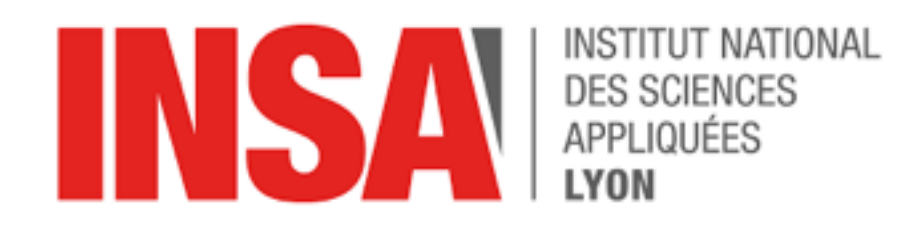

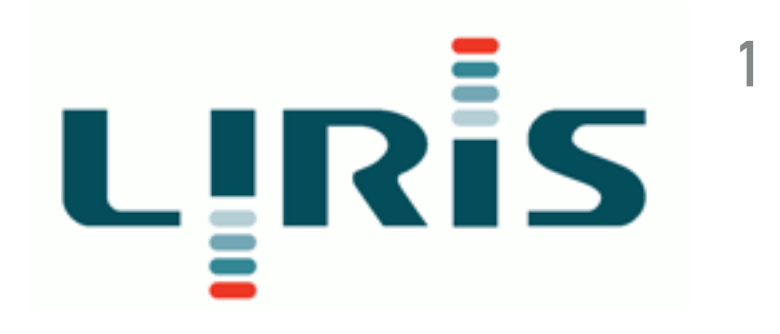

# **INTRODUCTION TO DEEP LEARNING WITH TENSORFLOW**

Fabien Baradel PhD Candidate

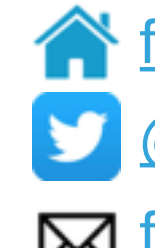

[fabienbaradel.github.io](https://fabienbaradel.github.io/)

[@fabienbaradel](https://twitter.com/fabienbaradel)

[fabien.baradel@insa-lyon.fr](mailto:fabien.baradel@insa-lyon.fr)

### **DEEP LEARNING? <sup>2</sup>**

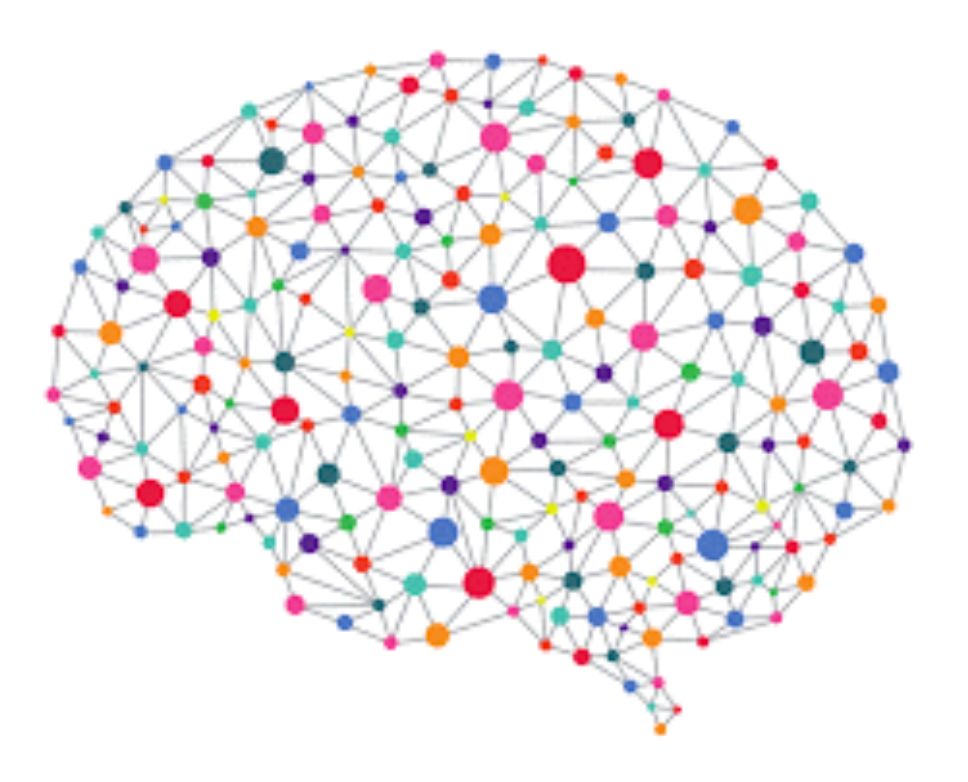

### **TENSORFLOW?**

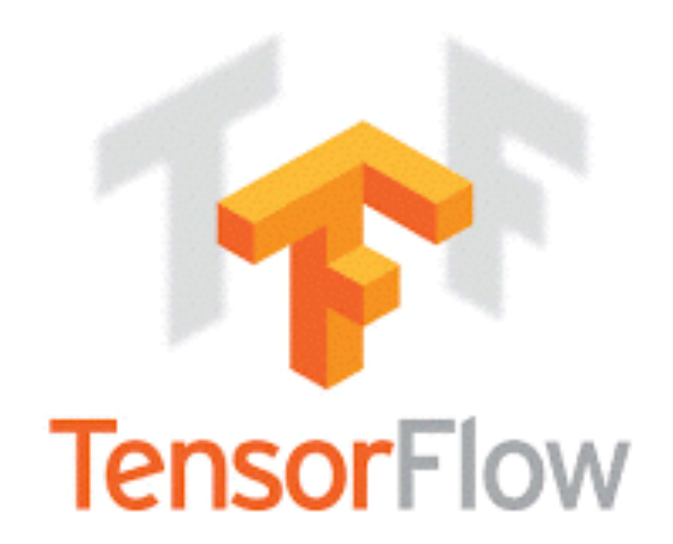

### **TENSORFLOW BACKGROUND <sup>3</sup>**

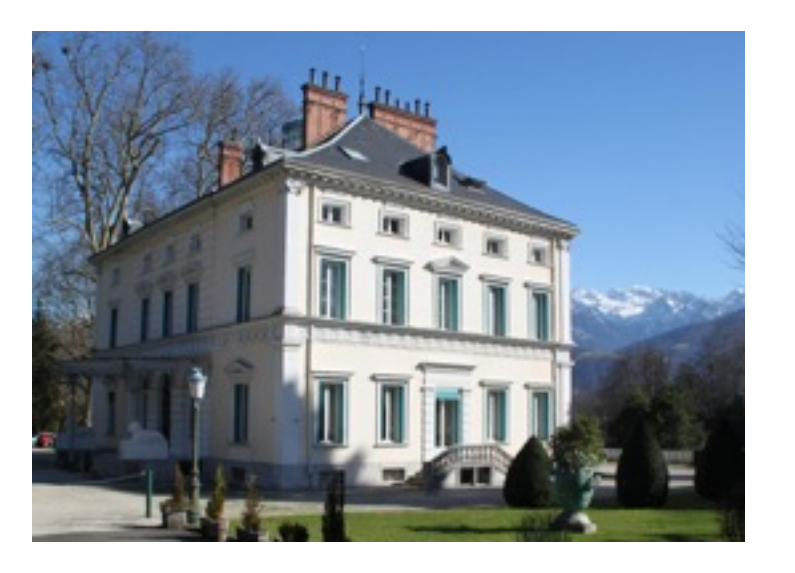

- **6 months internship at Xerox Research Center Europe:** 
	- *« Unsupervised Domain Adaptation »*
	- Image recognition & Sentimental text classification
	- Machine Learning for Services team
	- Grenoble, France
- **Phd Candidate at LIRIS INSA Lyon since October 2016:** 
	- *« Deep Learning for human understanding: gestures, poses, activities »*
	- Imagine team
	- Supervisors: Christian Wolf & Julien Mille
	- Working with videos

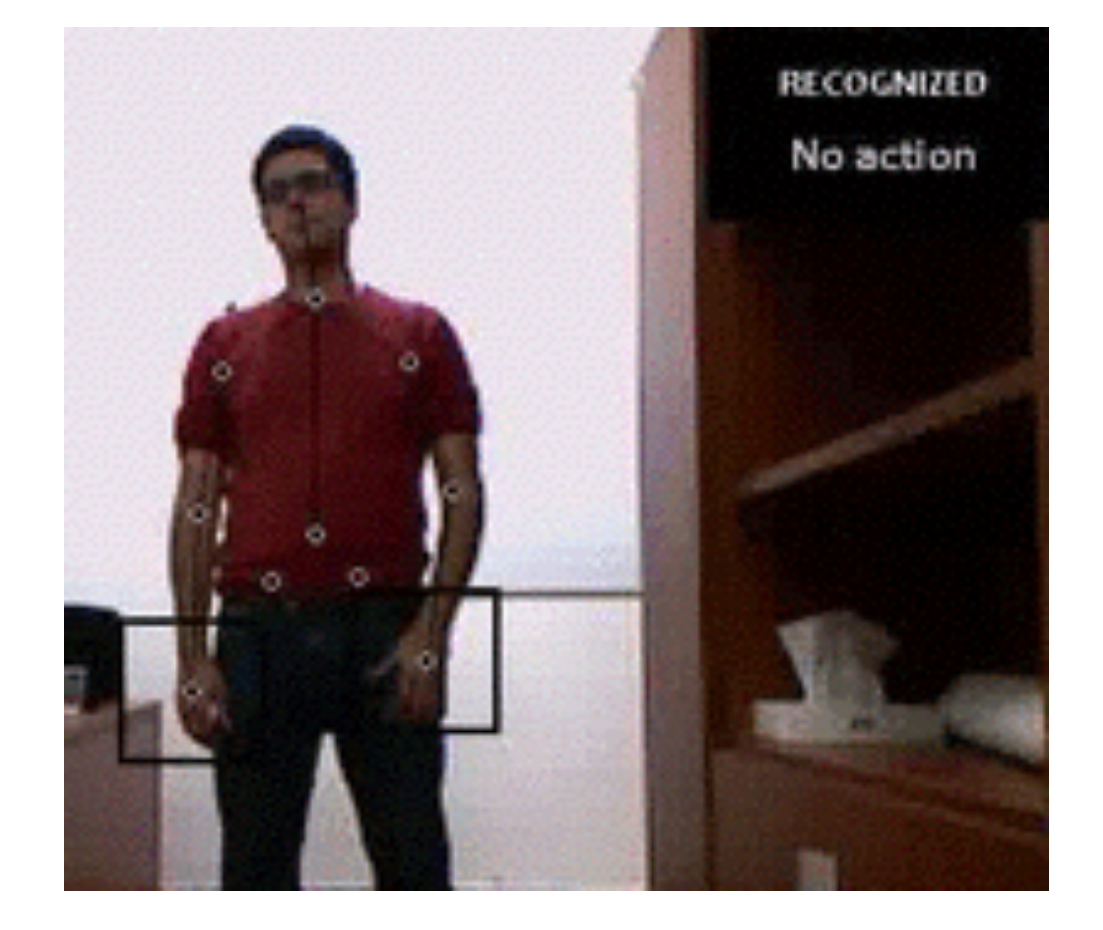

### **DEEP LEARNING FOR HUMAN UNDERSTANDING**

**4**

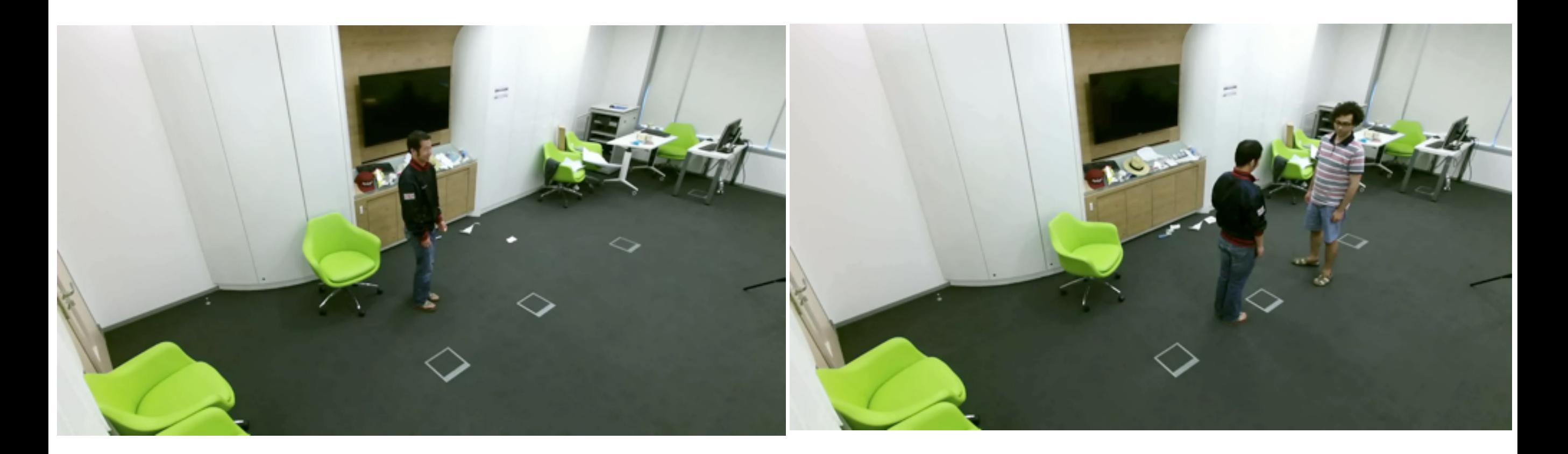

- Action recognition => Classification
- Sequence Learning
- Supervised Learning

#### **DEEP LEARNING FOR HUMAN UNDERSTANDING**

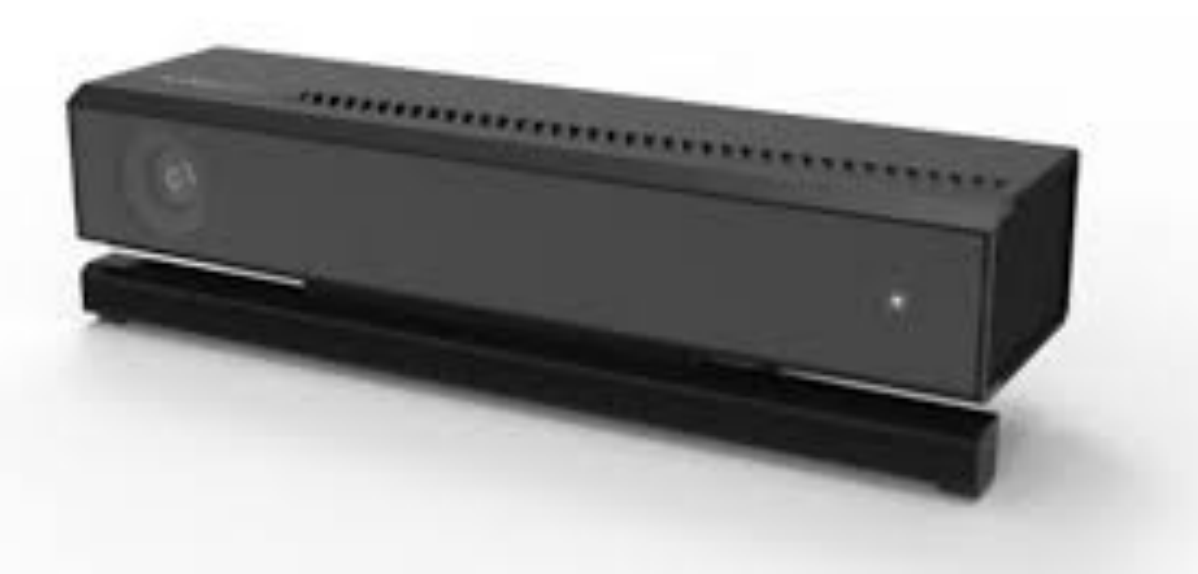

• Microsoft Kinect - Xbox

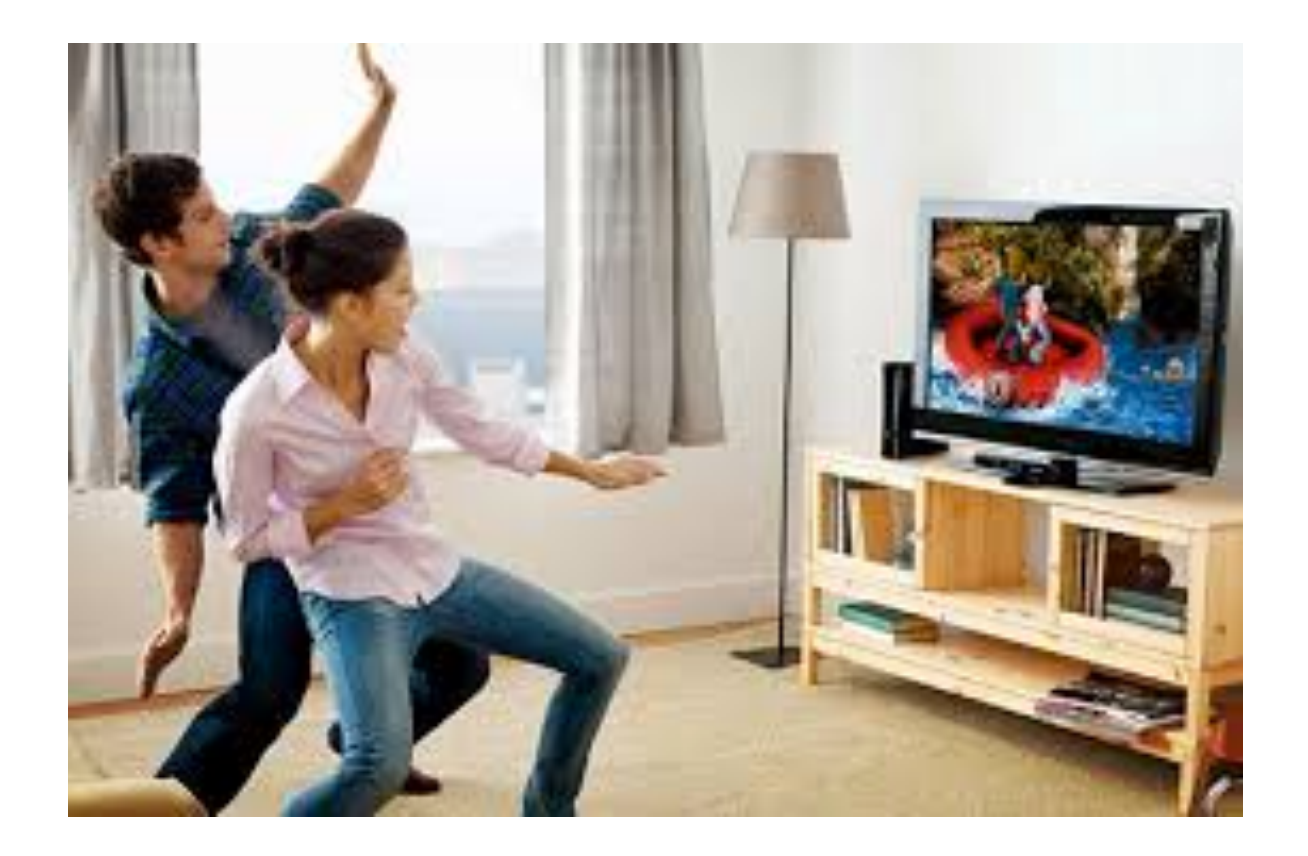

### **DEEP LEARNING FOR HUMAN UNDERSTANDING**

Microsoft Kinect v2:

- 3D joint location
- 25 joints

Video = sequence of frames

Skeleton not enough (looking at book, looking at smartphone)

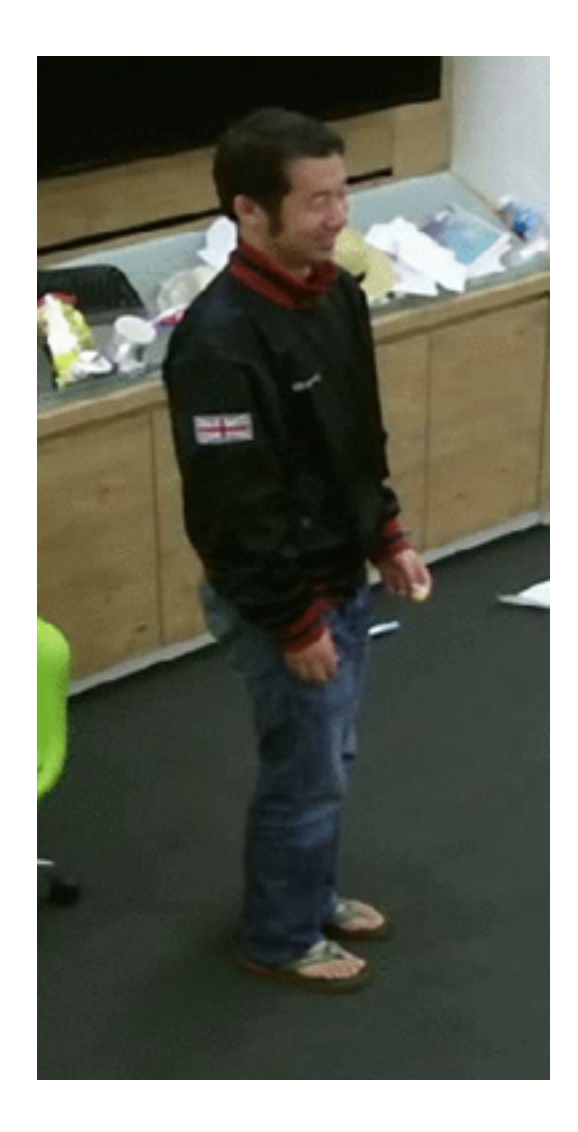

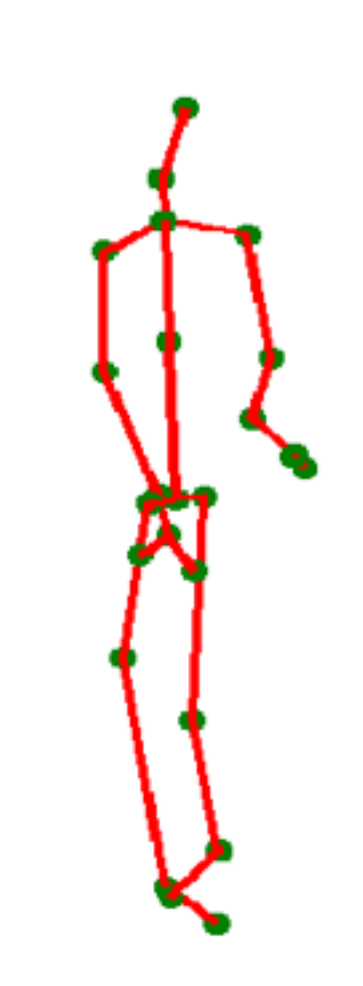

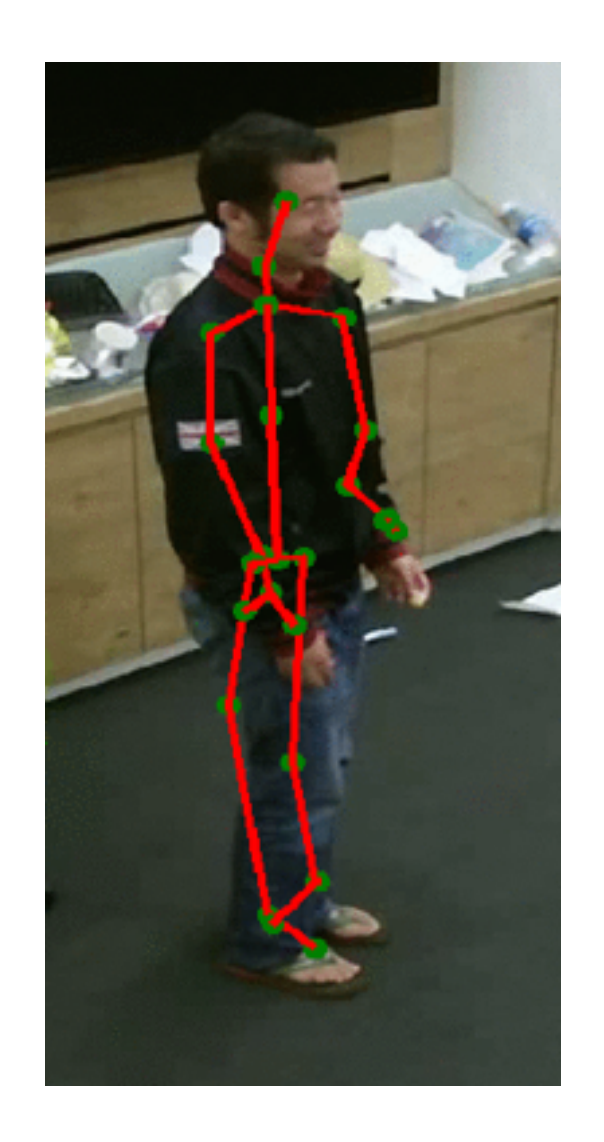

### **<sup>7</sup> SELF-DRIVING CARS**

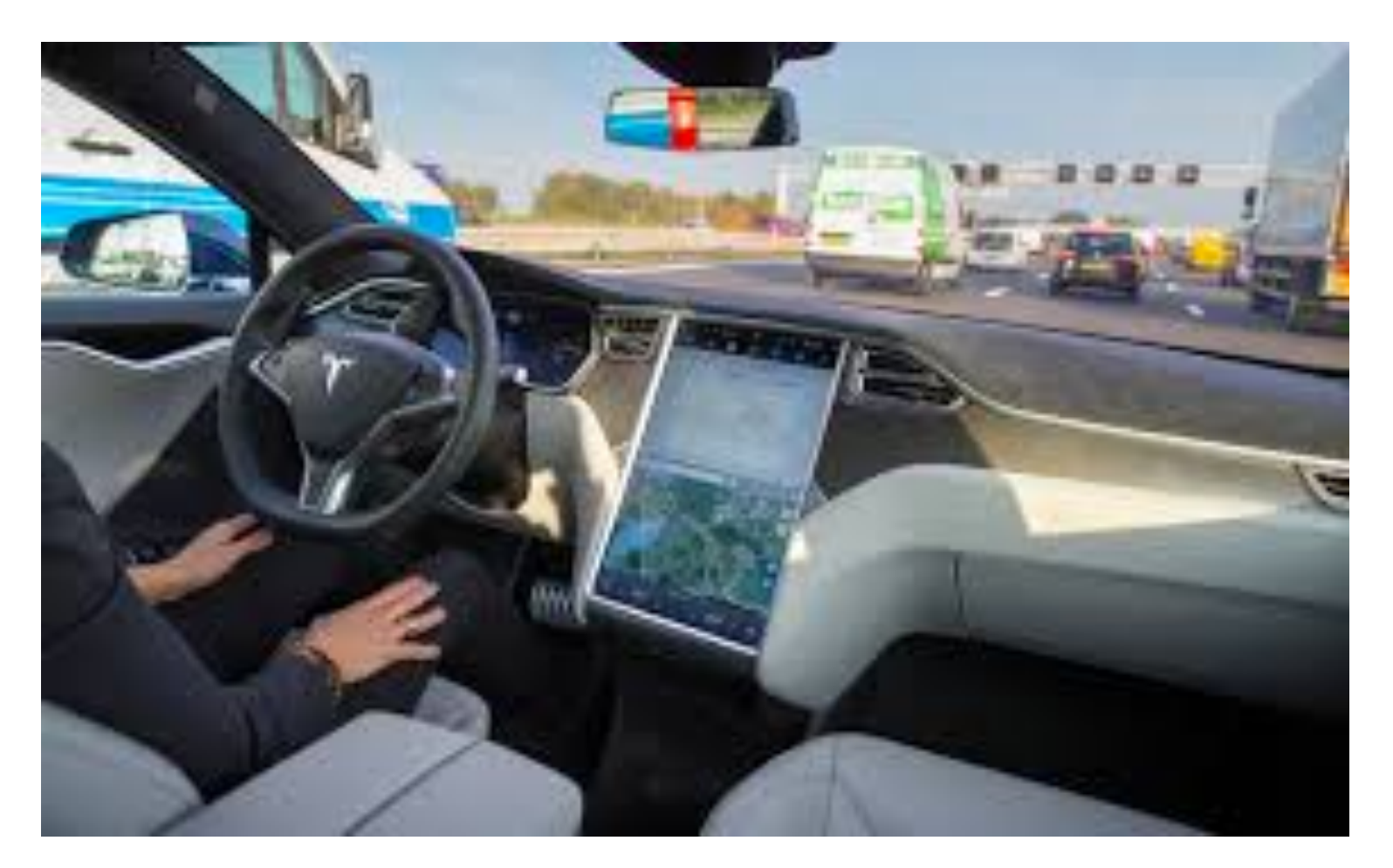

**Tesla**

• [https://www.youtube.com/watch?v=CxanE\\_W46ts](https://www.youtube.com/watch?v=CxanE_W46ts)

# **<sup>8</sup> MATERIALS**

#### **Virtual Machine: USB key**

- Python 2.7
- Tensorflow
- Ubuntu 16.04
- Datasets

#### **Seminar slides & Code corrections:**

<https://fabienbaradel.github.io>

#### **Introduction**

- Basics of Tensorflow
- Machine Learning: analytic solution vs. gradient descent

#### Supervised Learning (image recognition)

- Neural networks reminder
- Convolution Networks
- Going deeper with ConvNets

#### Unsupervised Learning

- Autoencoder
- Generative Adversial Network

#### Sequence modelling

- RNN, LSTM
- Word2vec

#### Reinforcement Learning

- Deep Q-learning
- Frozen Lake

### **INTRODUCTION**

# **WHAT IS TENSORFLOW? <sup>11</sup>**

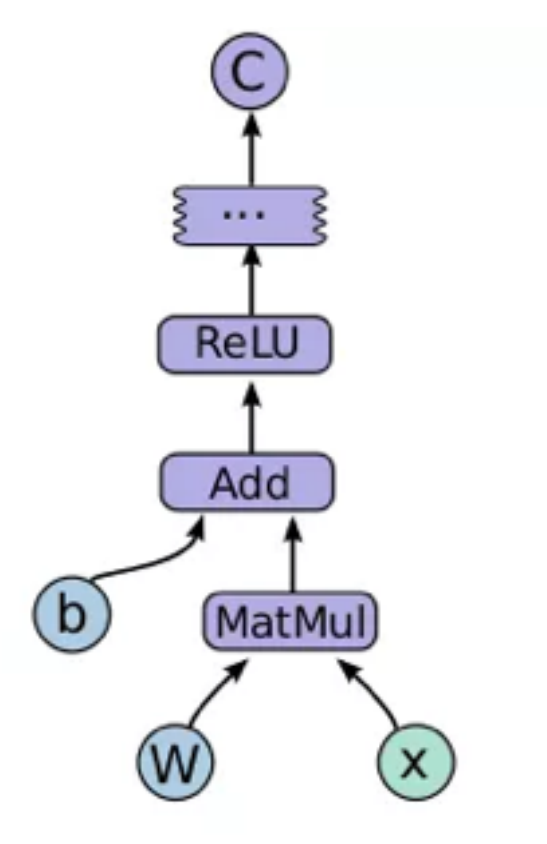

- A python library
- **pip install tensorflow**
- Google
- open-source
- library for numerical computation using data flow graphs
- CPU and GPU
- Research & Industry

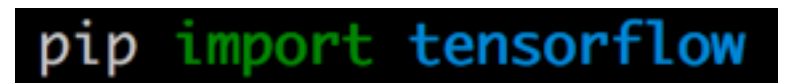

Companies using TensorFlow

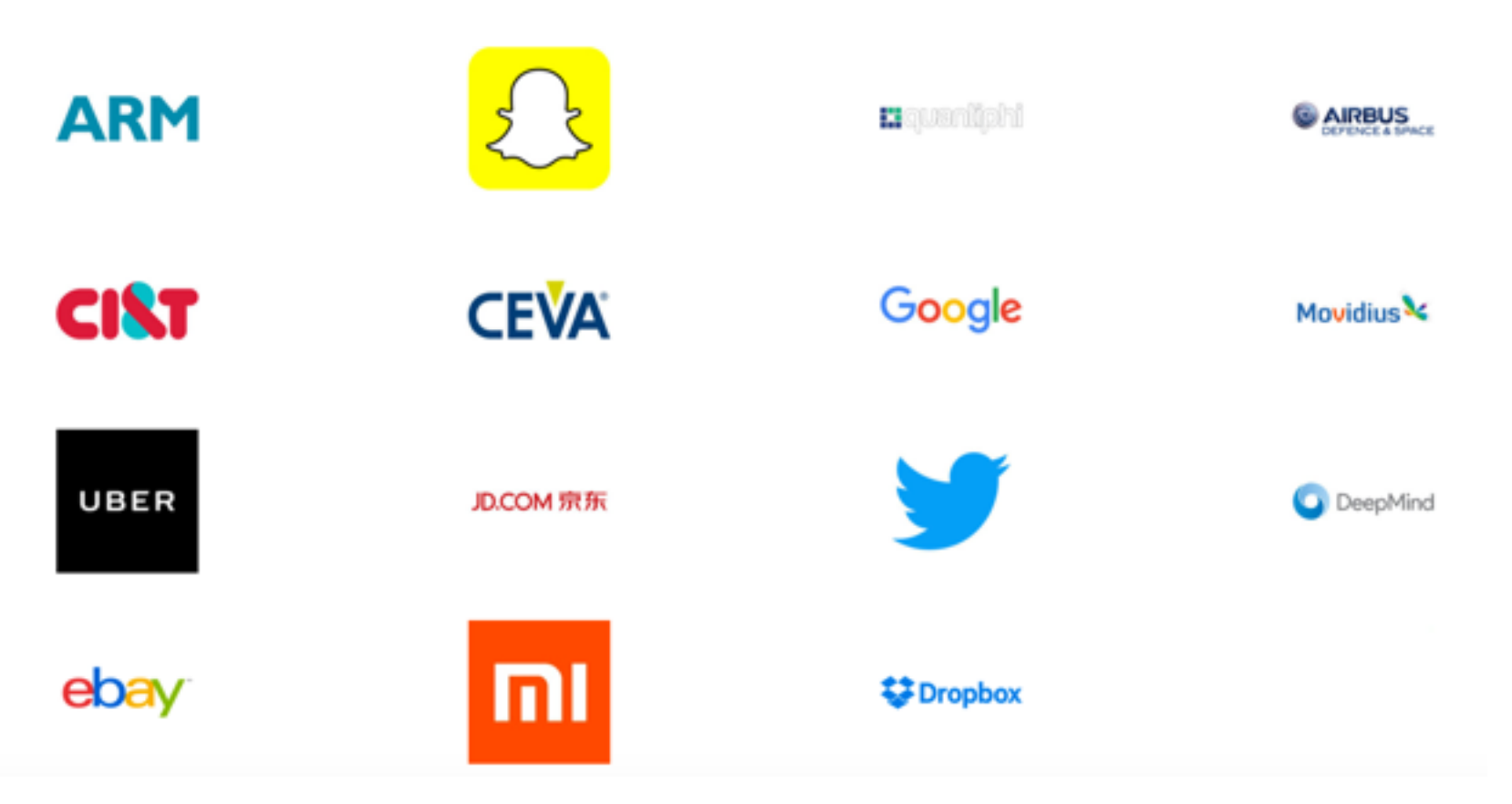

# **<sup>12</sup> PRINCIPLE**

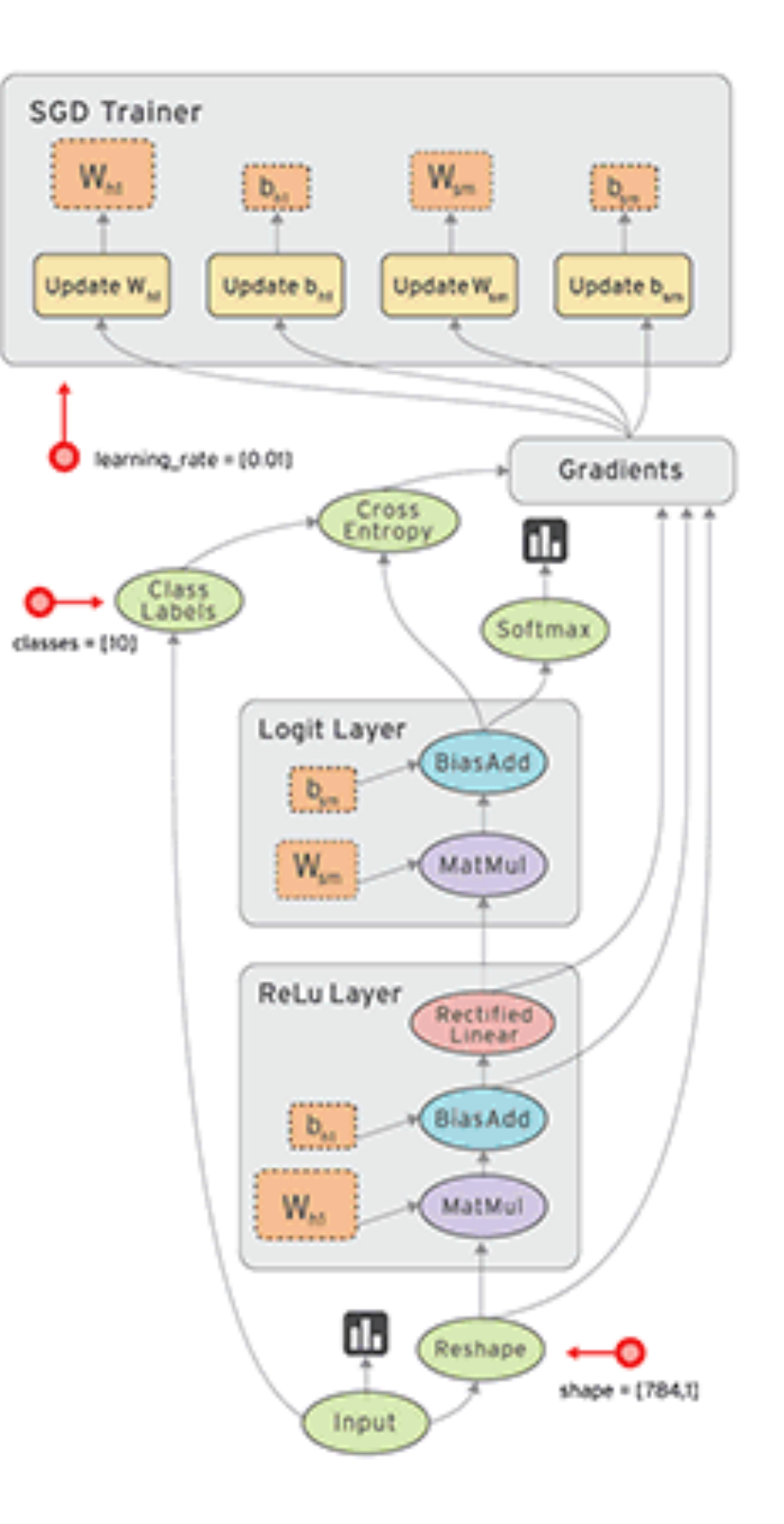

# **<sup>13</sup> « HELLO WOLRD »**

#### • **INTRODUCTION EXERCISES**

- Difference between *constant/variable*  and *placeholder*
- *Constant = a fixed Variable*
- *With placeholder you need to feed data to your graph during your session*
- Tensorflow workflow:
	- Draw your graph
	- Feed data
	- ... and optimize

### **<sup>14</sup> « BASIC MATHS OPERATIONS »**

- Open « math\_ops.py »
- Same thing with integer
- Mathematical operation done only using Tensorflow library (no numpy or else)
- **Draw the schema of the code**

#### **WITH CONSTANTS WITH PLACEHOLDERS**

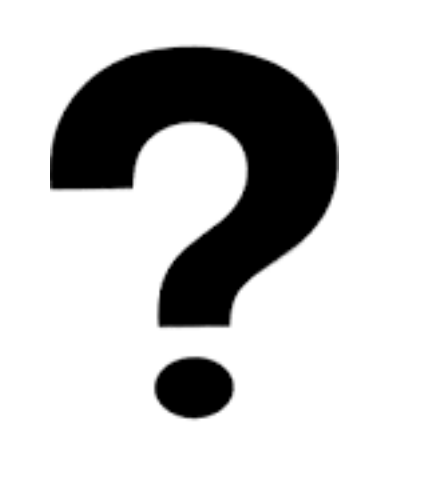

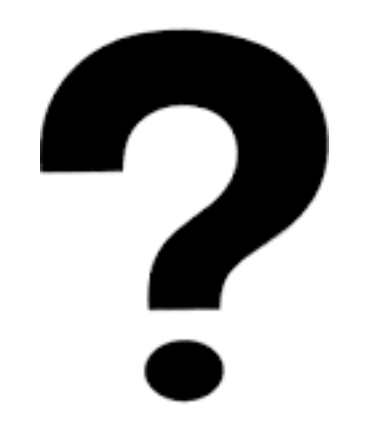

# **ANALYTIC SOLUTION IN ML**

Linear regression  $y = X\beta + \epsilon$ 

**Least Squares solution**

 $\beta$  $\hat{\hat{\beta}}$  $= \arg \min \lvert|X \beta - y|\rvert_2$ 

$$
\hat{\beta} = (X^T X)^{-1} X^T Y
$$

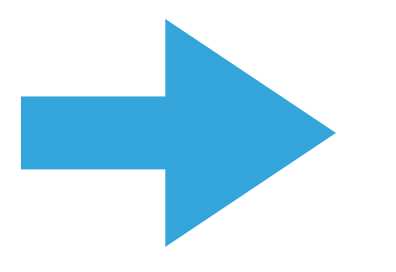

Could solve the same problem by solving the optimization problem using **gradient descent**

# **<sup>16</sup> GRADIENT DESCENT**

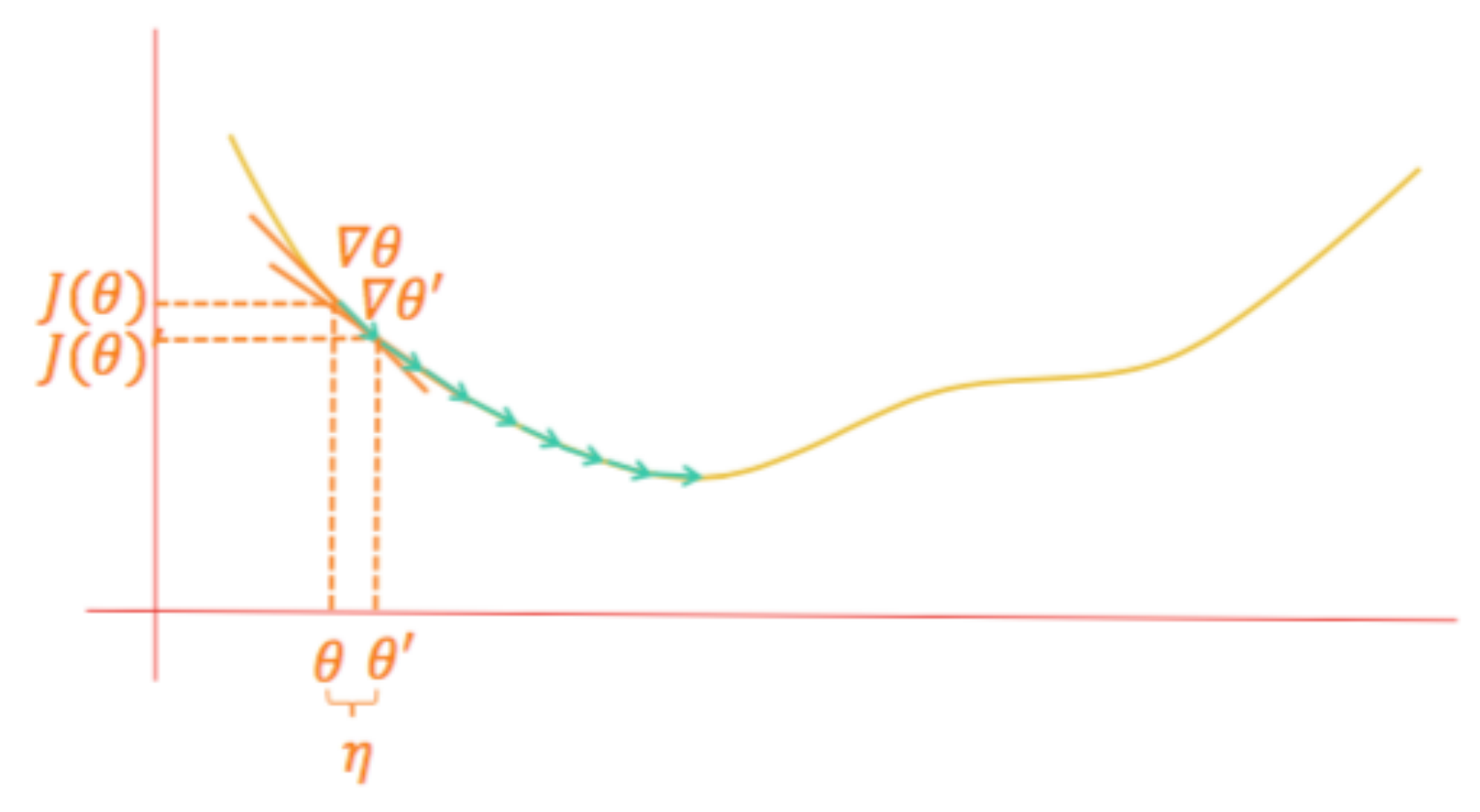

- Goal: minimizing an function
- Random initialization of parameters
- At time t, gradient gives the slope of the function
- Iterative process
- Updating the parameters in the positive direction of the gradient according to a learning rate
- Repeat until convergence

### **BATCH STOCHASTIC GRADIENT DESCENT**

Linear regression  $y = X\beta + \epsilon$ 

**Minimize a loss function:**

$$
J(\beta) = \sum_{i=1}^{N} (X_i \beta - y_i)^2
$$

$$
\hat{\beta} = \arg \min J(\beta)
$$

- $\bullet$  Initialize  $\beta_0$  randomly  $\hat{3}_0$ 0
- **Choose a learning rate**  ⌘
- $\bullet$  for  $t$  in range(training\_step):
	- **Compute the loss**  *N*

$$
J(\hat{\beta}_t) = \sum_{i=1}^{\infty} (X_i \hat{\beta}_t - y_i)^2
$$

• **Update parameters**

$$
\hat{\beta}_{t+1} = \hat{\beta}_t - \eta \nabla J(\hat{\beta}_t)
$$

# **<sup>18</sup> MINI-BATCH SGD**

- Initialize  $\beta_0$  randomly  $\hat{3}_0$ 0
- **Choose a learning rate**  ⌘
- **Choose a batch size**  *n*
- $\bullet$  for  $t$  in range(training\_step):
	- Pick a random sample  $S_t^n$  from **training data**
	- **Compute the loss function**

$$
J(\hat{\beta}_t) = \sum_{i \in S_t^n} (X_i \hat{\beta}_t - y_i)^2
$$

• **Update parameters**

$$
\hat{\beta}_{t+1} = \hat{\beta}_t - \eta \nabla J(\hat{\beta}_t)
$$

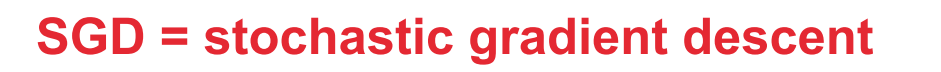

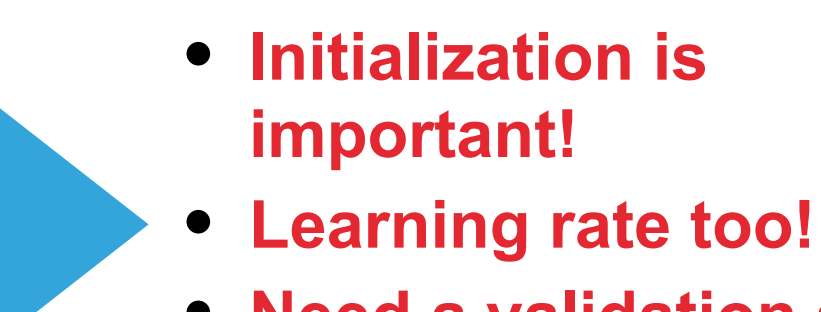

• **Need a validation set to avoid overfitting**

**Neural nets always trained with mini-batch SGD!**

# **<sup>19</sup> EXERCISES**

- Go to the Github repo and complete the codes:
	- ✴ SGD/linear\_regression\_exo.py
	- ✴ SGD/binary\_classif\_exo.py

**import ipdb; ipdb.set\_trace()**

<http://playground.tensorflow.org/>

<https://wookayin.github.io/TensorflowKR-2016-talk-debugging/>

### <span id="page-19-0"></span>**NEURAL NETWORKS**

# **<sup>21</sup> MNIST DATASET**

- O 5 3 Þ
- Handwritten digits
- 60.000 training data and 10.000 test data
- 28x28 grayscale images
- matrix of size 28x28 with value between 0 and 255
- data preprocessing  $=$  rescaling to  $[0,1]$

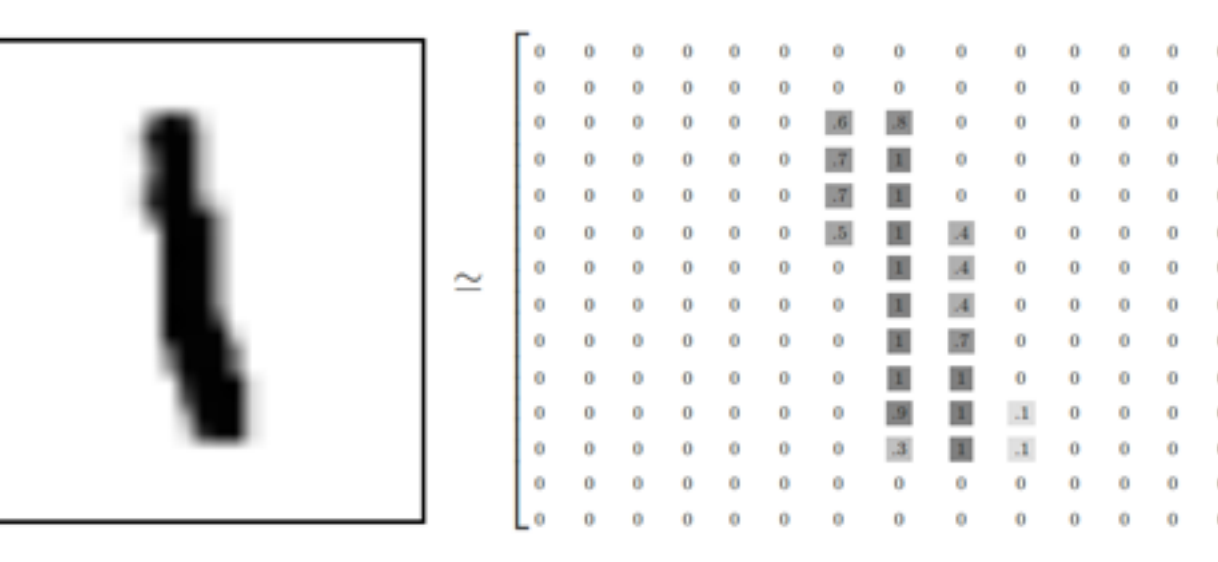

#### **22 MULTINOMIAL LOGISTIC REGRESSION ON MNIST: CREATE THE GRAPH**

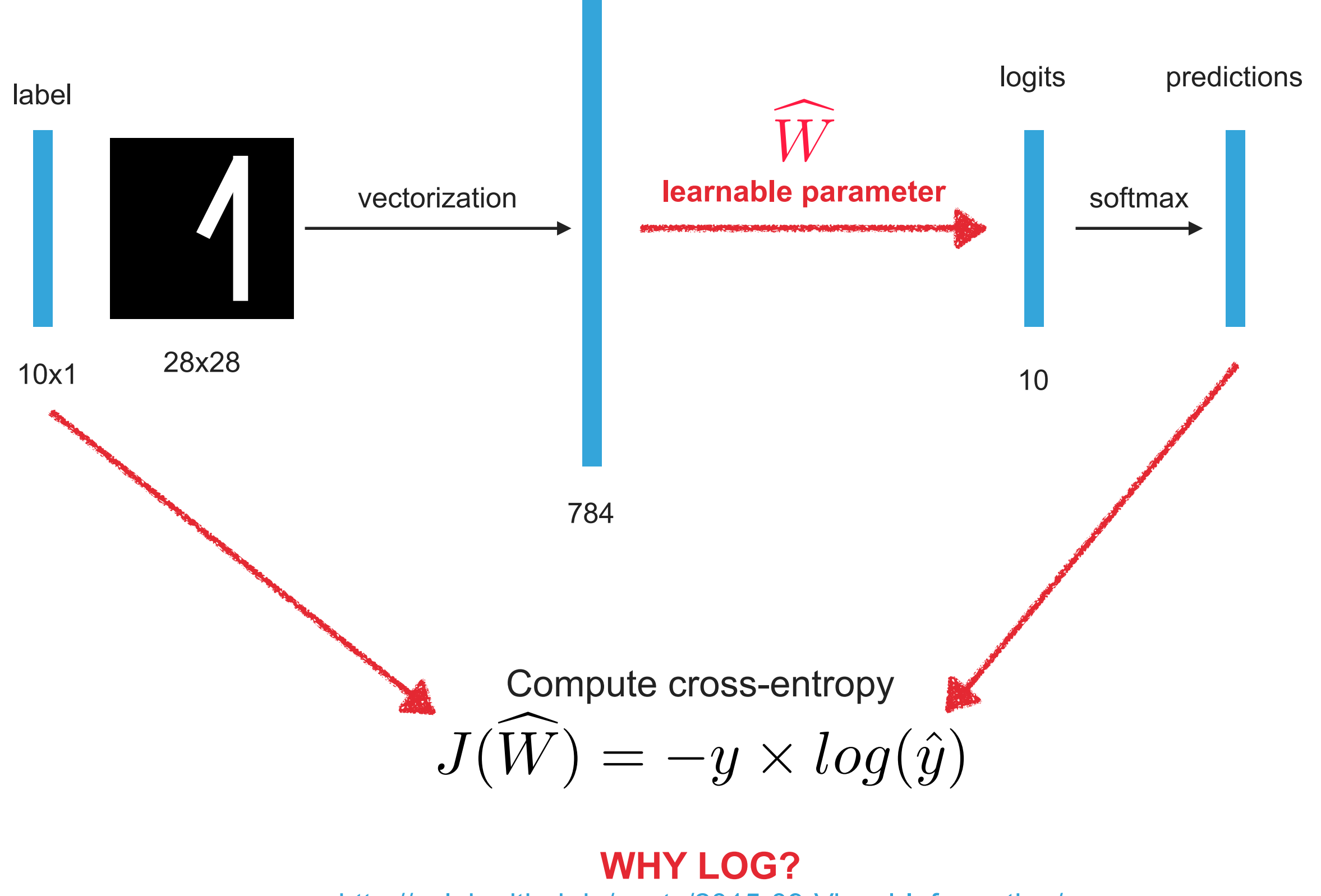

<http://colah.github.io/posts/2015-09-Visual-Information/>

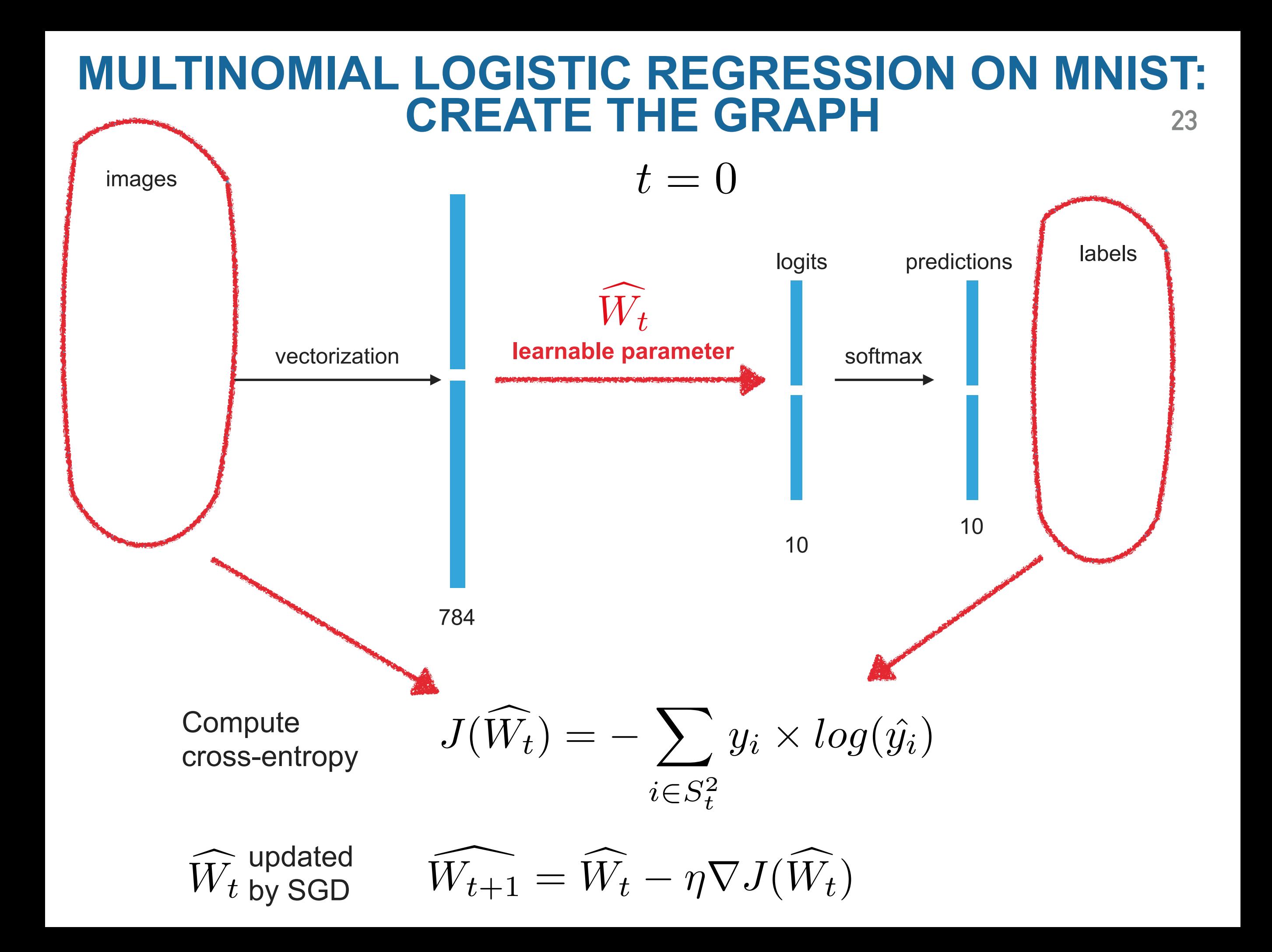

#### **24 MULTINOMIAL LOGISTIC REGRESSION ON MNIST: FEED DATA**

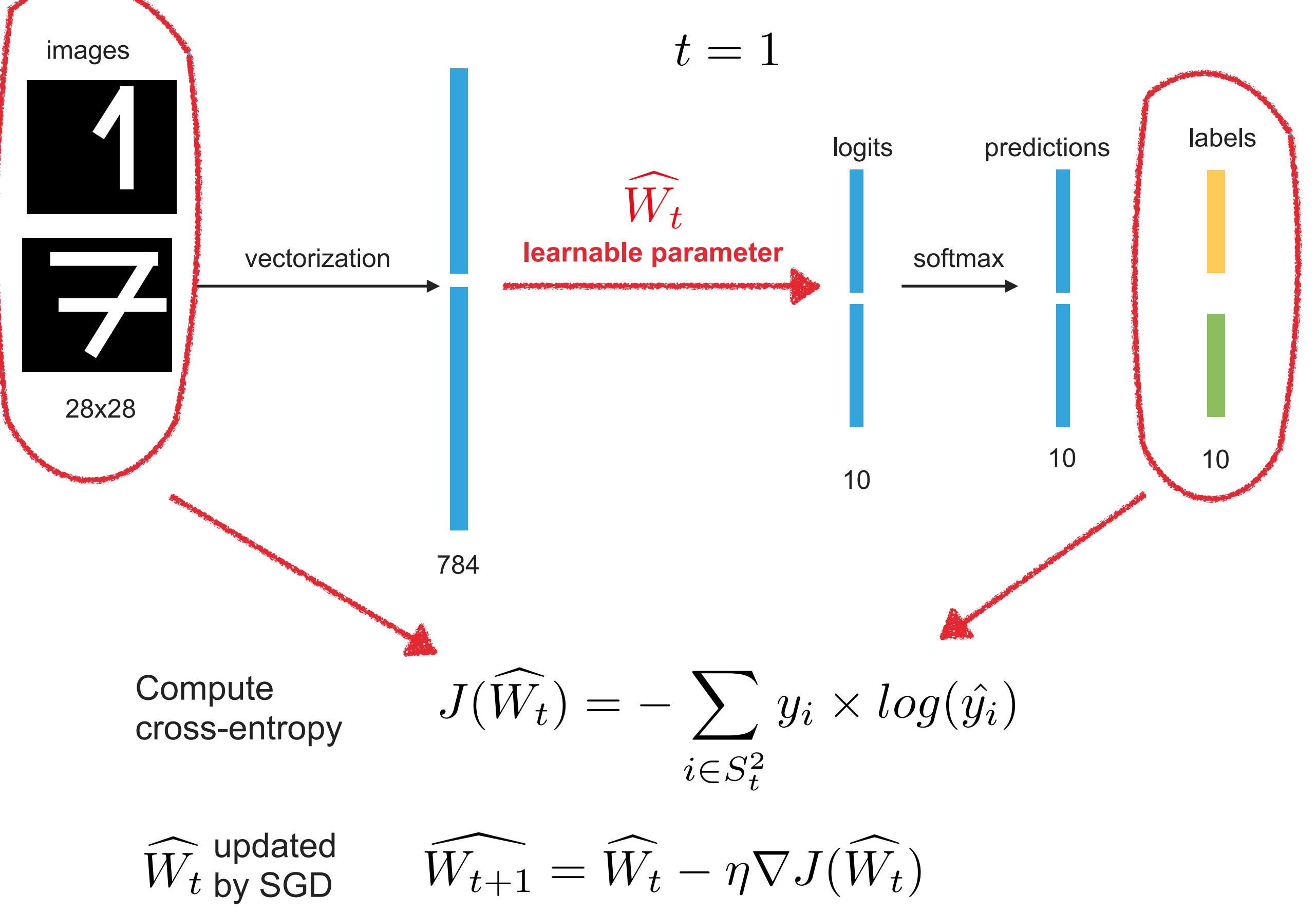

#### **25 MULTINOMIAL LOGISTIC REGRESSION ON MNIST: FEED DATA**

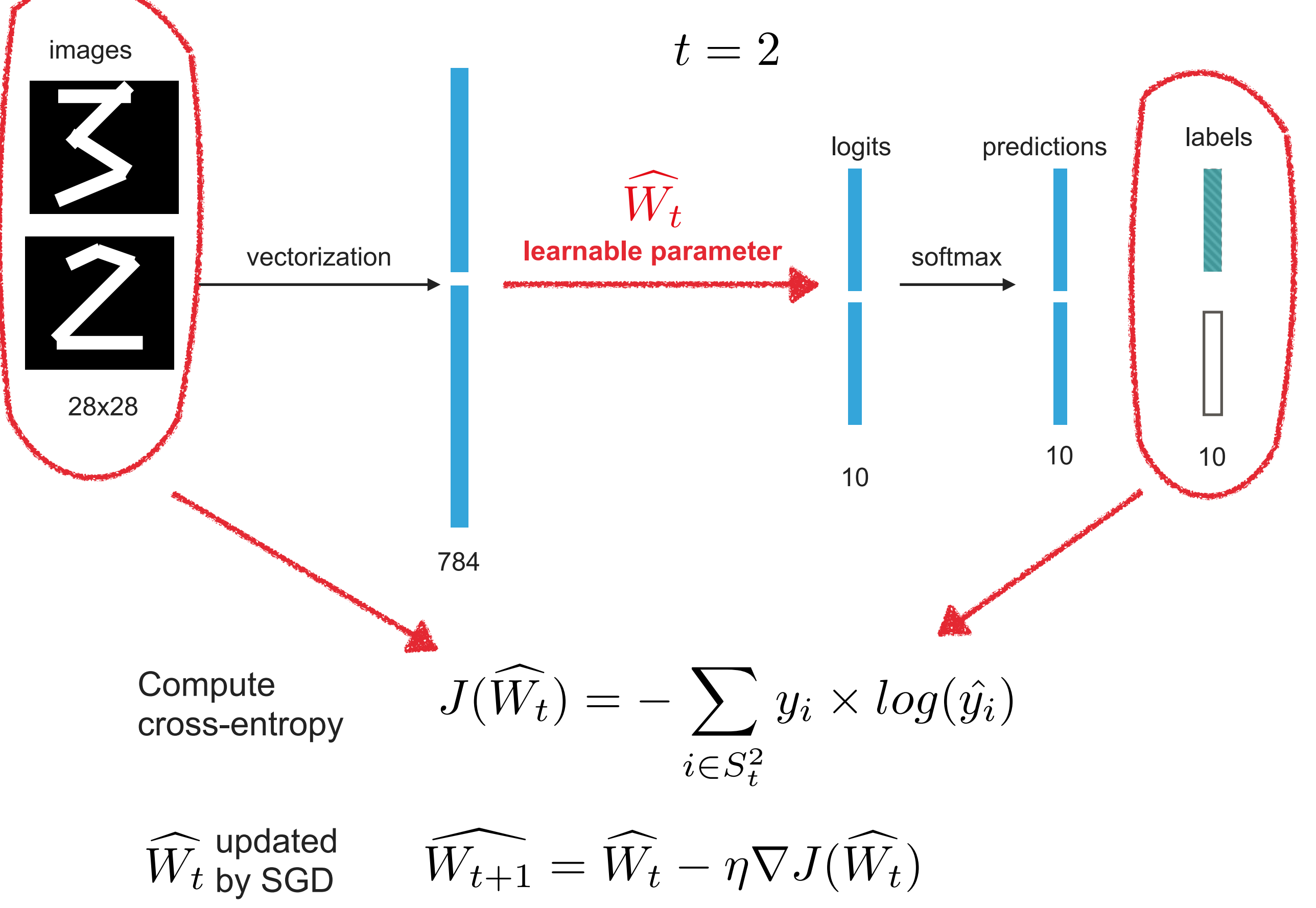

# **<sup>26</sup> NEURAL NETWORKS**

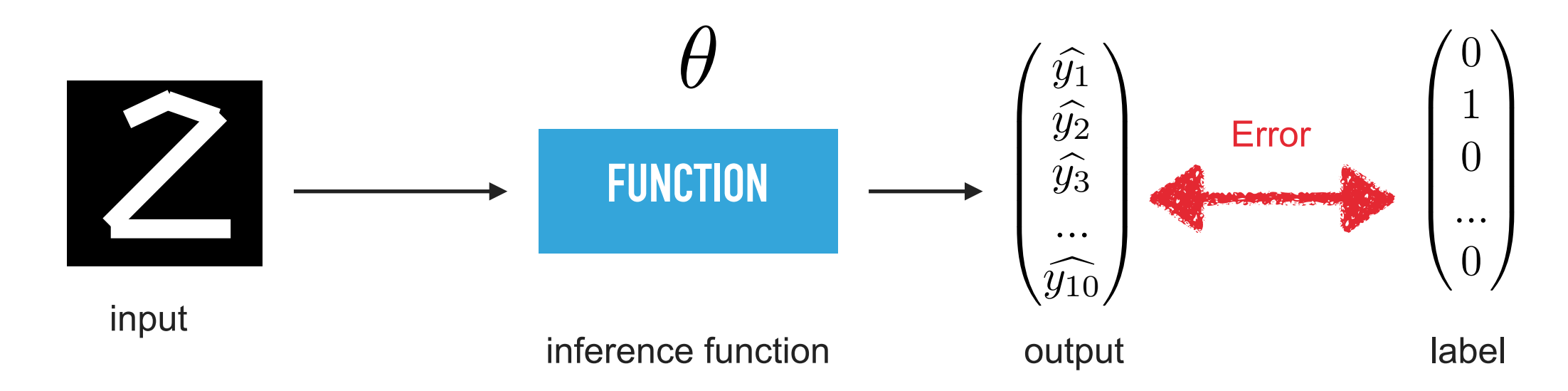

- Minimize your error on a training set
- Find the best inference function parameters
- Difference between neuralNets an deepNets: only in the inference function

$$
\hat{y} = f(\theta, x)
$$

$$
J(\theta) = \text{error}(\hat{y}, y) \text{ given } \theta
$$

$$
\hat{\theta} = \text{argmin } J(\theta)
$$

#### **And train it using mini-batch SGD!**

#### **NEURAL NETWORKS IN TENSORFLOW: GENERAL GRAPH**

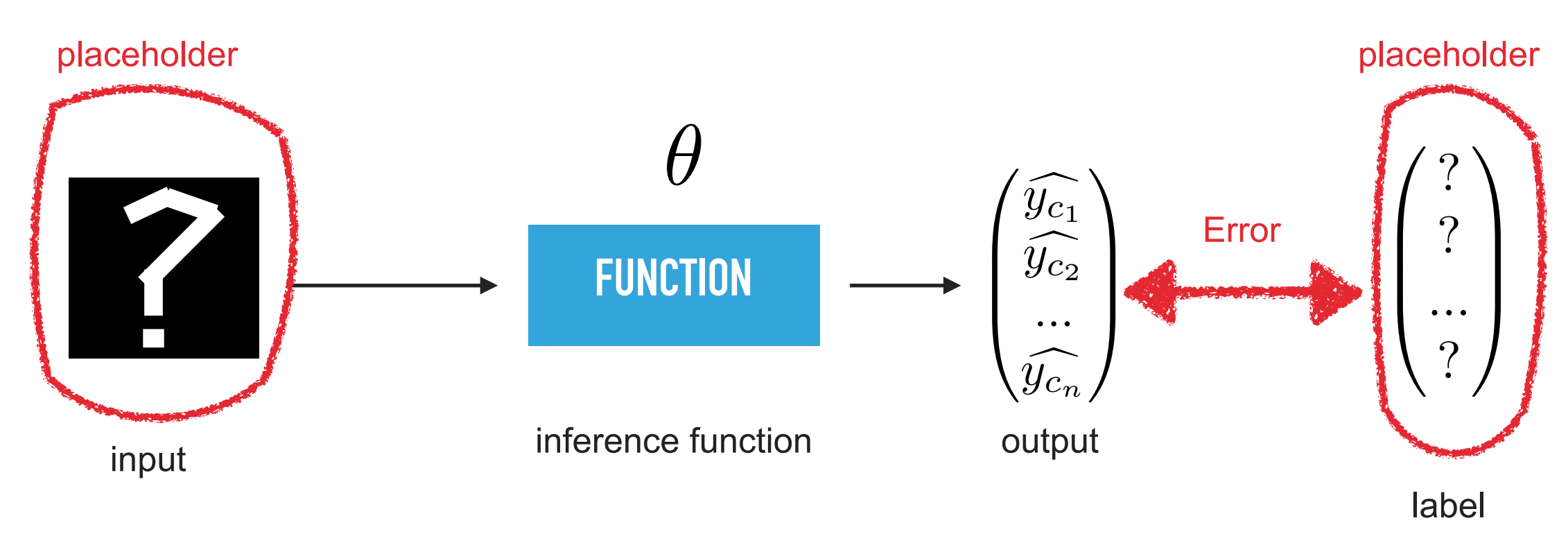

$$
\begin{aligned}\n\text{inference function} &= \qquad \hat{y} = f(\theta, x) \\
\text{loss function} &= \qquad J(\theta) = \text{error}(\hat{y}, y) \text{ given } \theta \\
\text{optimization problem} &= \qquad \hat{\theta} = \text{argmin } J(\theta)\n\end{aligned}
$$

#### **NEURAL NETWORKS IN TENSORFLOW: GENERAL TRAINING**

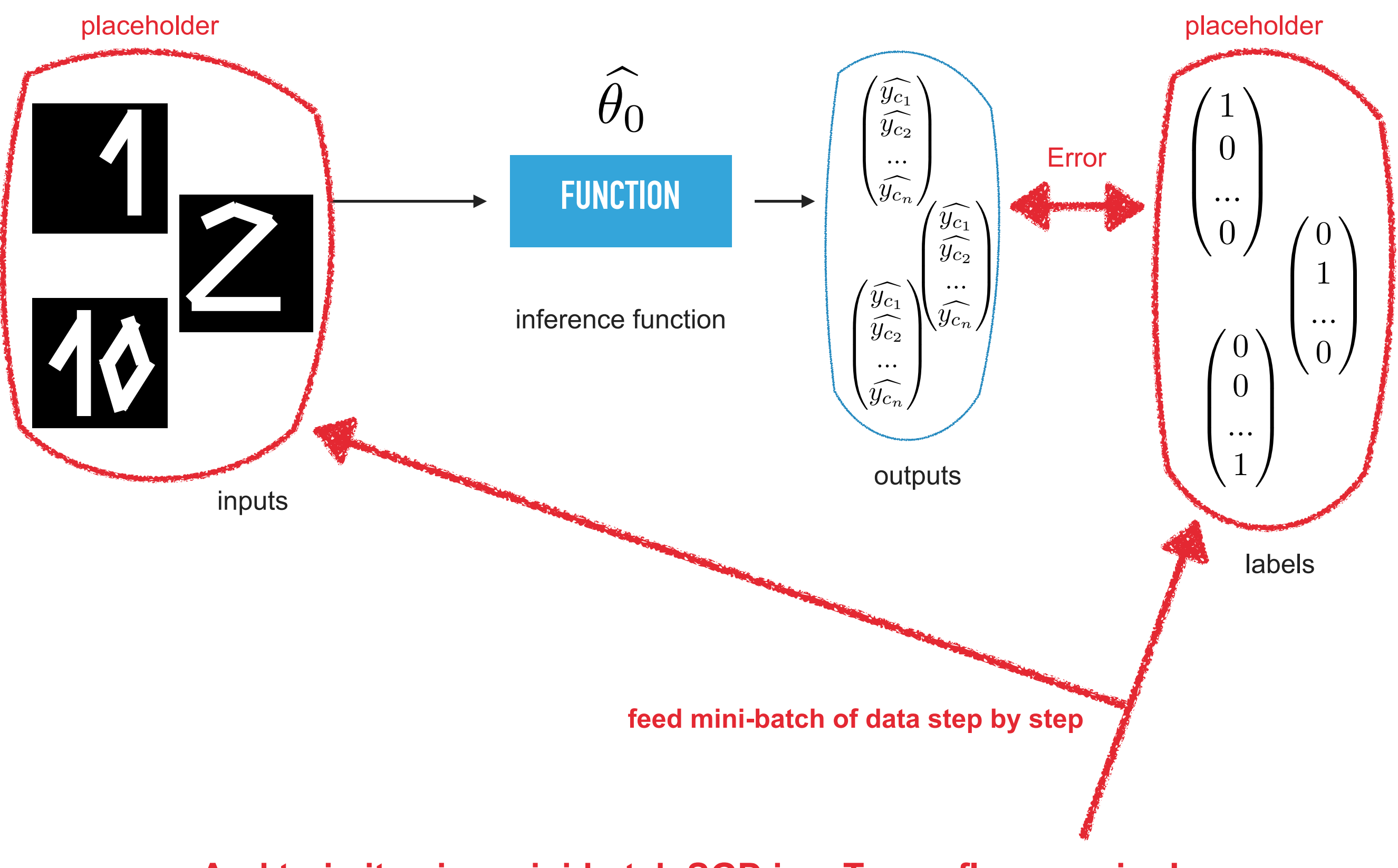

# **<sup>29</sup> NEURAL NETWORKS IN TENSORFLOW**

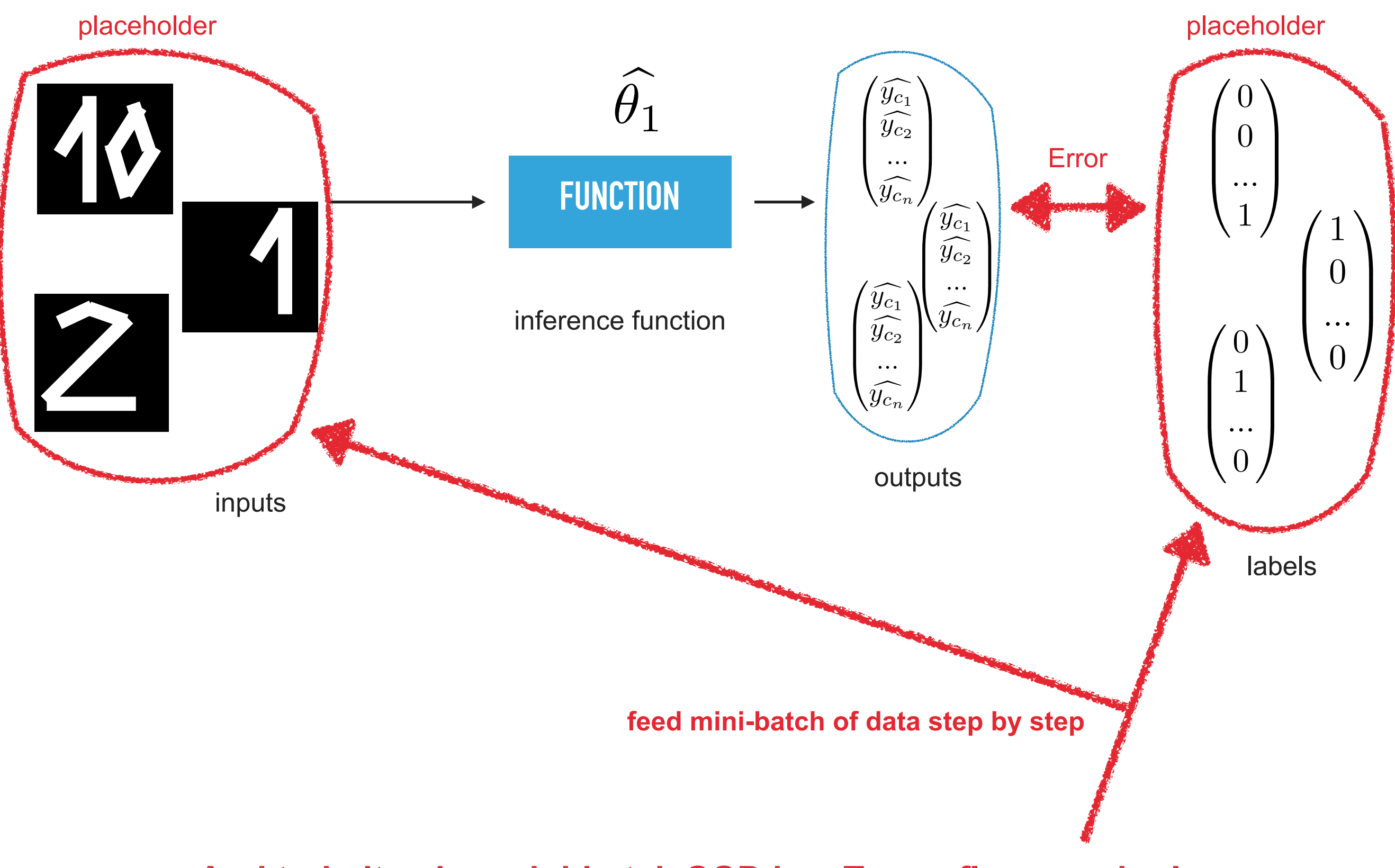

# **<sup>30</sup> NEURAL NETWORKS IN TENSORFLOW**

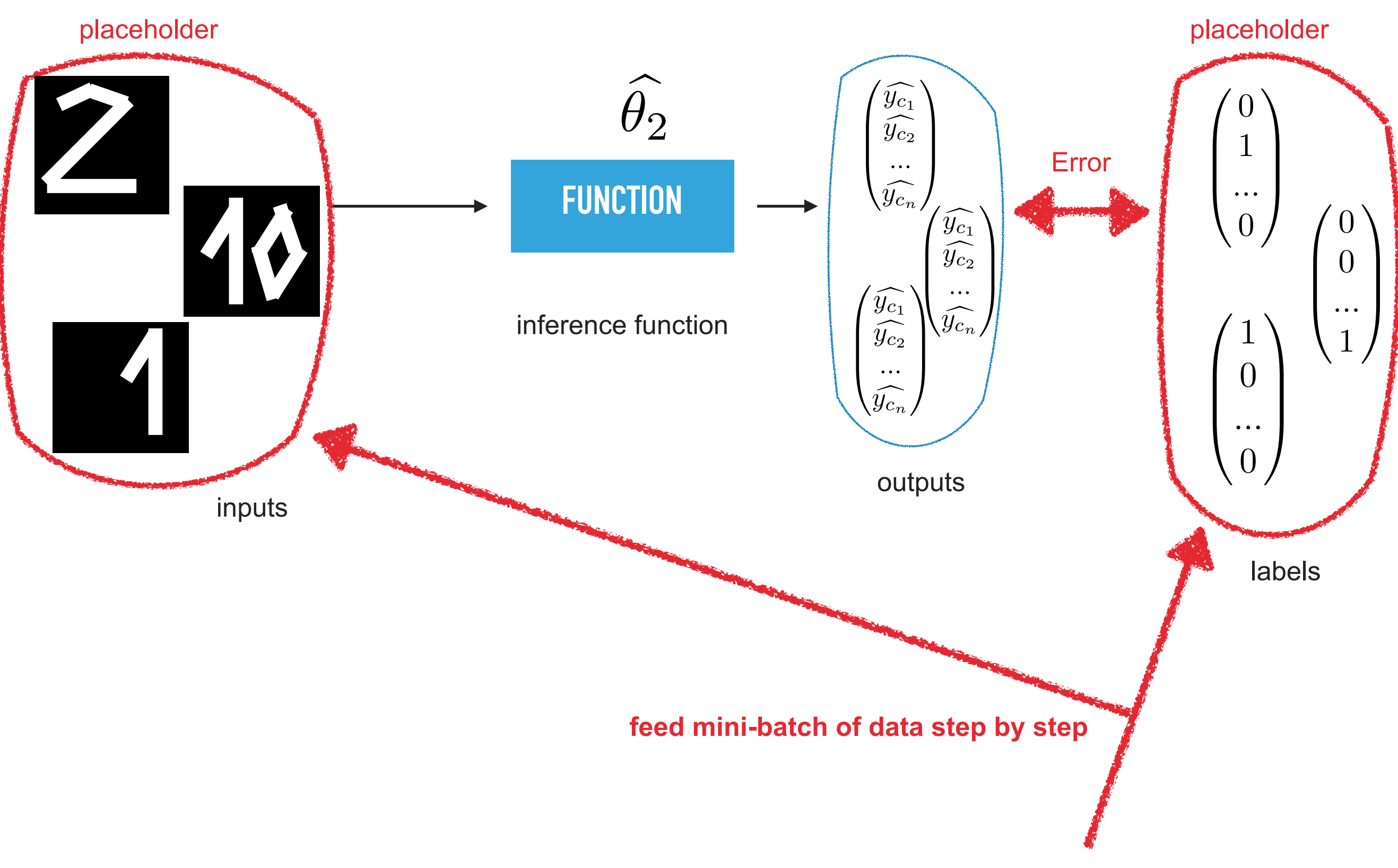

- **Forward Activation**: Predict the output
- **Compute the loss**
- **Backward Error**: And correct the parameters

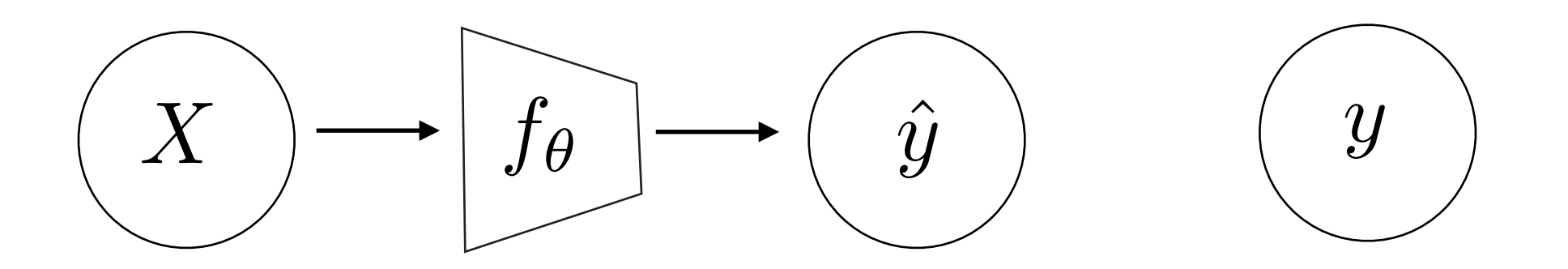

- **Forward Activation**: Predict the output
- **Compute the loss**
- **Backward Error**: And correct the parameters

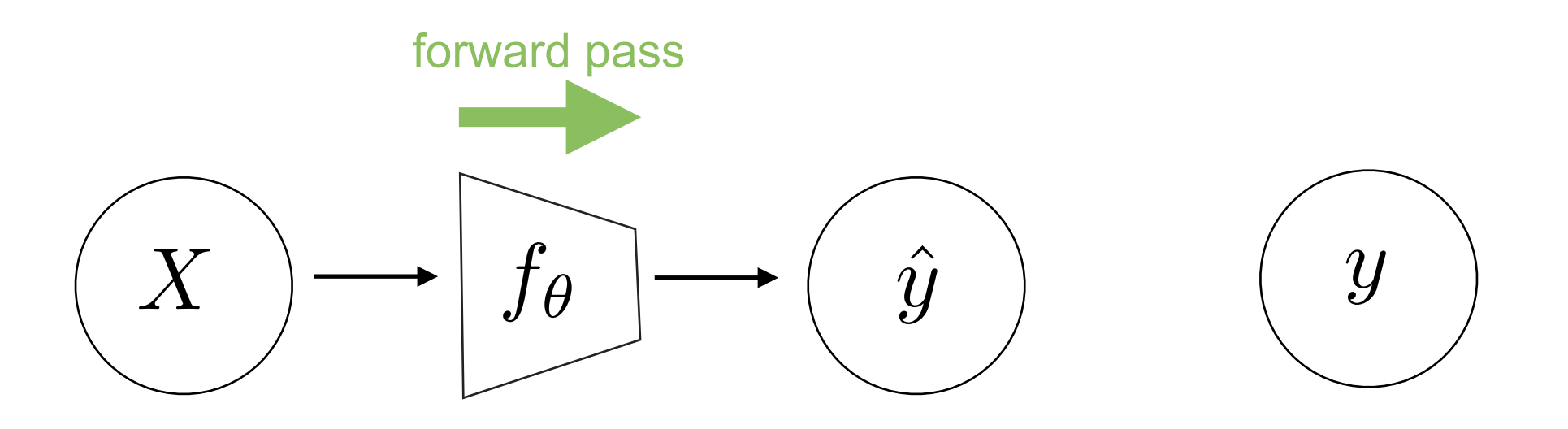

- **Forward Activation**: Predict the output
- **Compute the loss**
- **Backward Error**: And correct the parameters

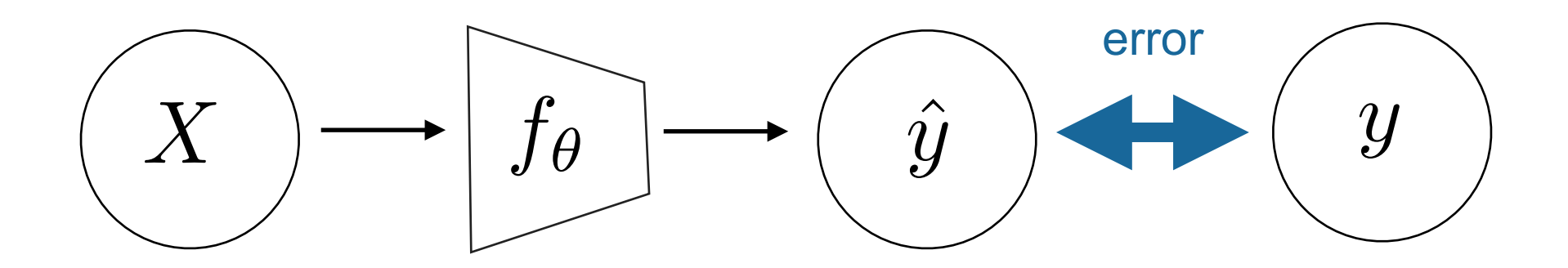

- **Forward Activation**: Predict the output
- **Compute the loss**
- **Backward Error**: And correct the parameters

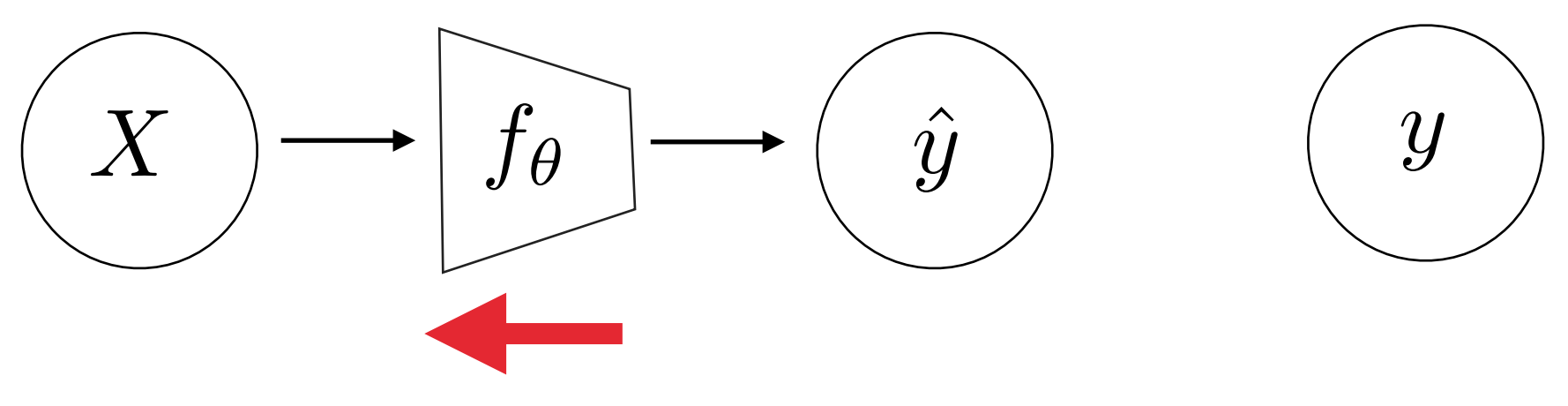

backpropagation of the error over the network using derivative function

- **Forward Activation**: Predict the output
- **Compute the loss**
- **Backward Error**: And correct the parameters

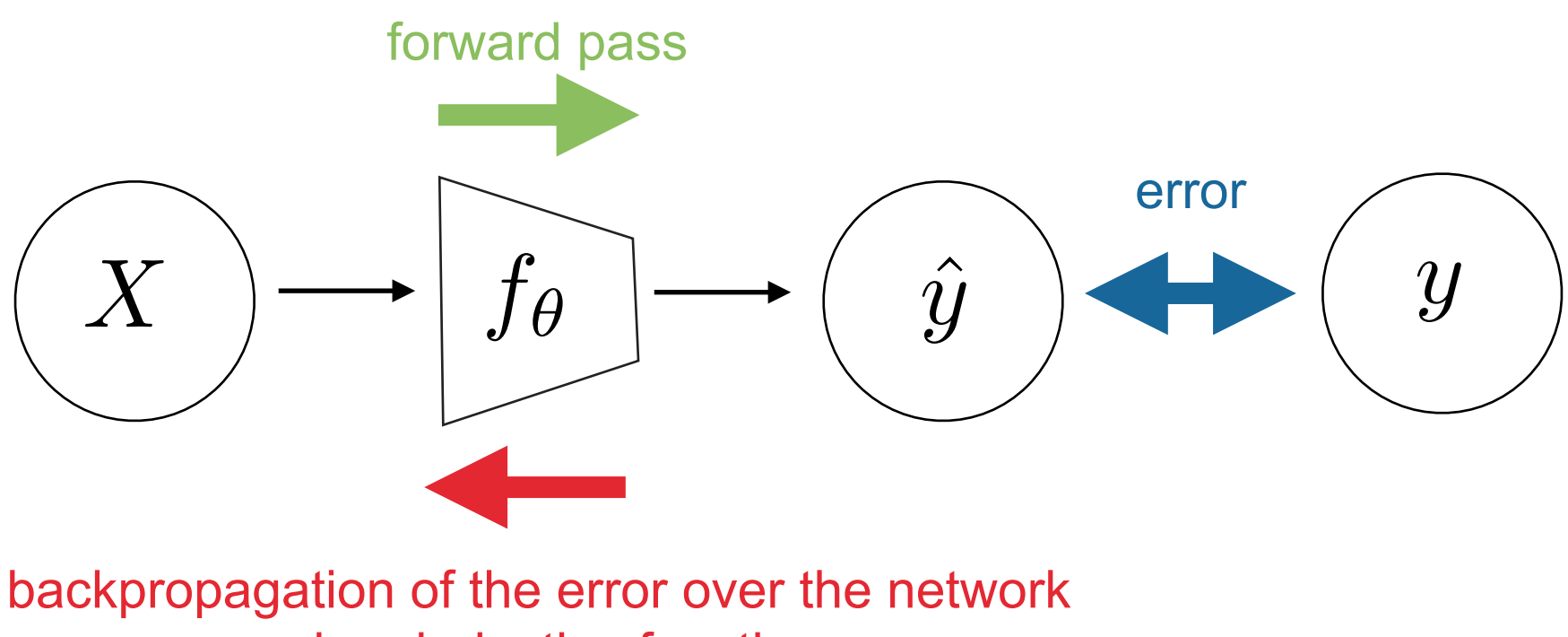

using derivative function

# **<sup>36</sup> EXERCISES**

- Go here:<https://github.com/fabienbaradel/Tensorflow-tutorials>
- And do the softmax and multilayer perceptron exercises

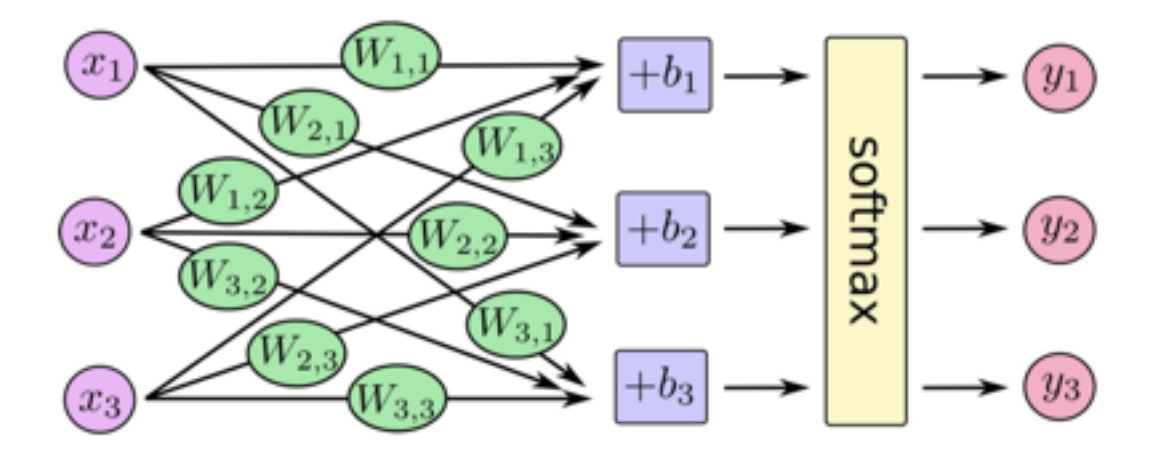

old output layer

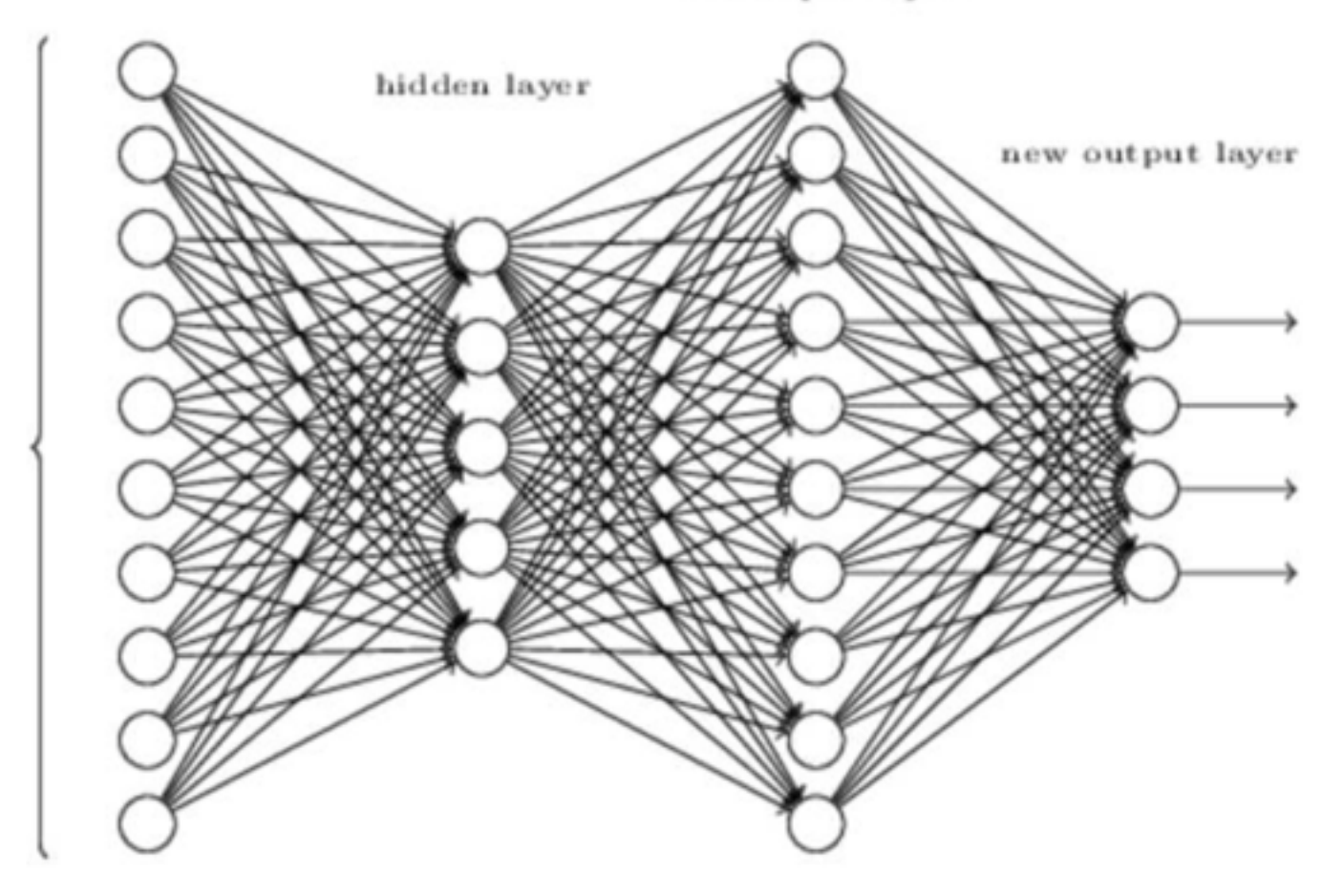

input layer  $(784$  neurons)
#### **CONVOLUTIONAL NETWORKS**

### **CONVNET**

#### **38**

#### « Convolutional neural networks »

- Created by Yann LeCun (90's)
- Well-know since 2000
- Big acceleration with GPUs
- Computer vision
- NLP
- Artificiel Intelligence
- Convolution & Pooling

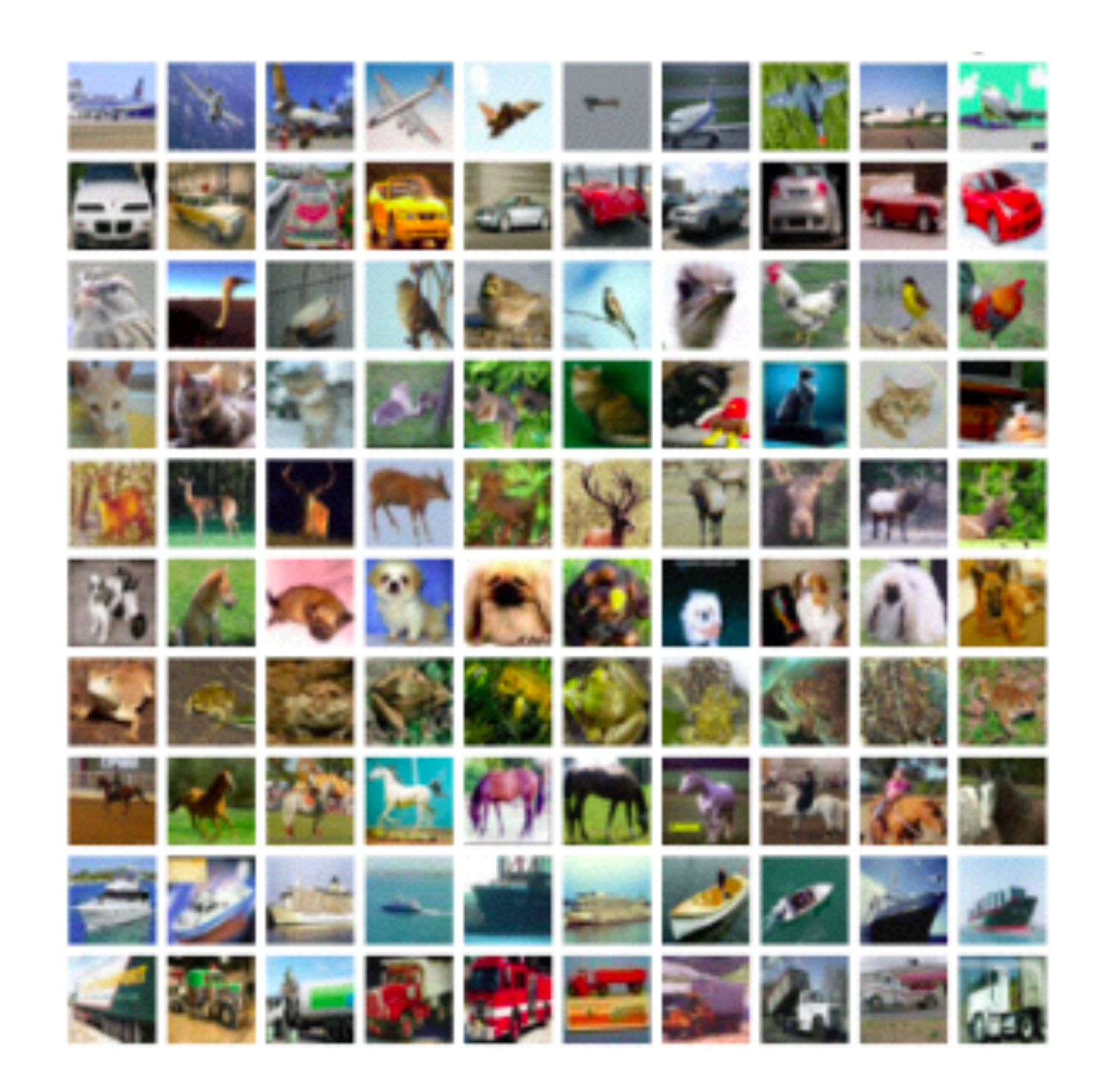

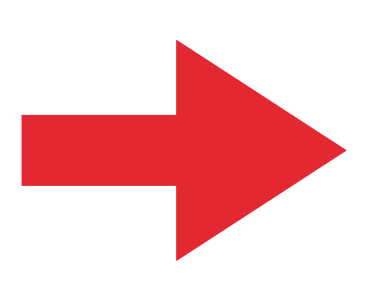

**ConvNets usually evaluated on ImageNet (5 millions images, 1000 classes)**

# **<sup>39</sup> CONVOLUTION**

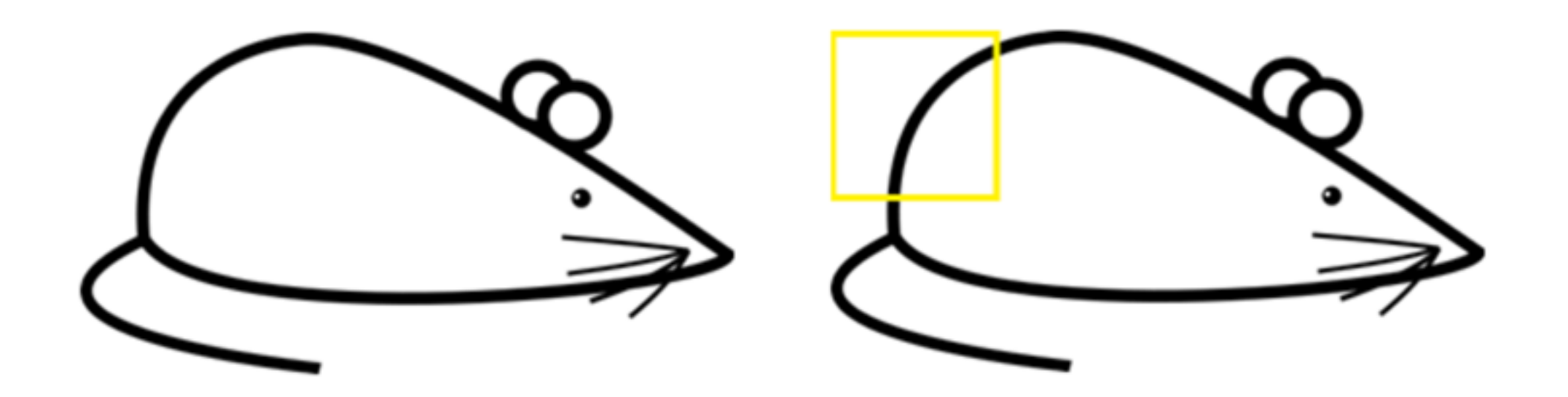

# **<sup>40</sup> CONVOLUTION**

- **• Finding information in subpart of the image**
- **• Local spatial correlation**
- **• Mimic the biological process**
- **• Less parameters than fully-connected layer**

#### Example: convolution on 5x5 matrix (1 filter=3x3 et stride=1)

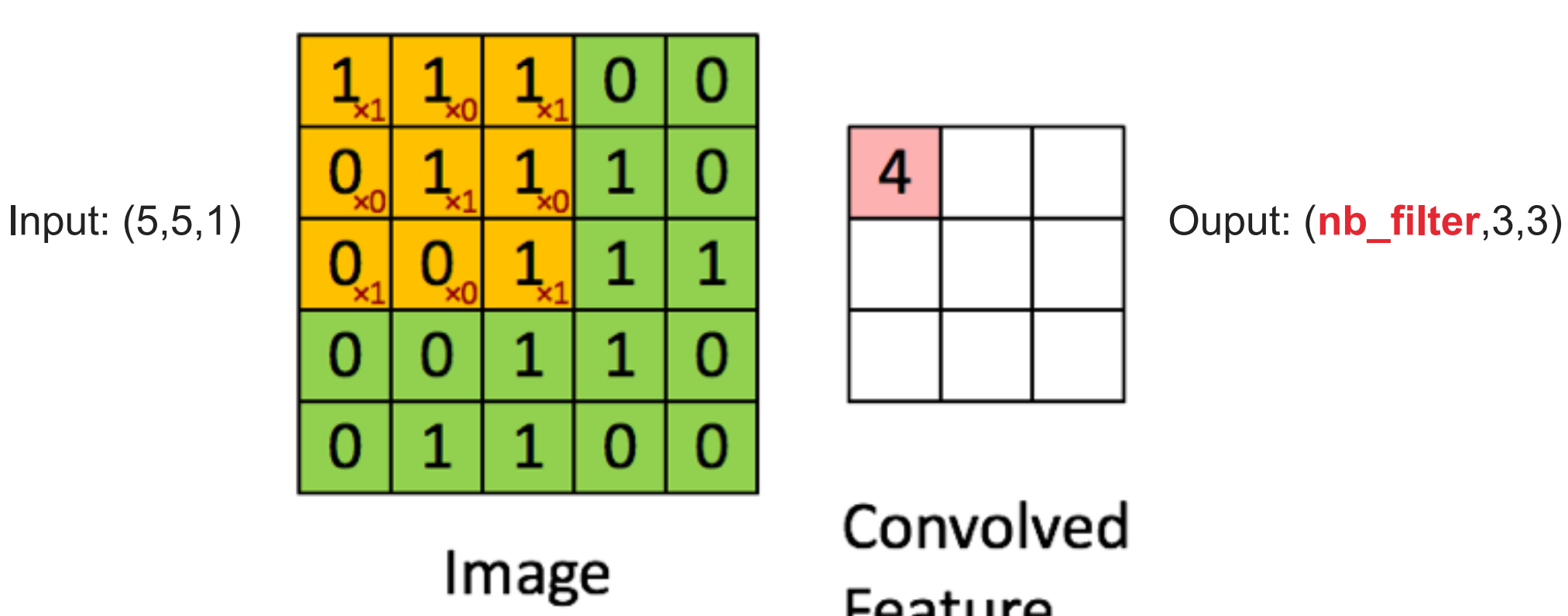

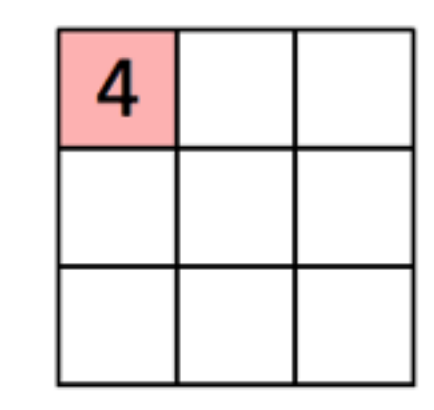

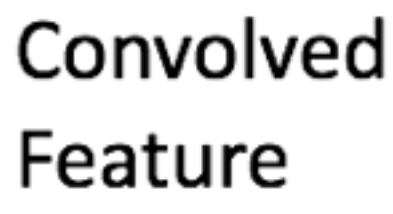

<http://dl.heeere.com/convolution3/>

# **<sup>41</sup> POOLING**

- **• Sampling over a matrix**
- **• Dimension reduction**
- **• Reduce number of parameters of further layers**
- **• No learnable parameters!**

Example: pooling over a 20x20 matrix (filter=10x10 et stride=10)

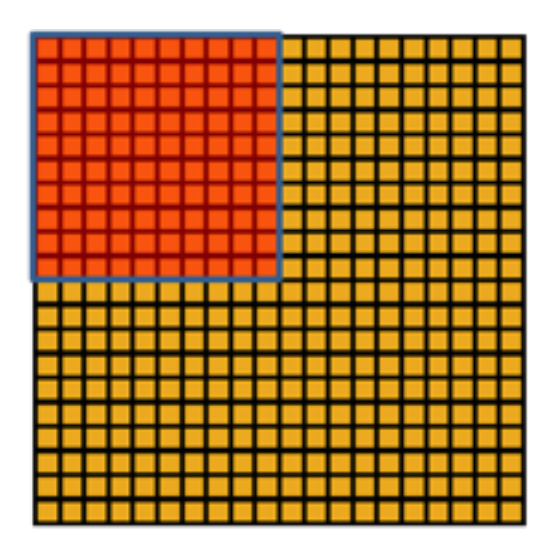

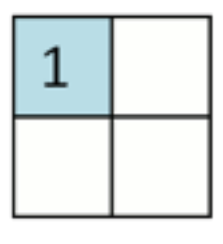

Convolved Pooled feature feature

# **<sup>42</sup> CONVNETS**

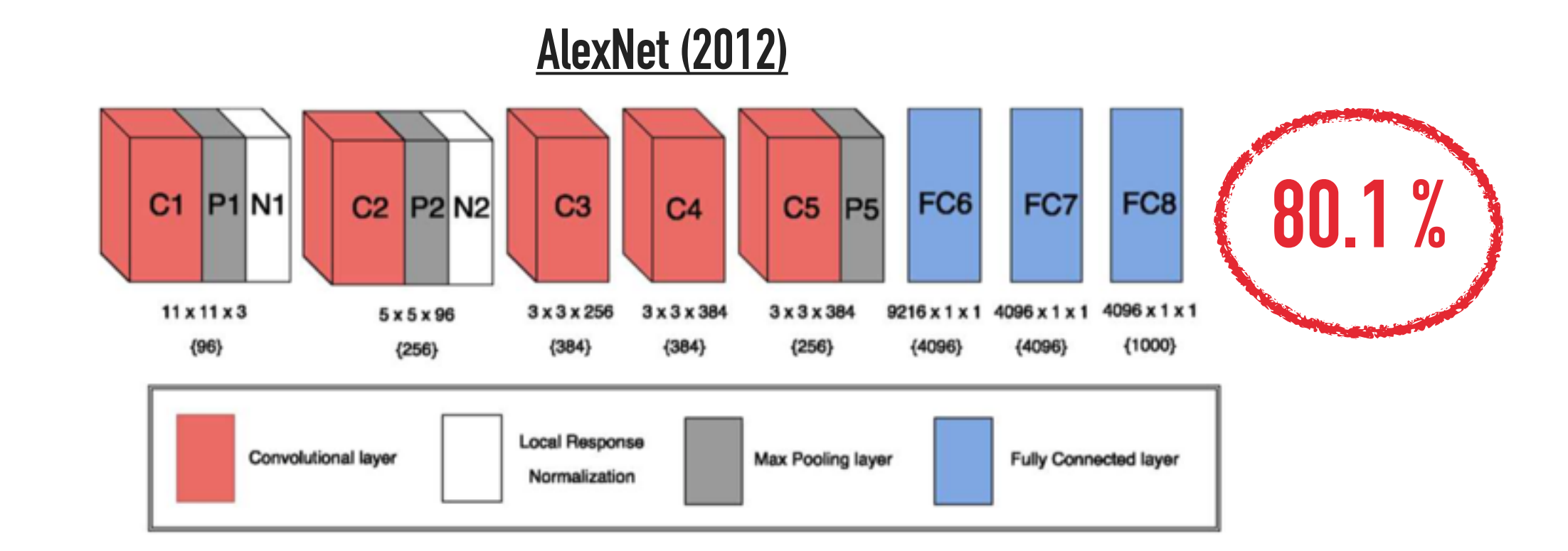

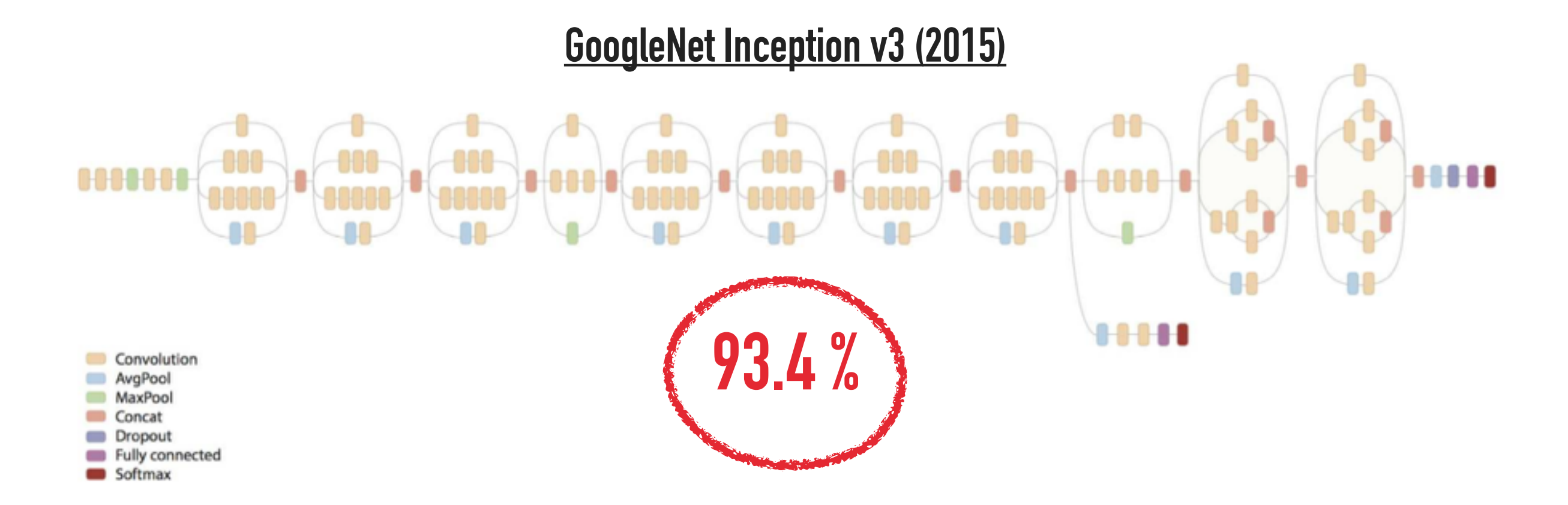

# **<sup>43</sup> CONVNETS**

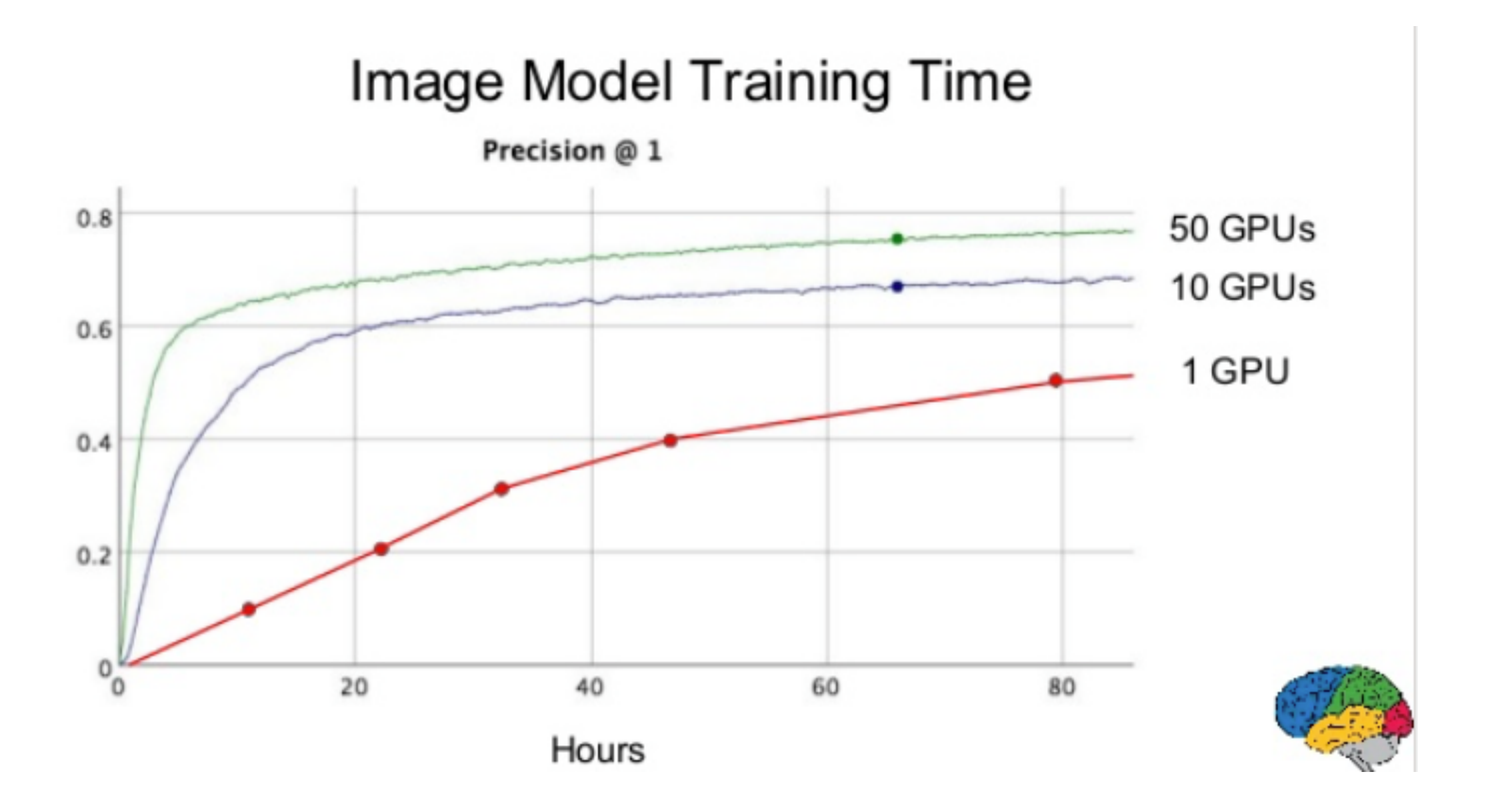

#### **EXERCISES**

• Complete the exercises: **\* One Conv + Max Pool** \* LeNet

#### **HAVE A LOOK TO TF.SLIM TO MAKE YOUR LIFE EASIER**

#### **WHY CONVOLUTION WORKS?**

#### **FEATURE MAPS**

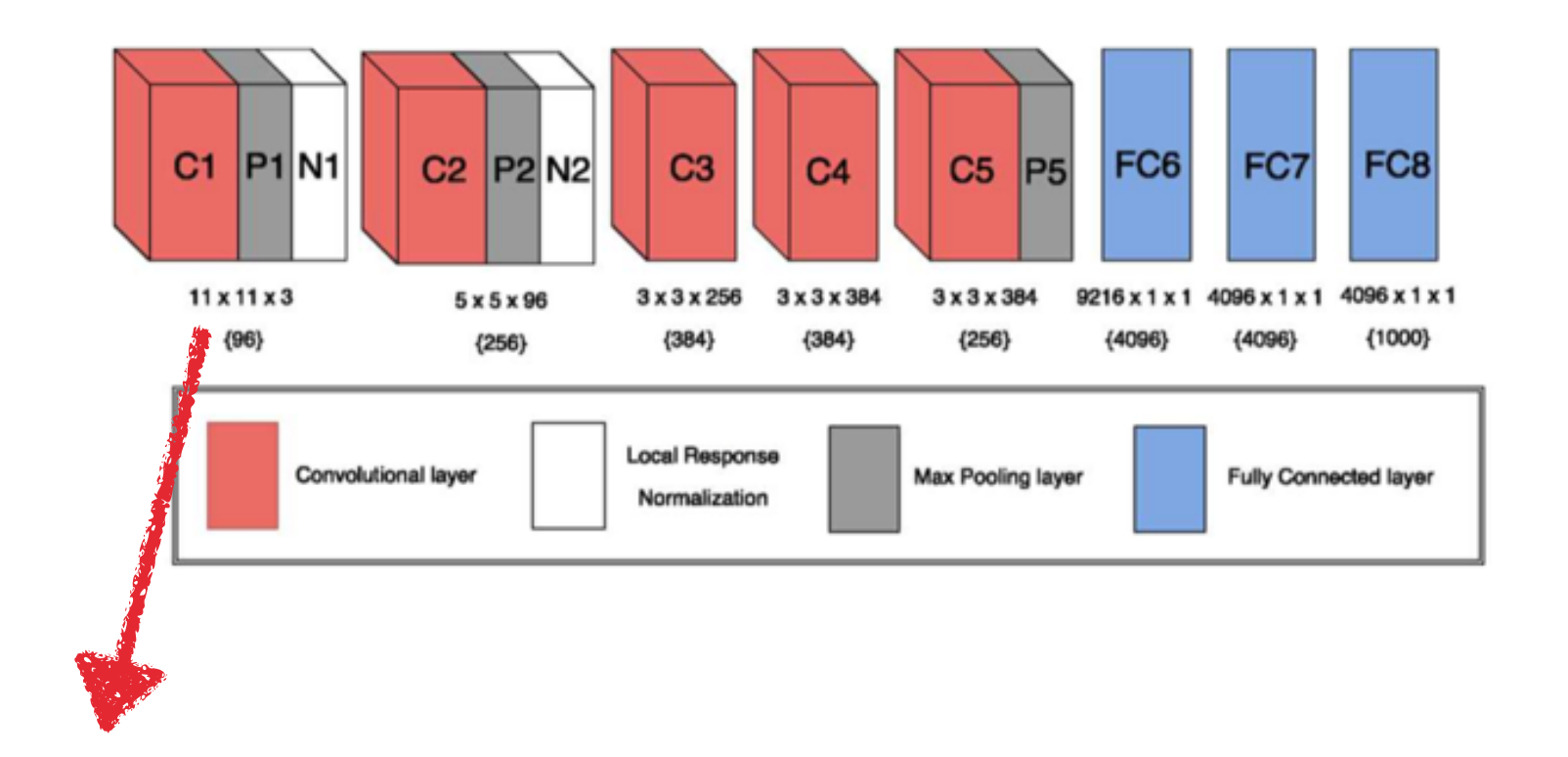

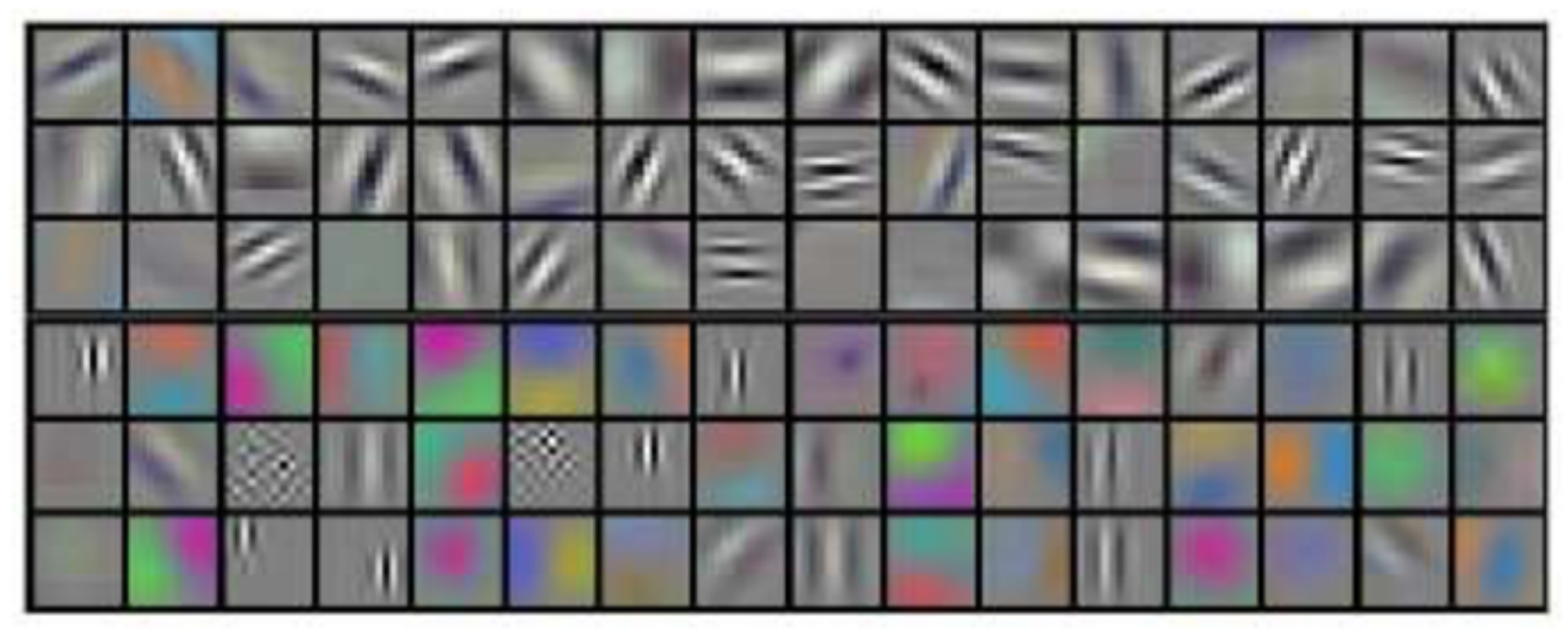

Layer 1: ~ Gabor filters

# **<sup>47</sup> FEATURE MAPS**

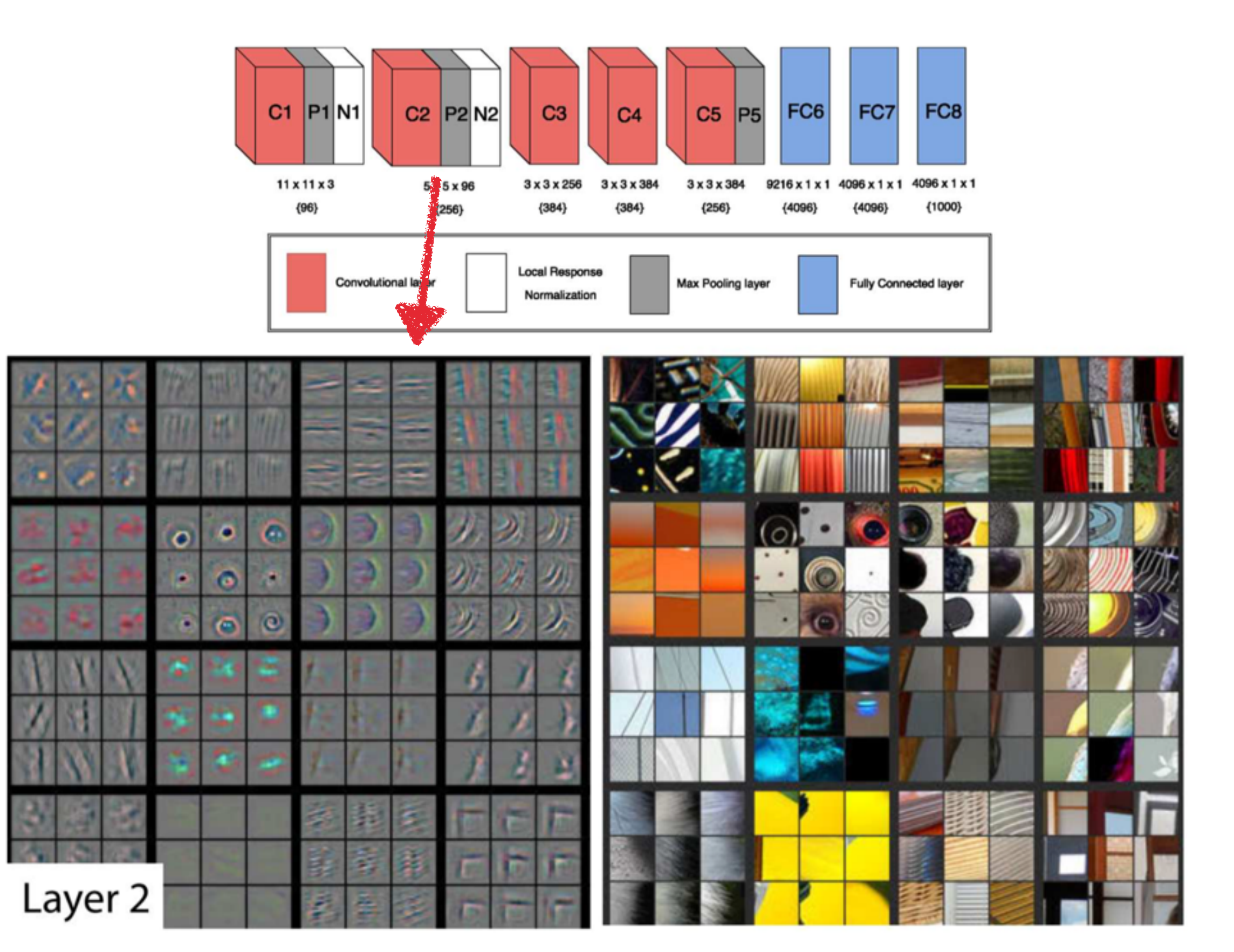

# **<sup>48</sup> FEATURE MAPS**

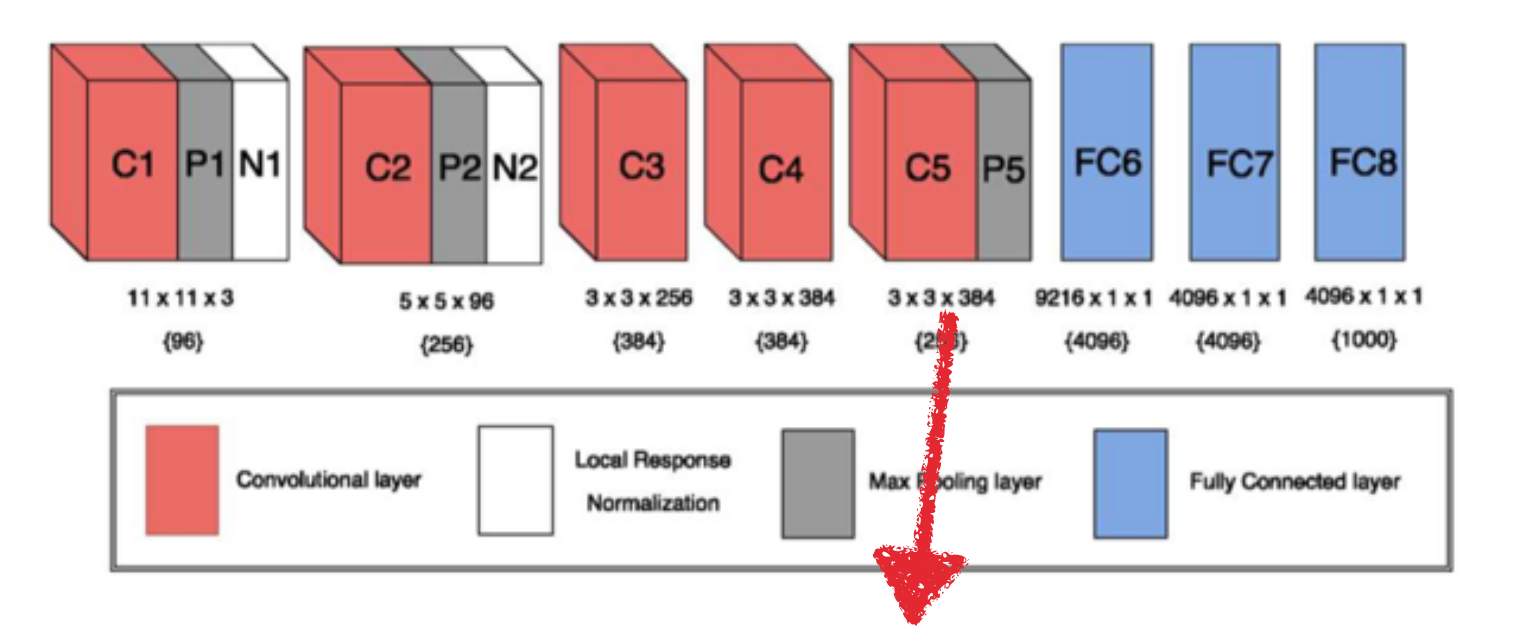

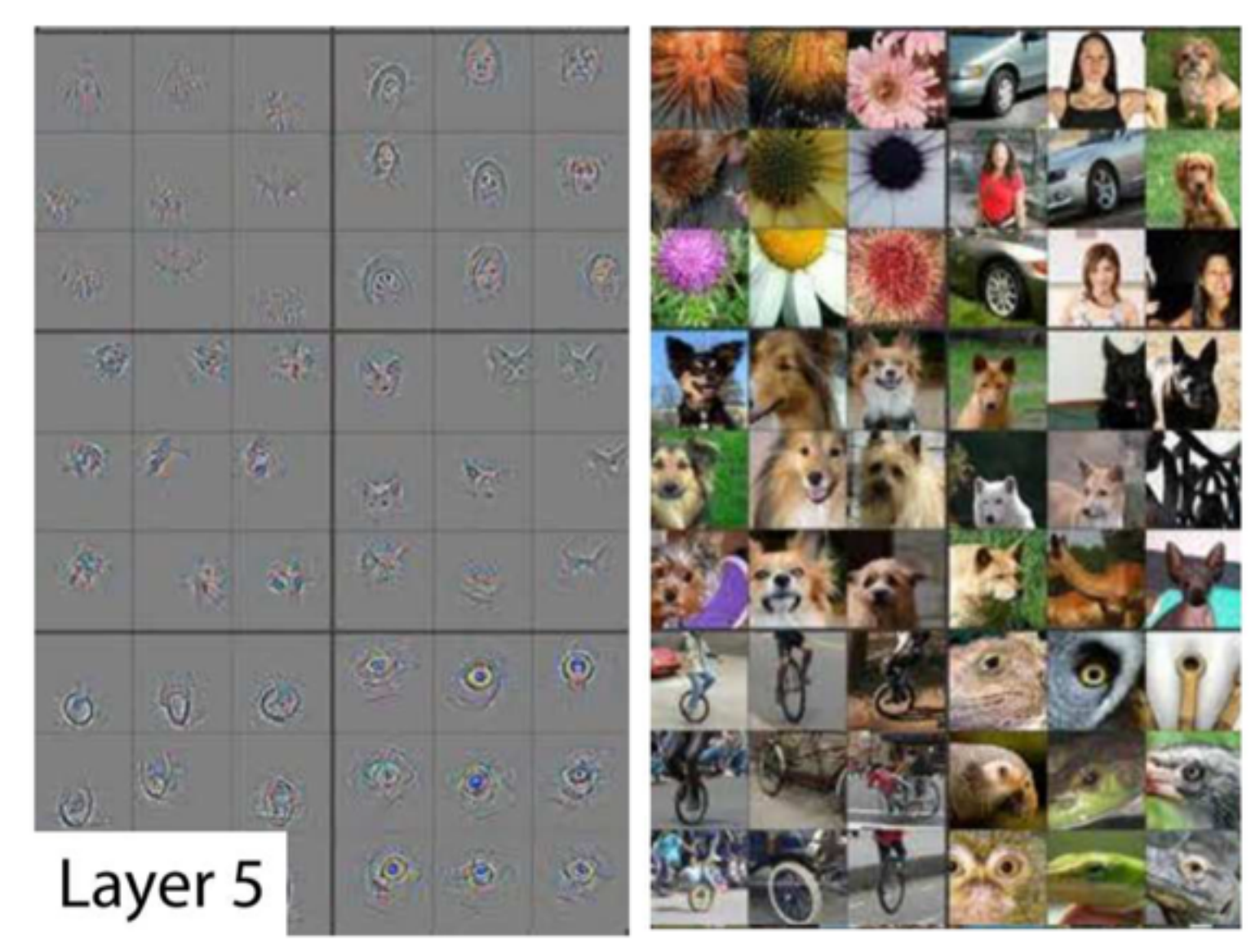

### **FILTERS**

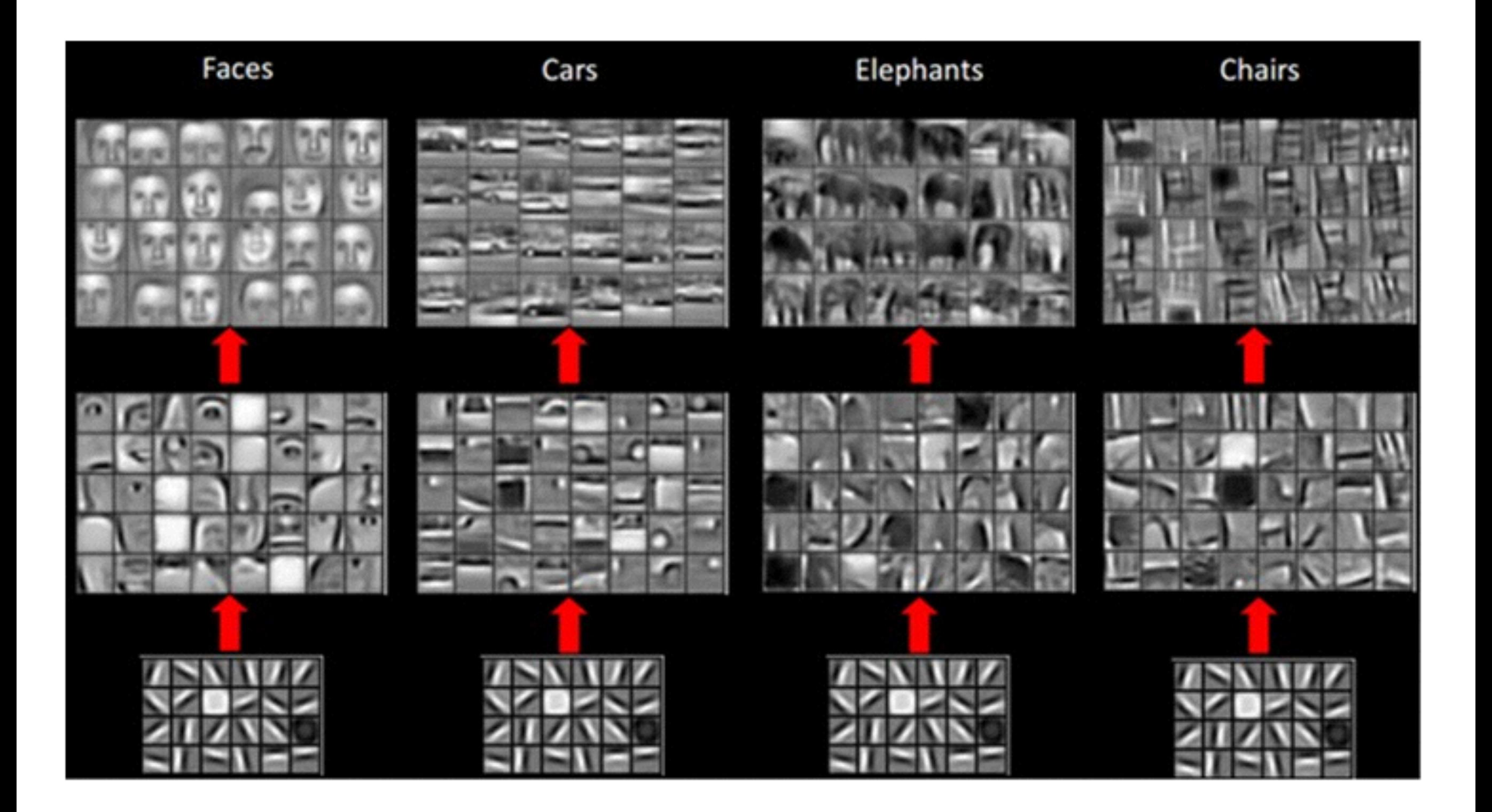

# **<sup>50</sup> FINE-TUNING**

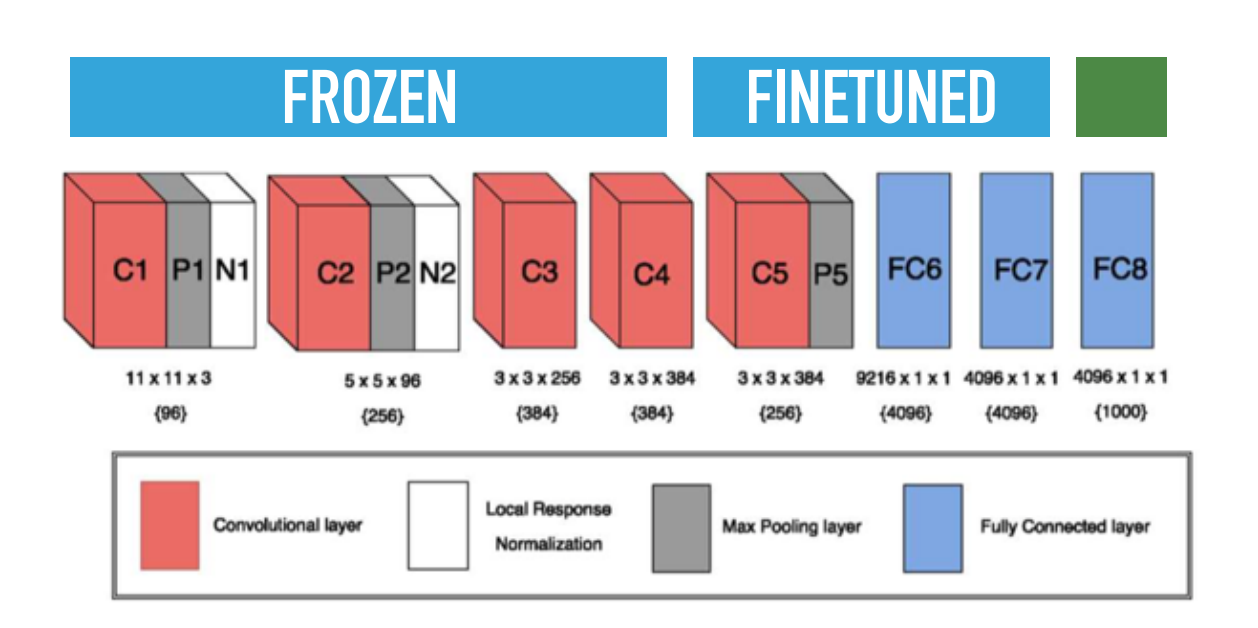

- Filters after first convolutional layer are generic (Gabor filters)
- Deeper you go in network and more task specific are your filters

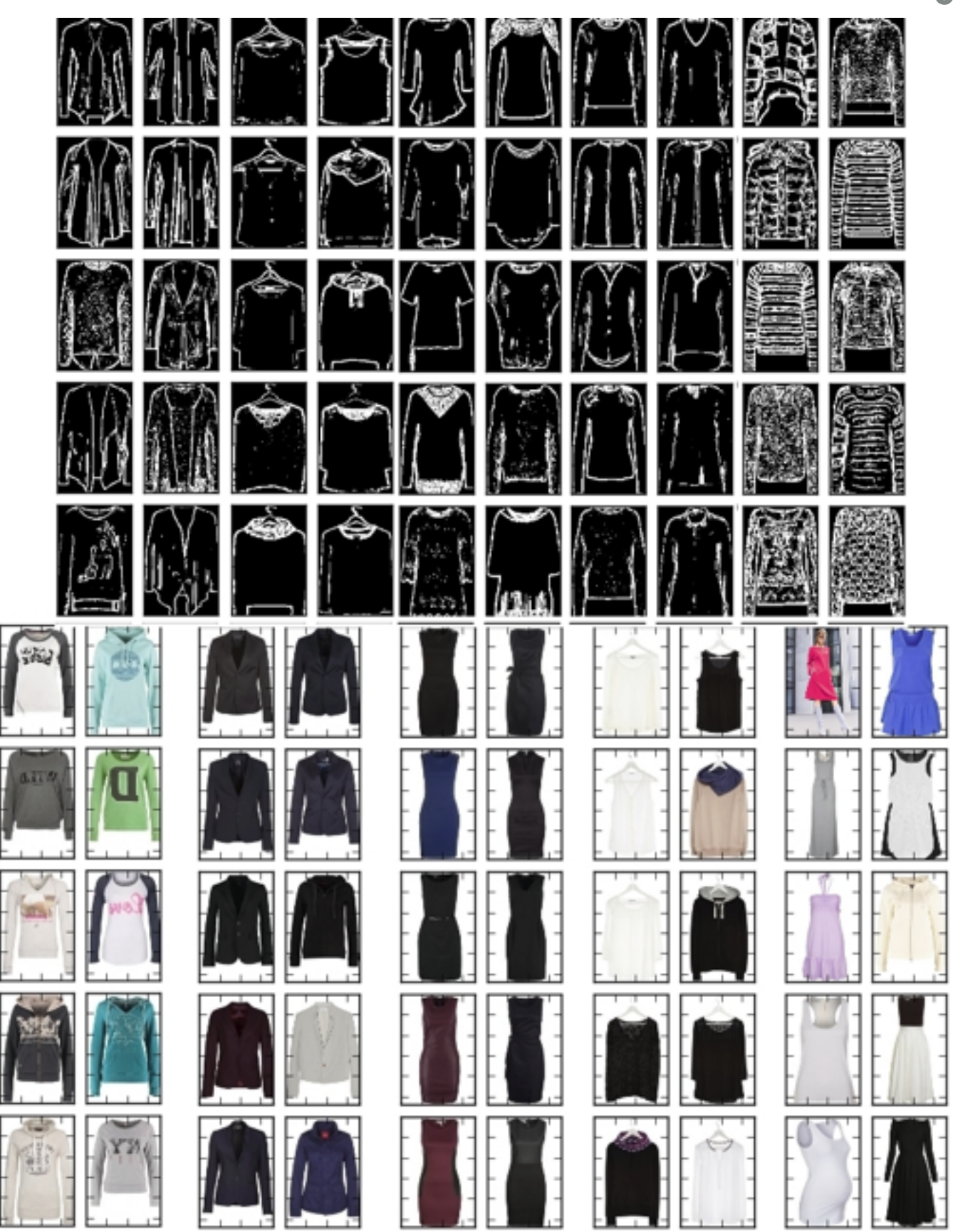

### **FINE-TUNING**

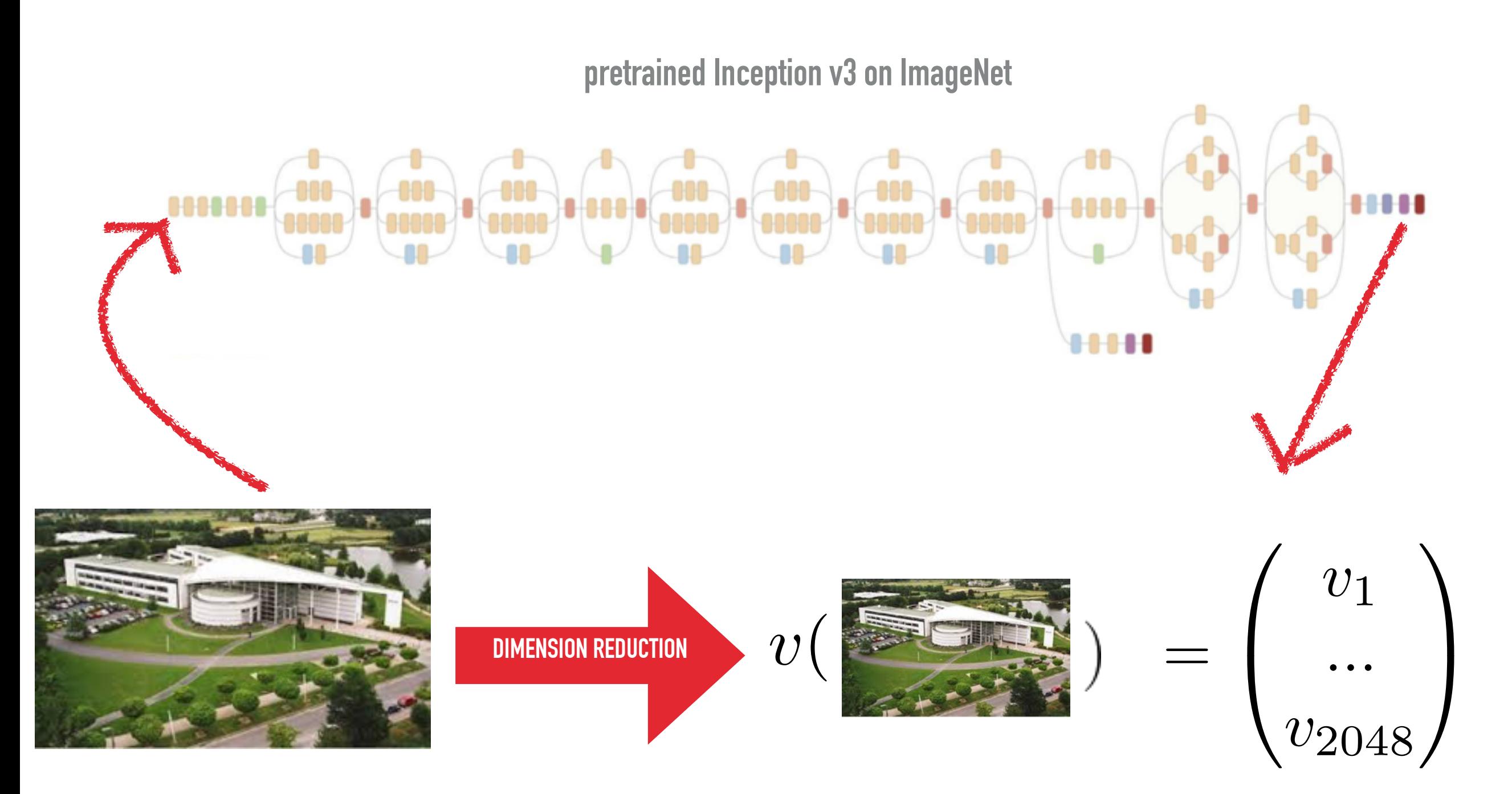

## **<sup>52</sup> EXERCISE**

- **Wanna win \$150'000? YES YOU CAN!**
- **Go to the Github repo and do the « Classification from DeepFeatures » exercise**
- **And submit your .csv in Kaggle (and cross your fingers)**

*WHAT IS YOUR SCORE?* 

*…*

*Want to add convolution? Reshape your vector to a 3D matrix… 2048 = 32\*32\*3* 

#### **AUTOENCODER**

# **<sup>54</sup> NEURAL NETWORK LEARNING**

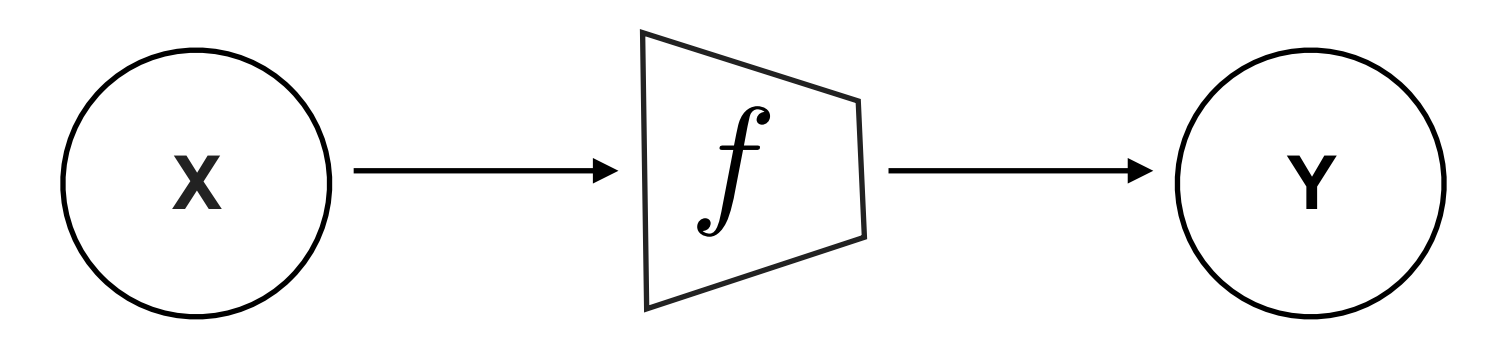

**Supervised learning** 

‣ y are given !

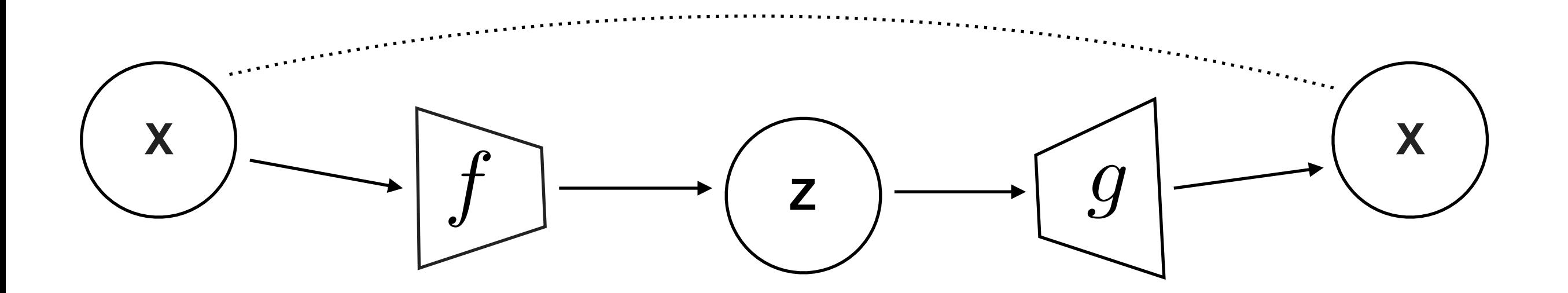

**Unsupervised learning** 

‣ y is no longer needed

### **AUTOENCODER**

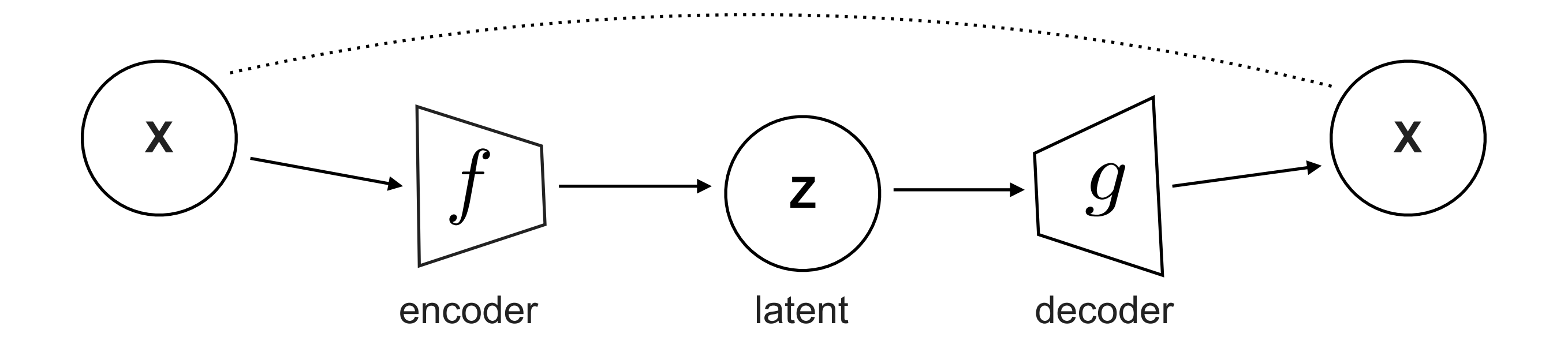

- Learning a compact data representation
- Encode input to smaller latent space
- Decode from the latent space to the input
- **Predict input from input**
- Loss function = mean square error
- **f** and **g** are neural networks
- SGD as usual

#### **AUTOENCODER**

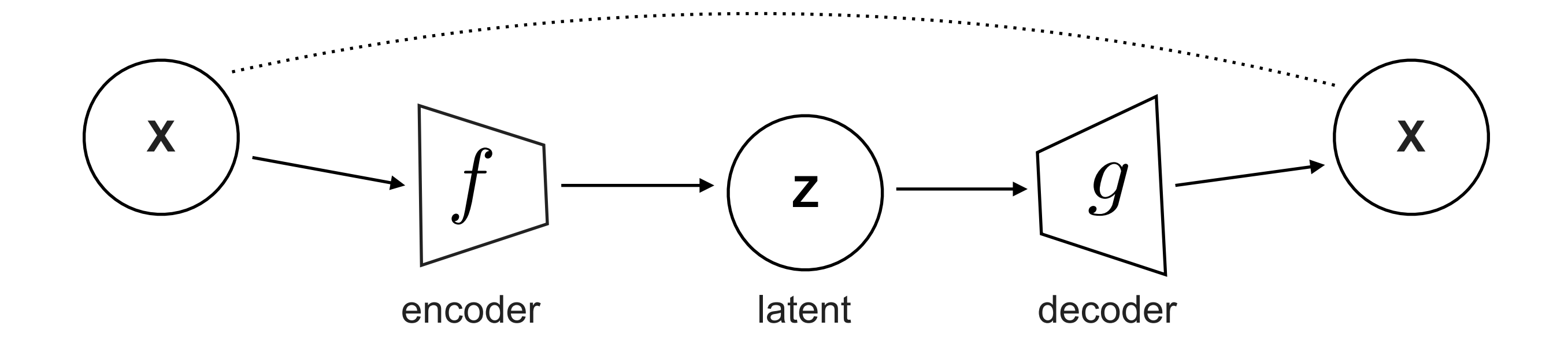

#### **f and g are linear without hidden layer => your solution is an approximation of a PCA**

#### **GENERATIVE MODELS**

# **GENERATIVE MOMENT MATCHING NETWORKS**<sub>58</sub>

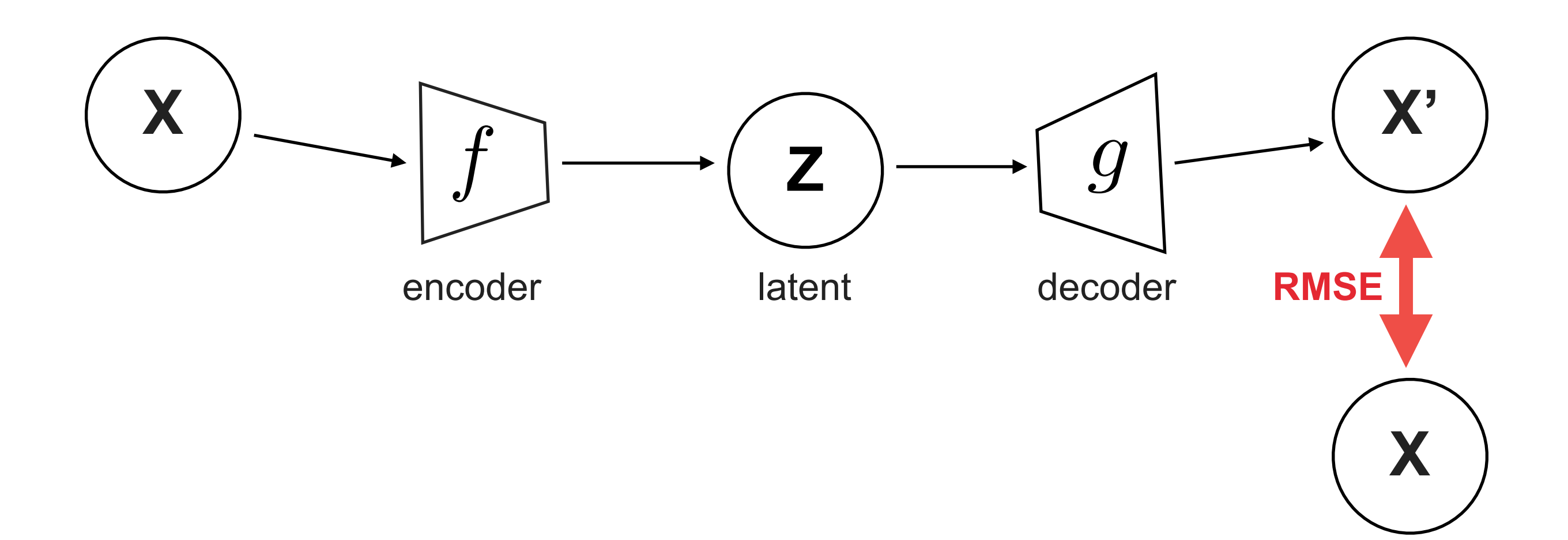

# **GENERATIVE MOMENT MATCHING NETWORKS**<sub>59</sub>

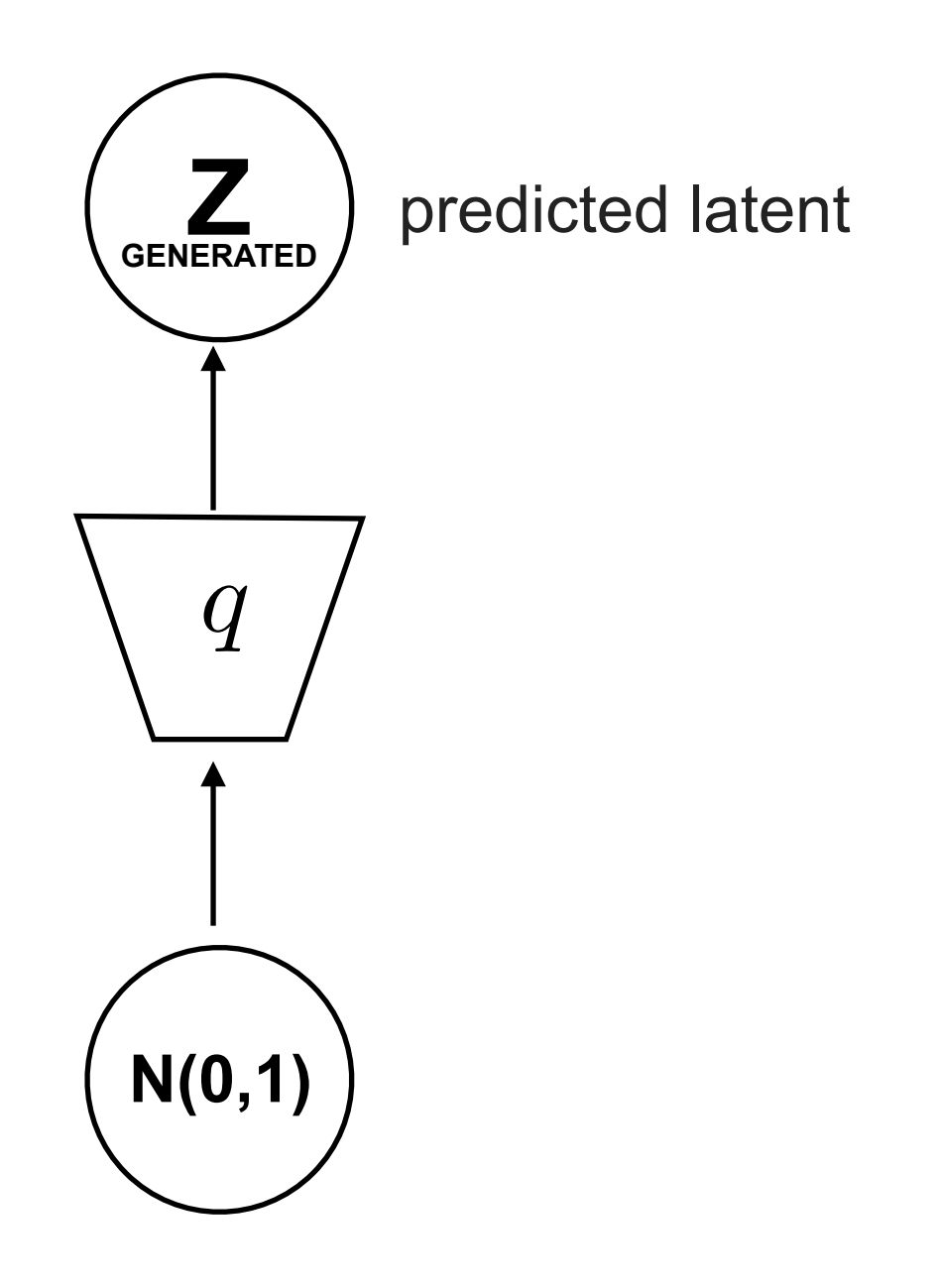

#### **60 GENERATIVE MOMENT MATCHING NETWORKS**

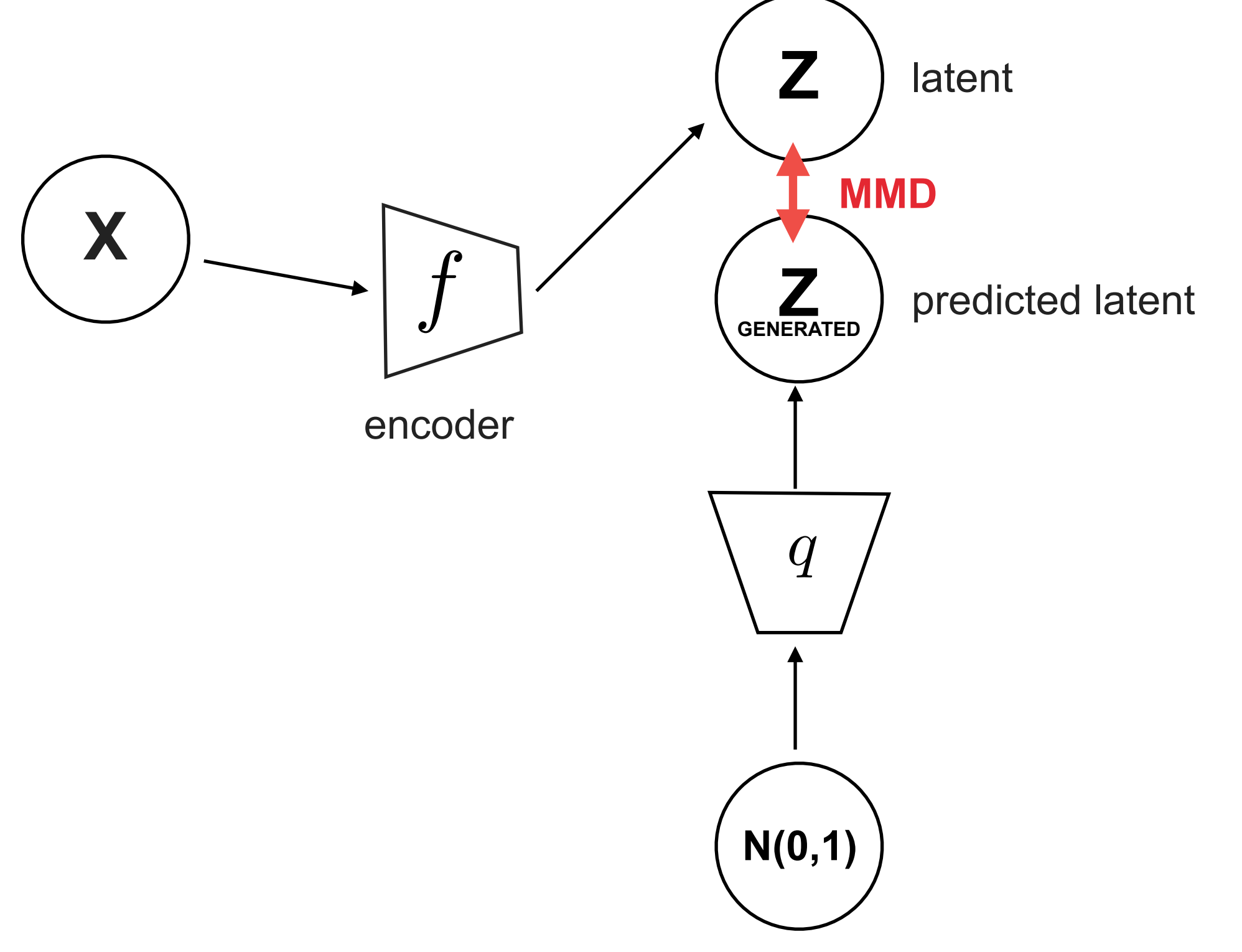

# **GENERATIVE MOMENT MATCHING NETWORKS**

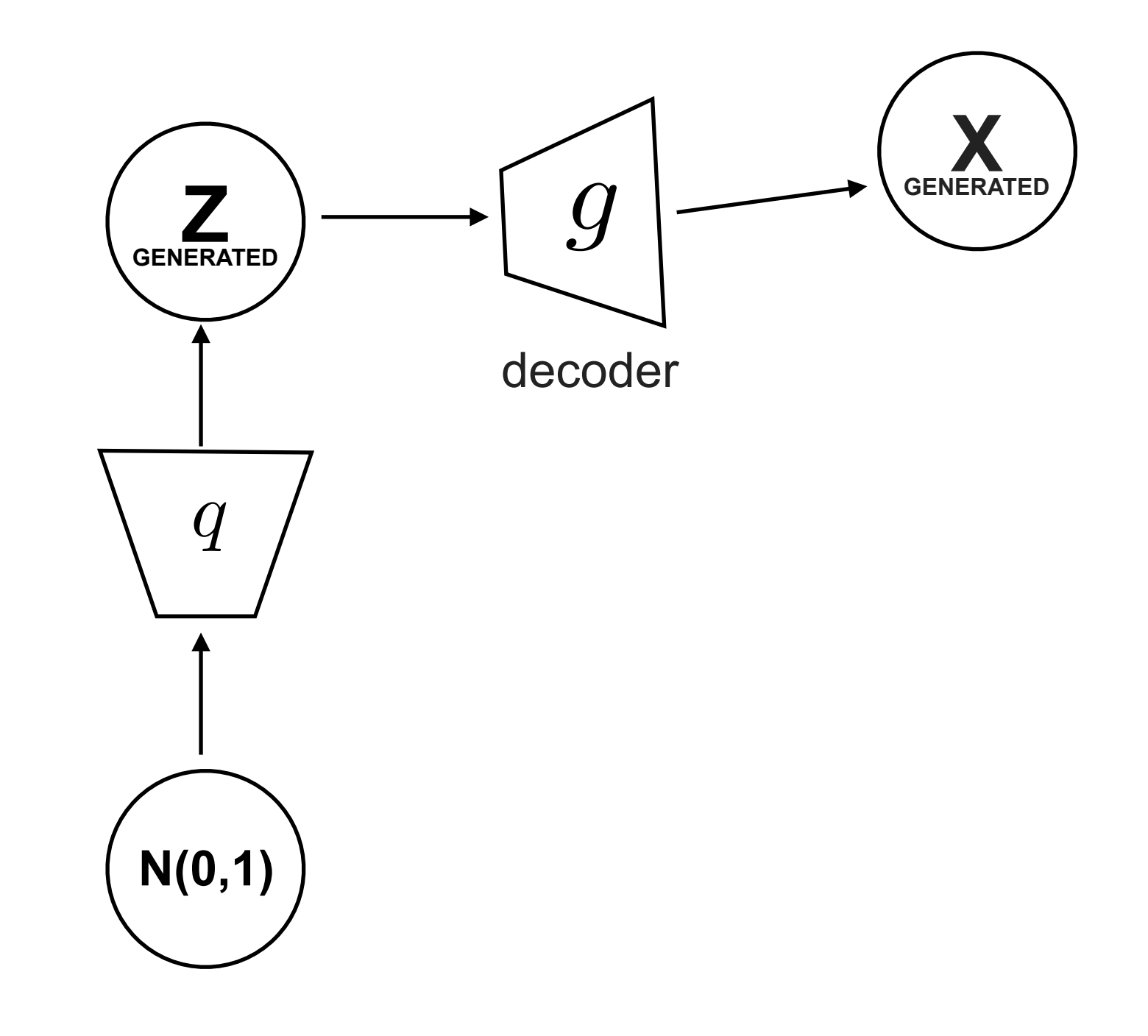

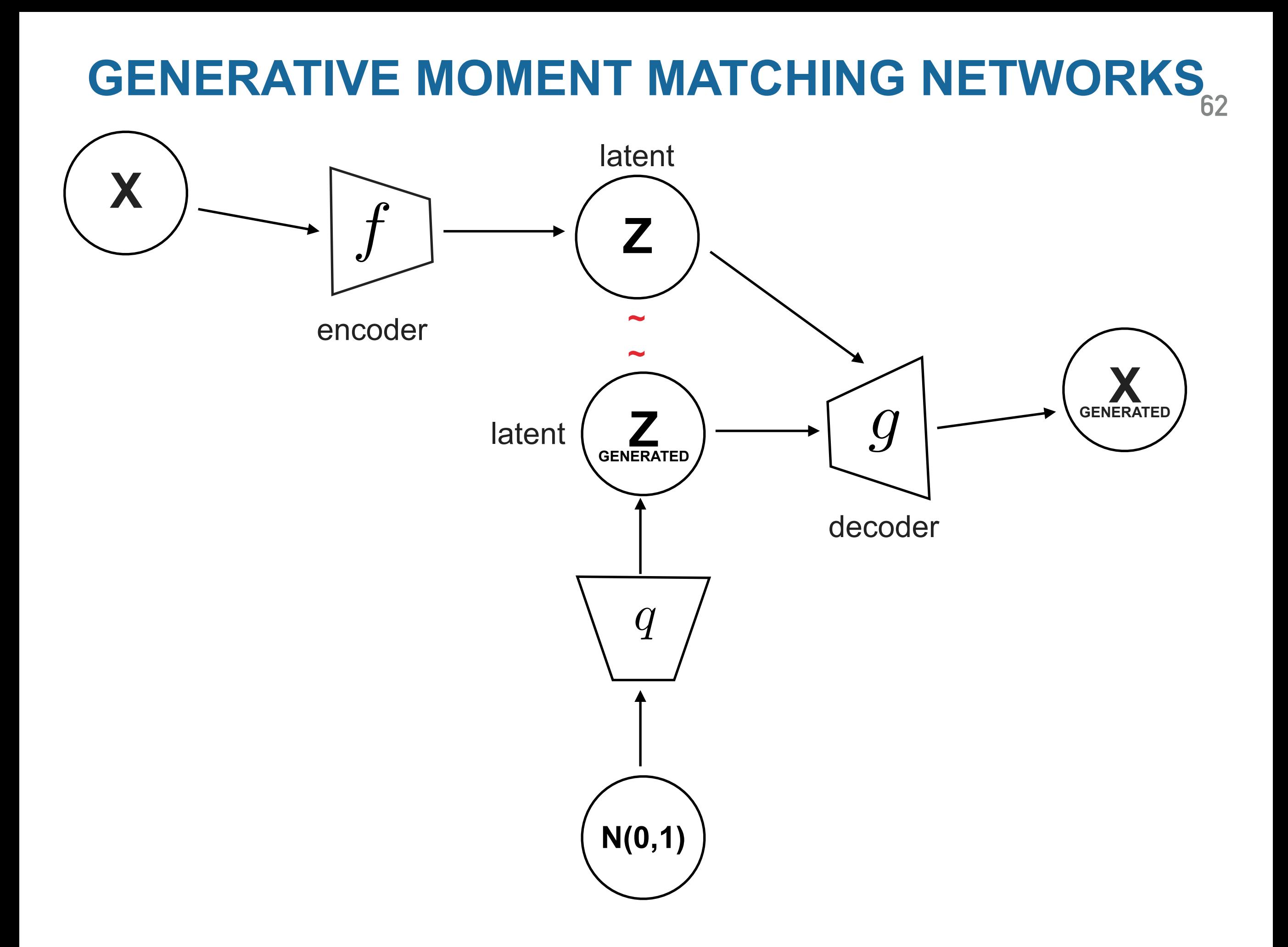

### **GENERATIVE ADVERSIAL NETWORKS**

#### *Intuition*

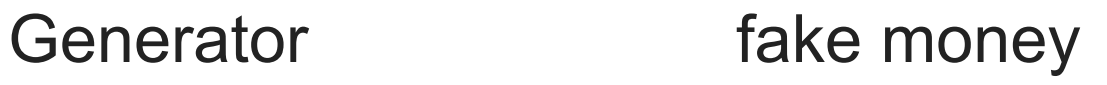

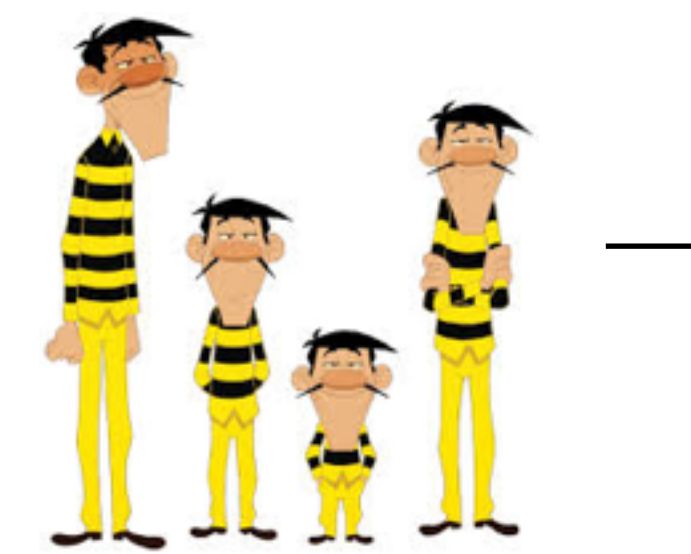

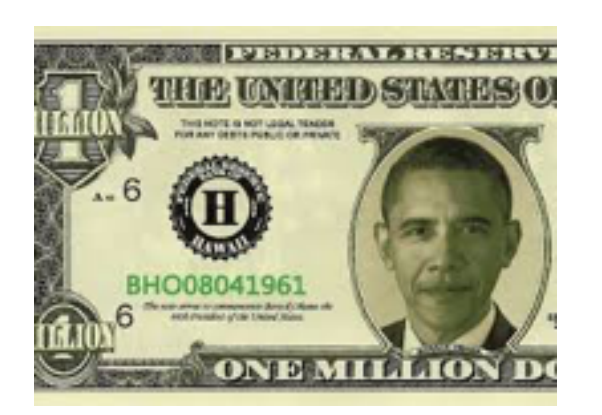

### **GENERATIVE ADVERSIAL NETWORKS**

**64**

*Intuition*

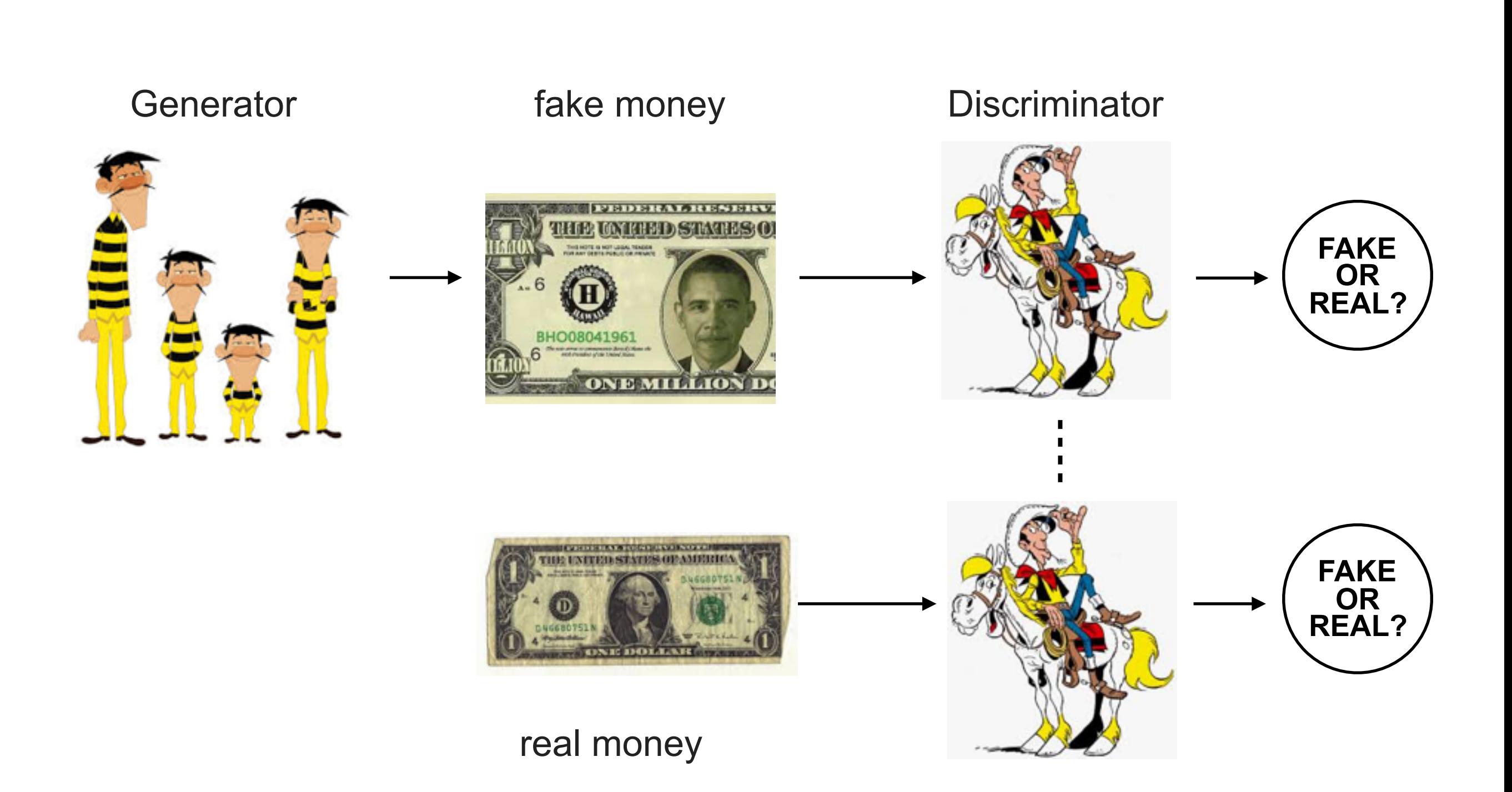

### **GENERATIVE ADVERSIAL NETWORKS**

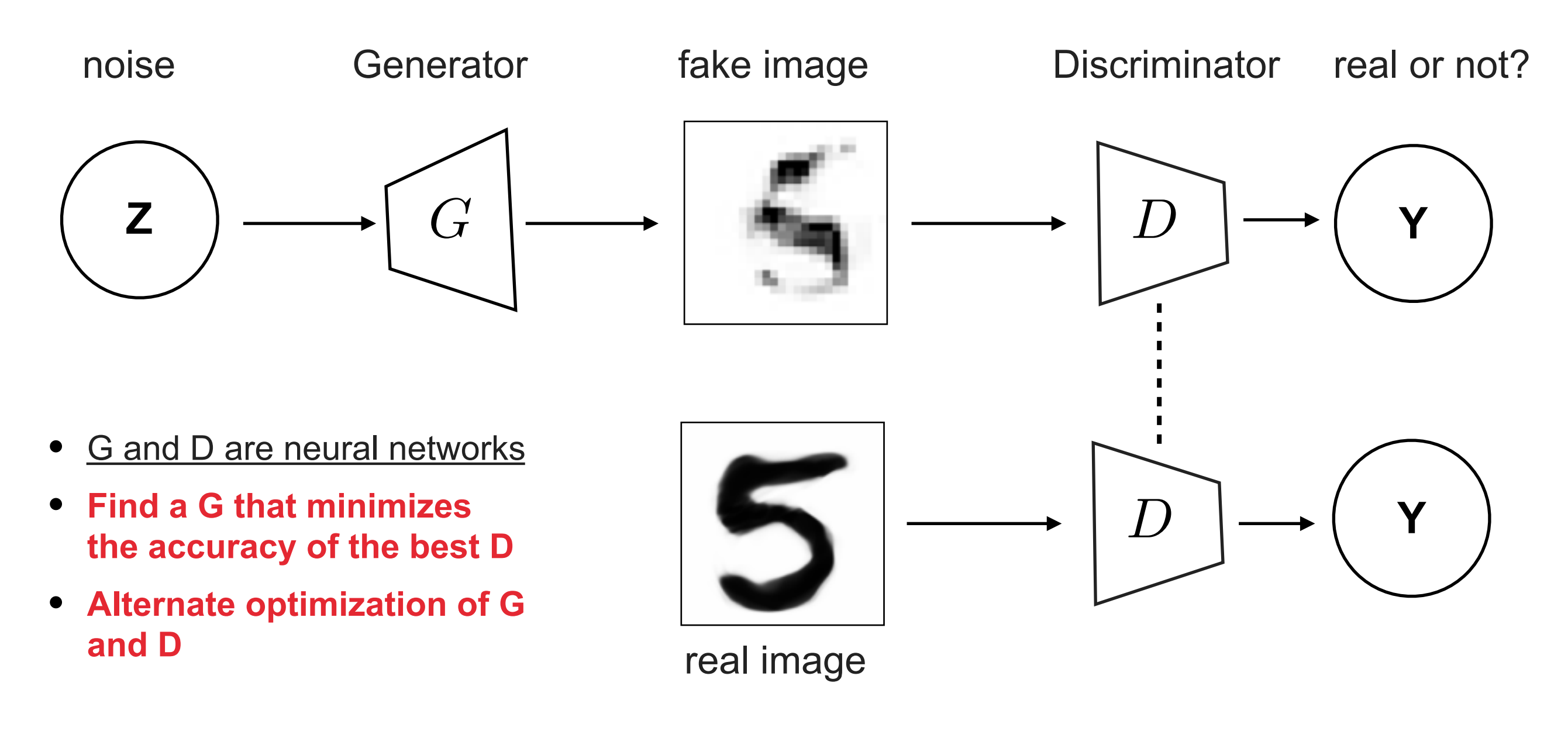

$$
\min_{G} \max_{D} V(D, G) = \mathbb{E}_{\mathbf{x} \sim p_{\text{data}}(\mathbf{x})} [\log D(\mathbf{x})] + \mathbb{E}_{\mathbf{z} \sim p_{\mathbf{z}}(\mathbf{z})} [\log (1 - D(G(\mathbf{z})))].
$$

log prob of D predicting that real-world data is genuine

log prob of D predicting that G's generated data is not genuine

**65**

<http://blog.aylien.com/introduction-generative-adversarial-networks-code-tensorflow/>

#### **GAN: EXAMPLES <sup>66</sup>**

• DCGAN (Deep Convolutional GAN), Radford et al., 2015/2016

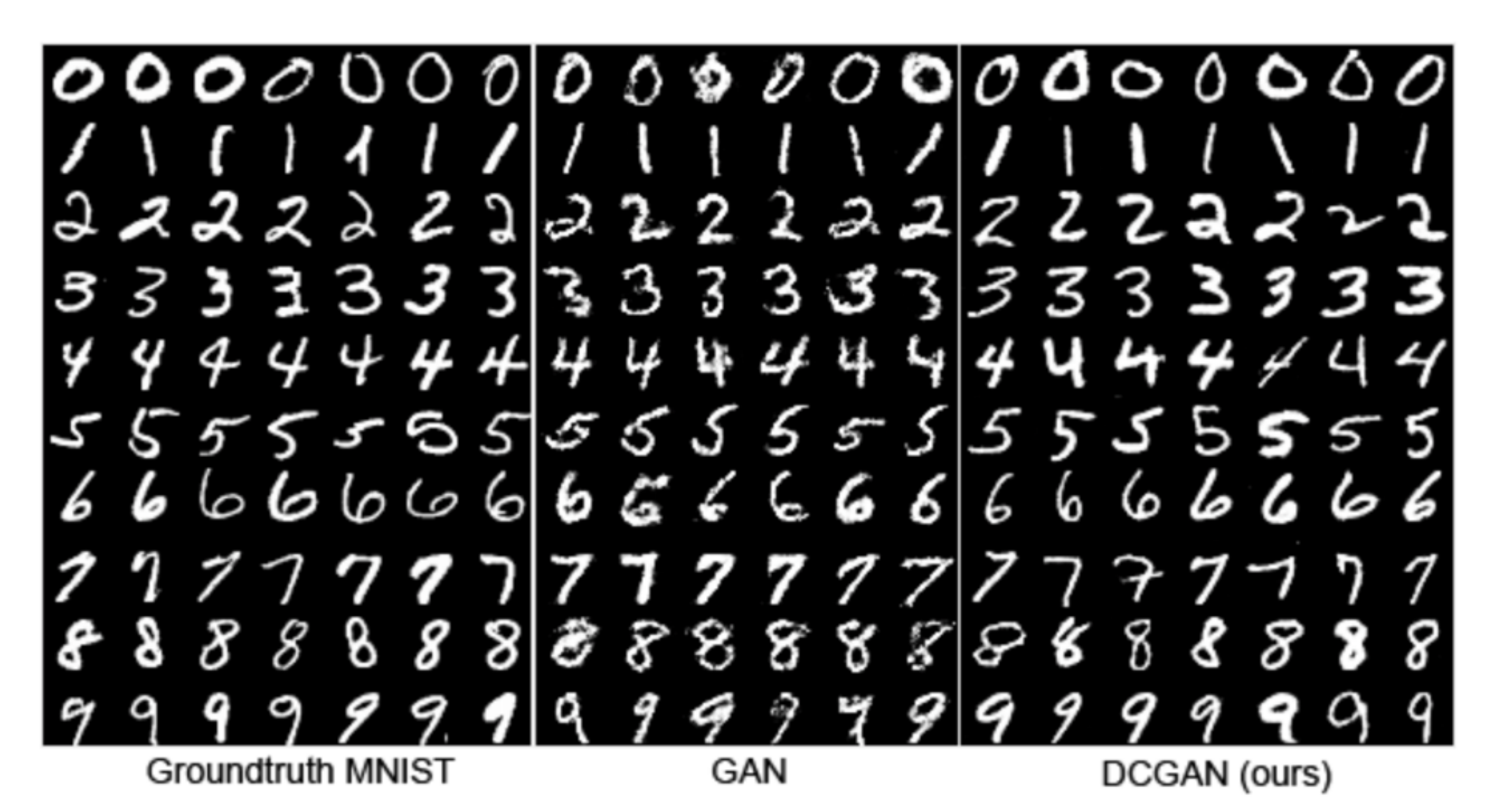

#### **GAN: EXAMPLES <sup>67</sup>**

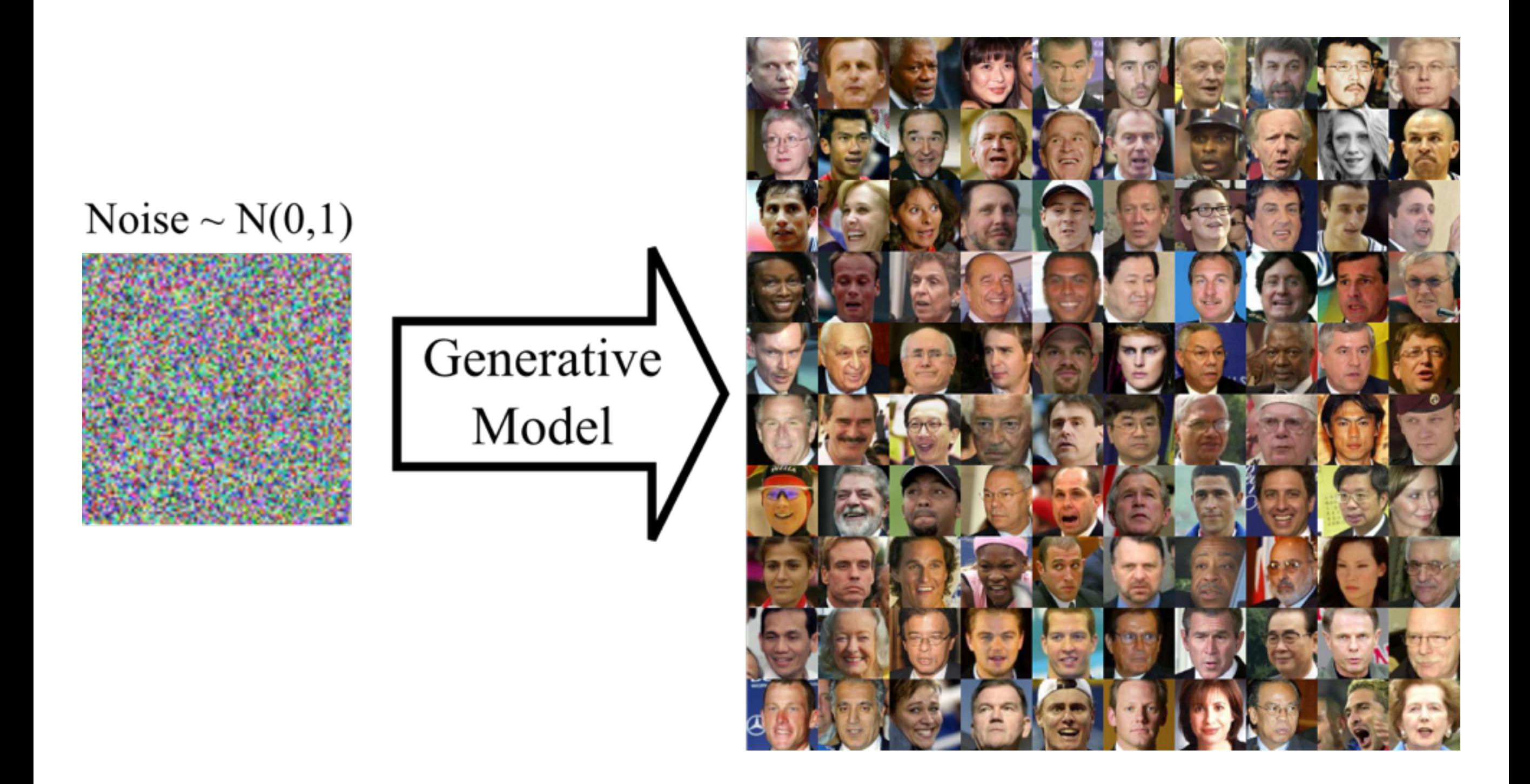

#### **GAN: EXAMPLES**

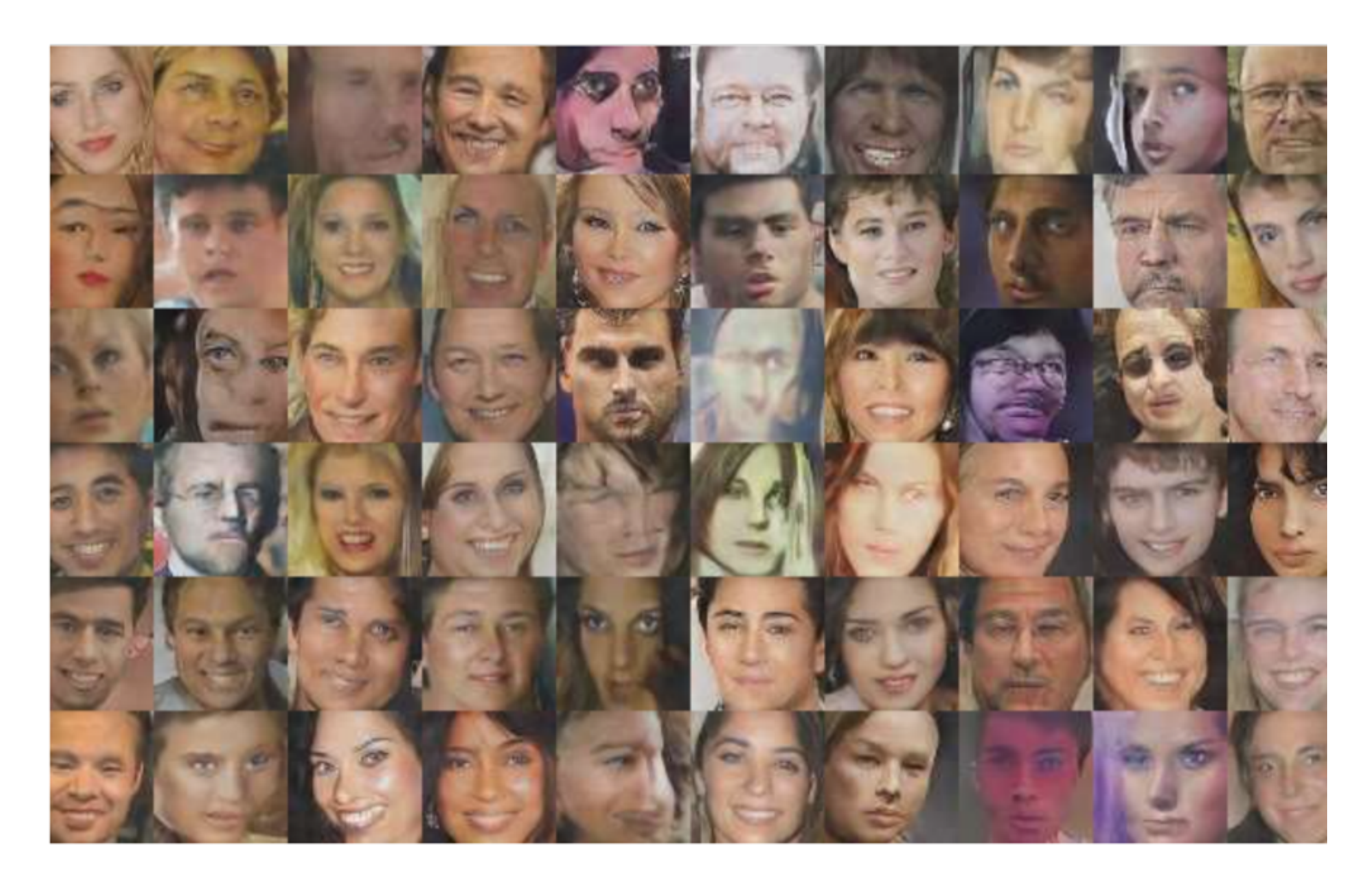

Ongoing topic...

# **<sup>69</sup> EXERCISE**

- Complete the exercises:
	- ✴ « Autoencoder\_exo »
	- ✴ « Conv-Deconv Autoencoder\_exo »
	- ✴ And GMMN if you are fast enough!

#### **SEQUENCE MODELING**

# WHAT ABOUT SEQUENCE?

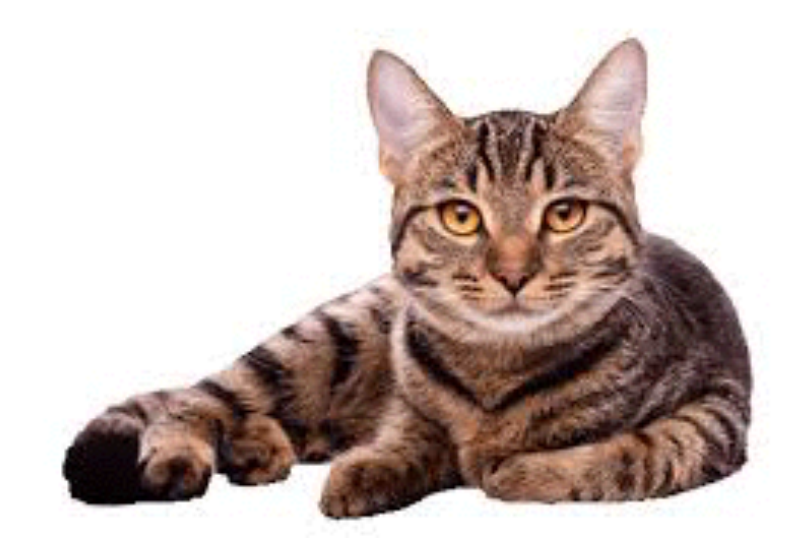

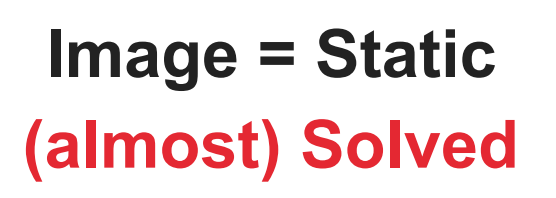

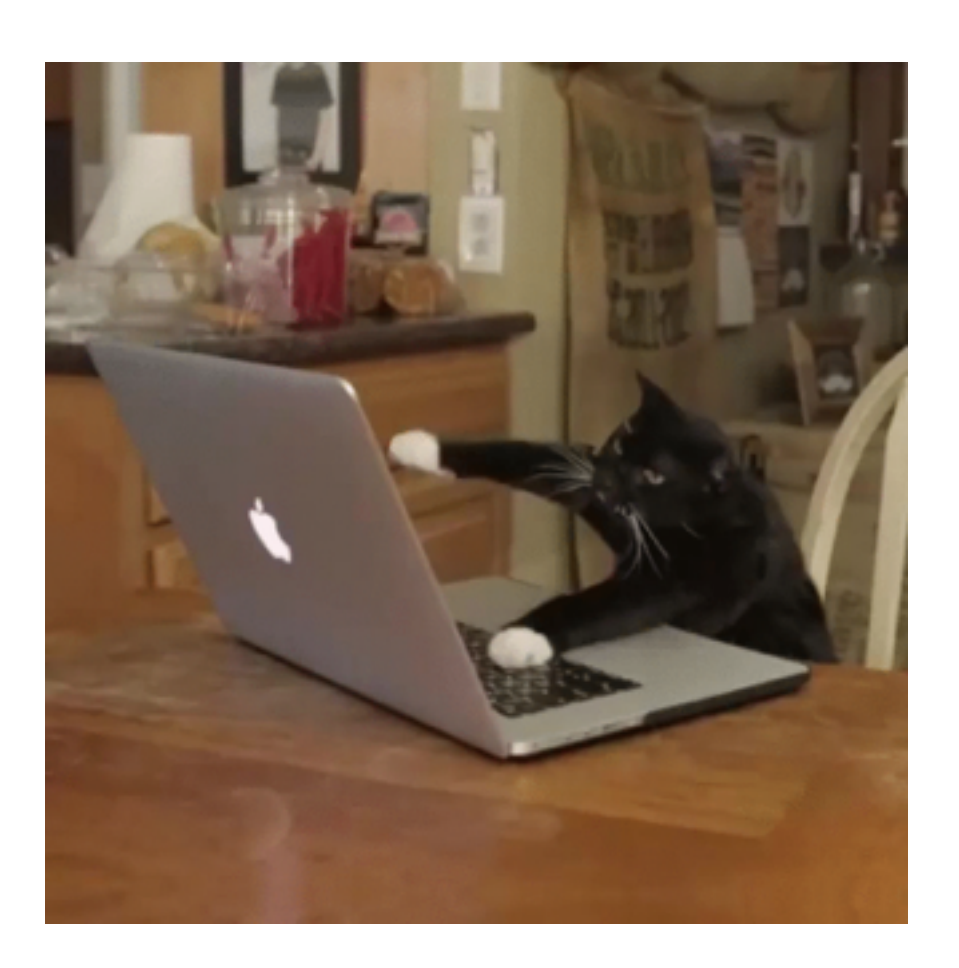

**Vidéo = Sequence of images not solved at all…**

# **WHAT ABOUT SEQUENCE?**  $72$

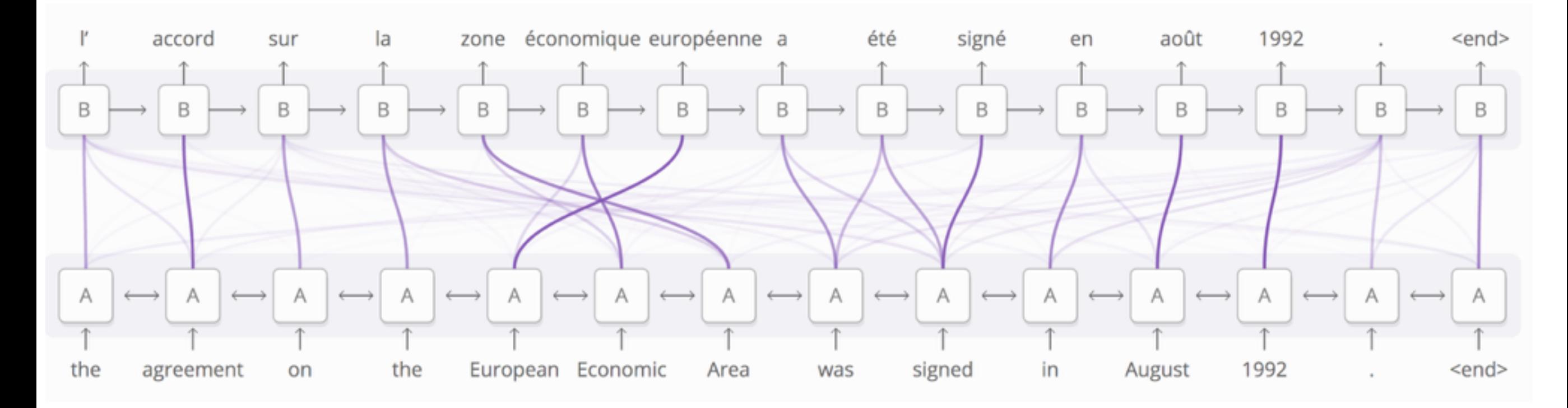

**Sequence to sequence: Machine Translation**
## **<sup>73</sup> RECURRENT NEURAL NETWORK**

- Imagine **X** as a time series : **(x1, x2, …, xn)**
- **h** is the hidden state of the RNN
- Initialized at  $(1,1,\ldots,1)$  at  $t=0$
- And **h is modified after each timestep**

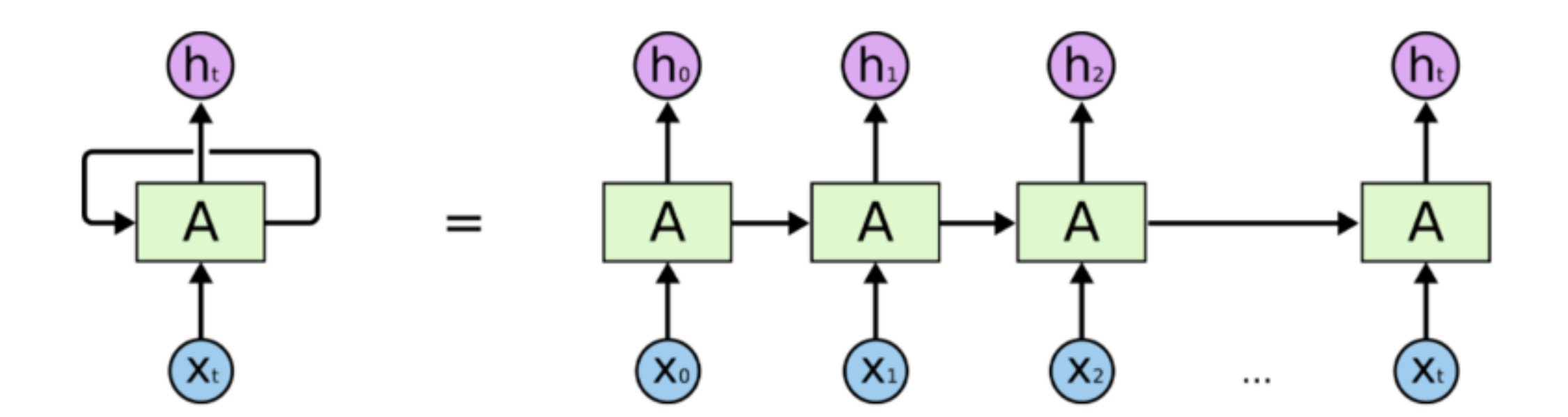

<http://karpathy.github.io/2015/05/21/rnn-effectiveness/> <http://colah.github.io/posts/2015-08-Understanding-LSTMs/>

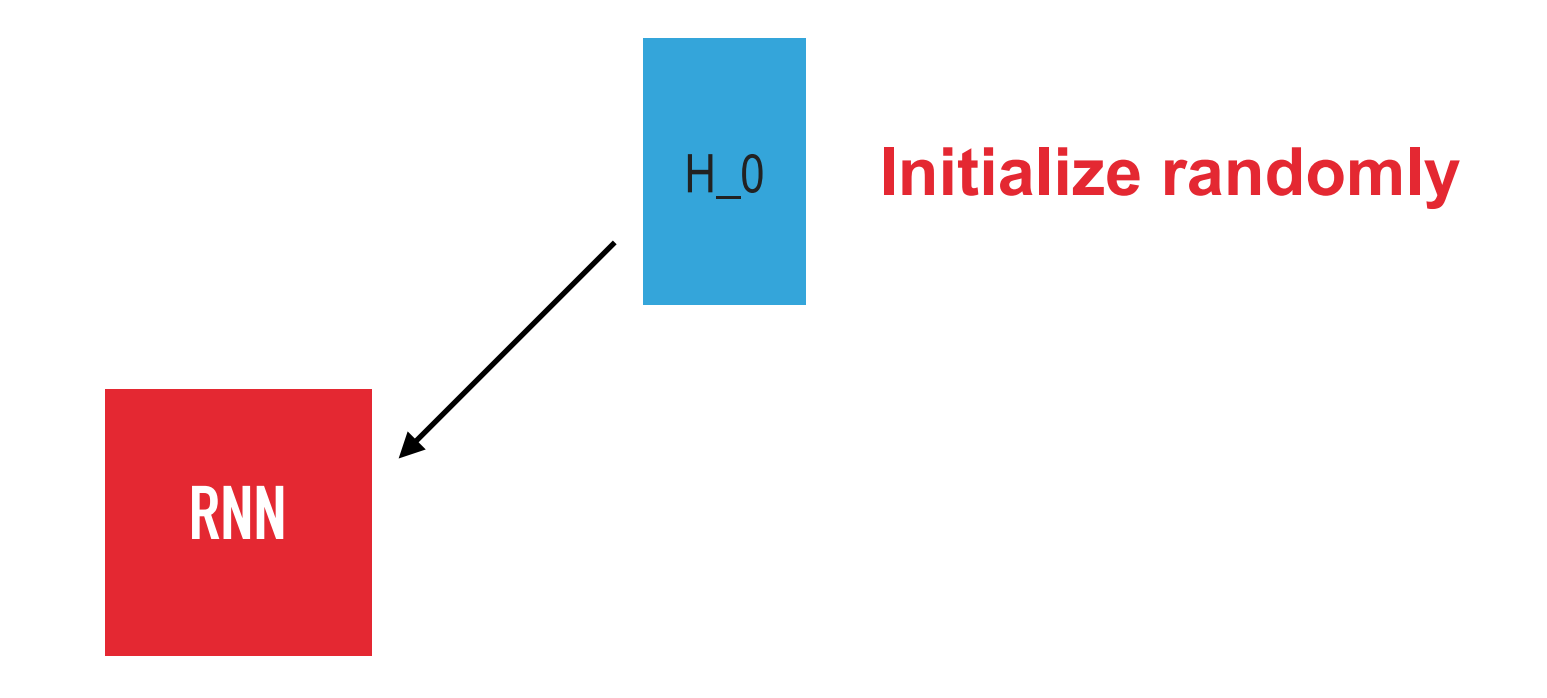

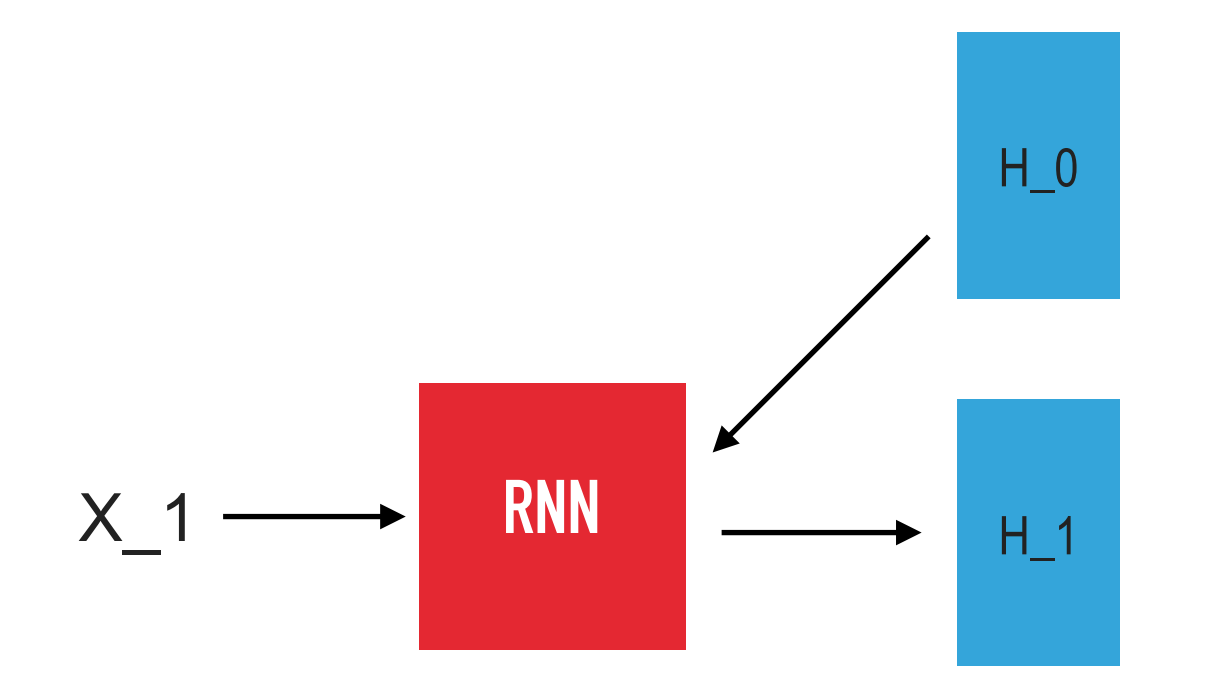

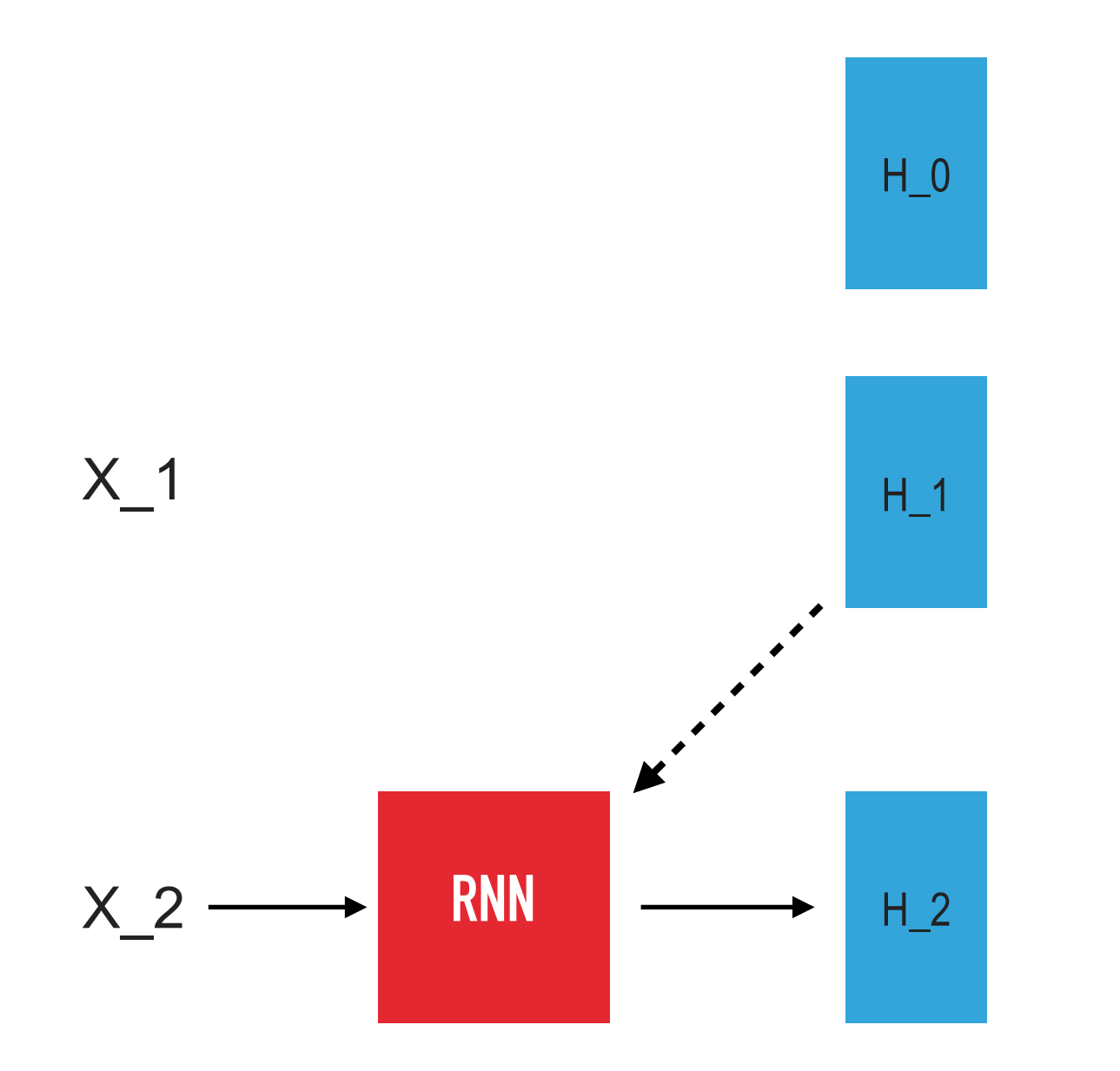

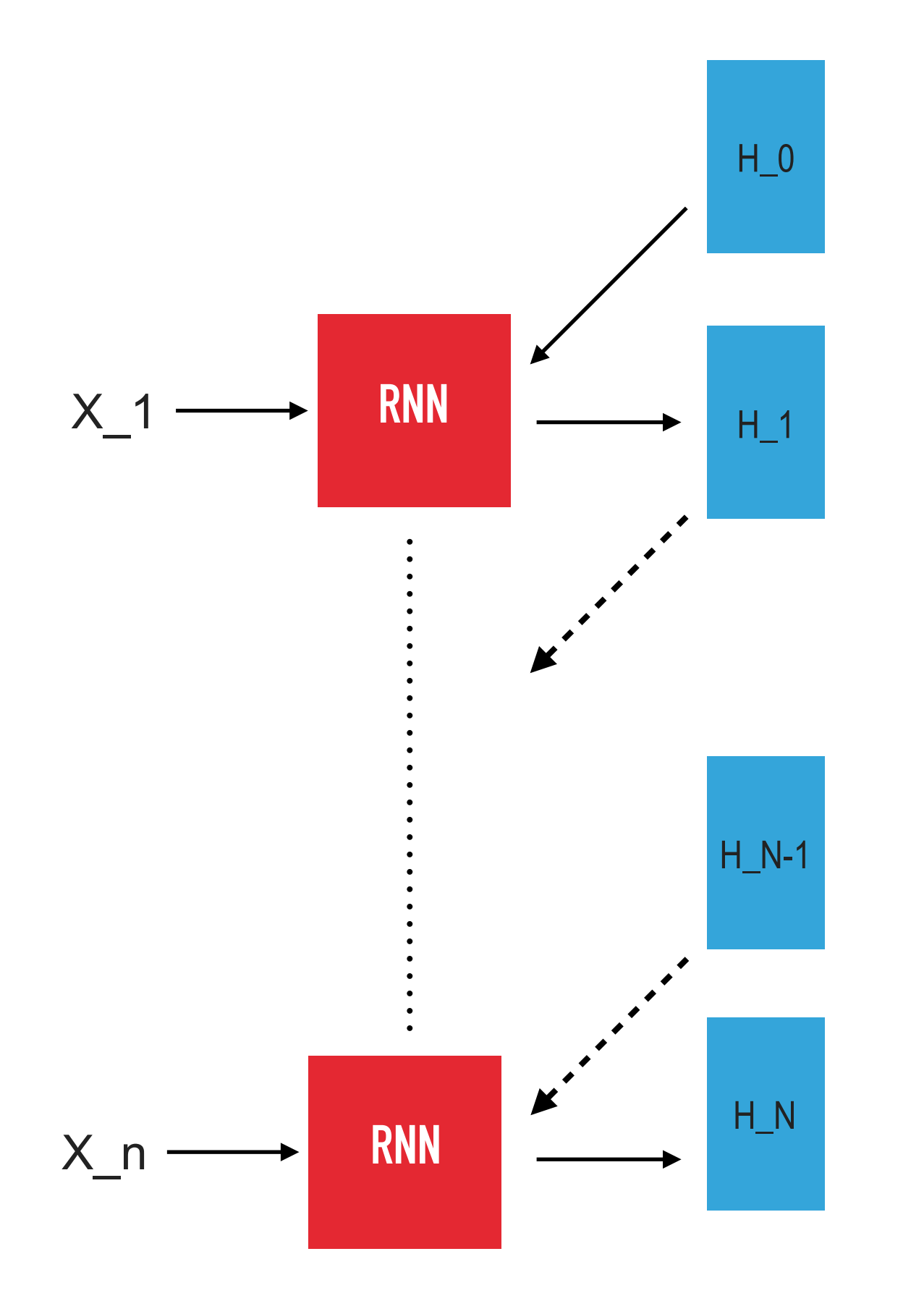

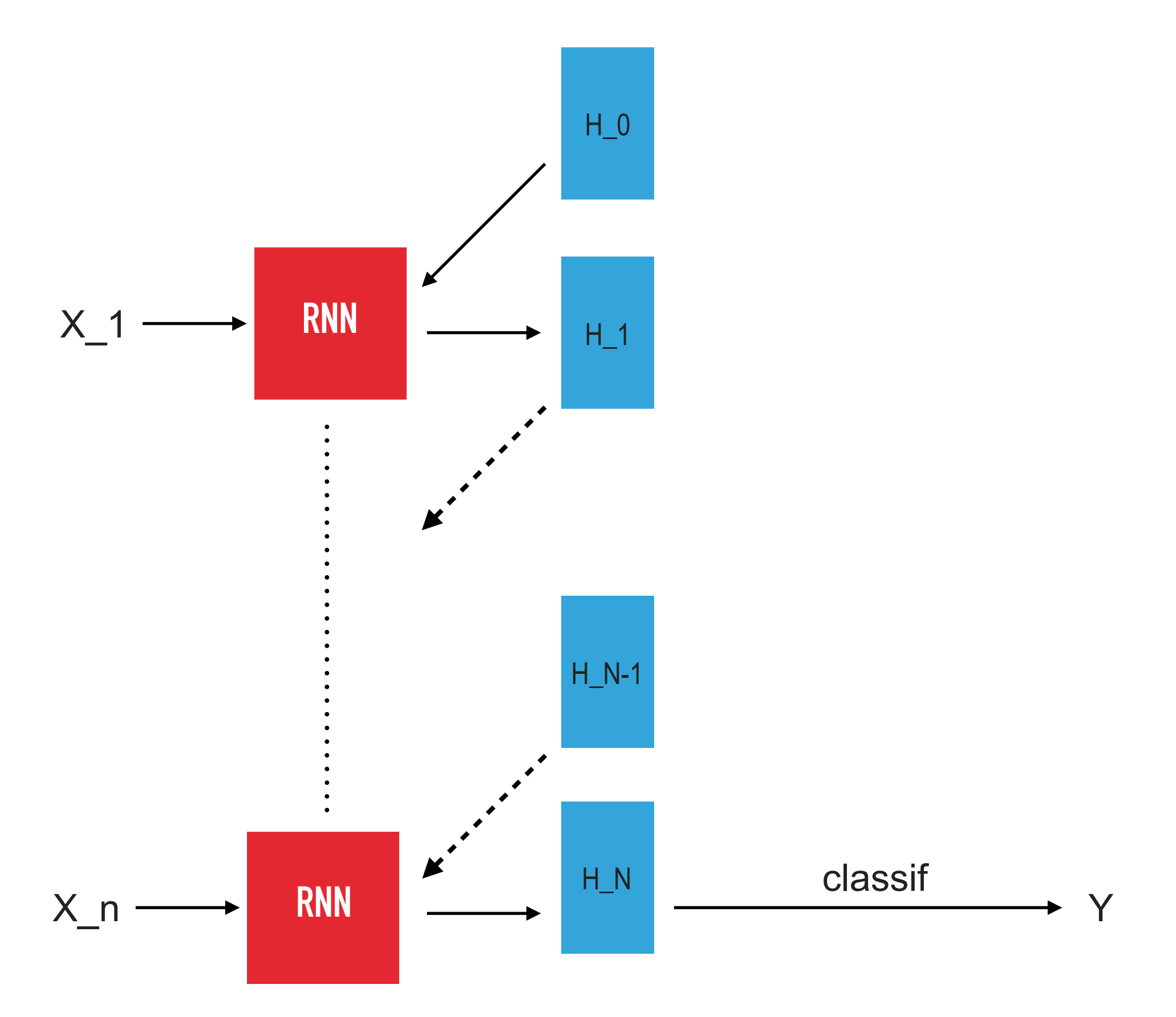

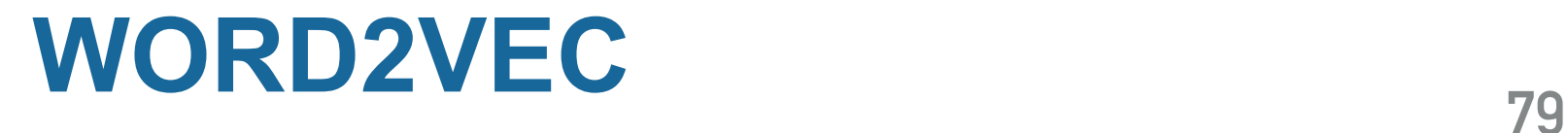

**How to represent a word as a vector?**

*TF-IDF?*

**=> Learning word embedding**

## $\text{Italy} = (5.12, 7.21, ..., 0.78) \in \mathbb{R}^{100}$

**Beautiful word2vec relationships:**

king − man + woman = queen Tokyo − Japan + France = Paris best − good + strong = strongest

**And of course some mistakes:**

England − London + Baghdad = ?

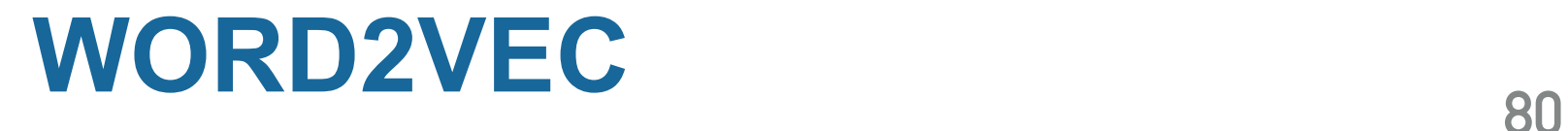

**How to represent a word as a vector?**

*TF-IDF?*

**=> Learning word embedding**

## $\text{Italy} = (5.12, 7.21, ..., 0.78) \in \mathbb{R}^{100}$

**Beautiful word2vec relationships:**

king − man + woman = queen Tokyo − Japan + France = Paris best − good + strong = strongest

**And of course some mistakes:**

England − London + Baghdad = Mosul ?

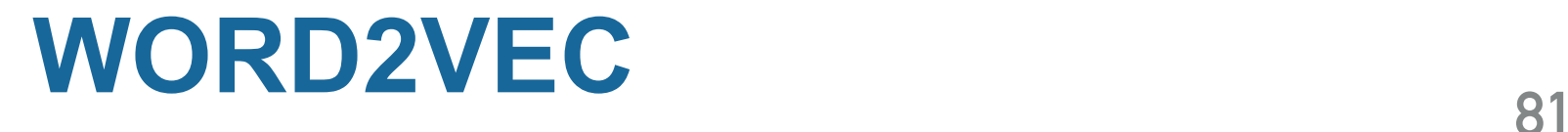

**How to represent a word as a vector?**

*TF-IDF?*

**=> Learning word embedding**

## $\text{Italy} = (5.12, 7.21, ..., 0.78) \in \mathbb{R}^{100}$

**Beautiful word2vec relationships:**

king − man + woman = queen Tokyo − Japan + France = Paris best − good + strong = strongest

**And of course some mistakes:**

England − London + Baghdad = Mosul Iraq

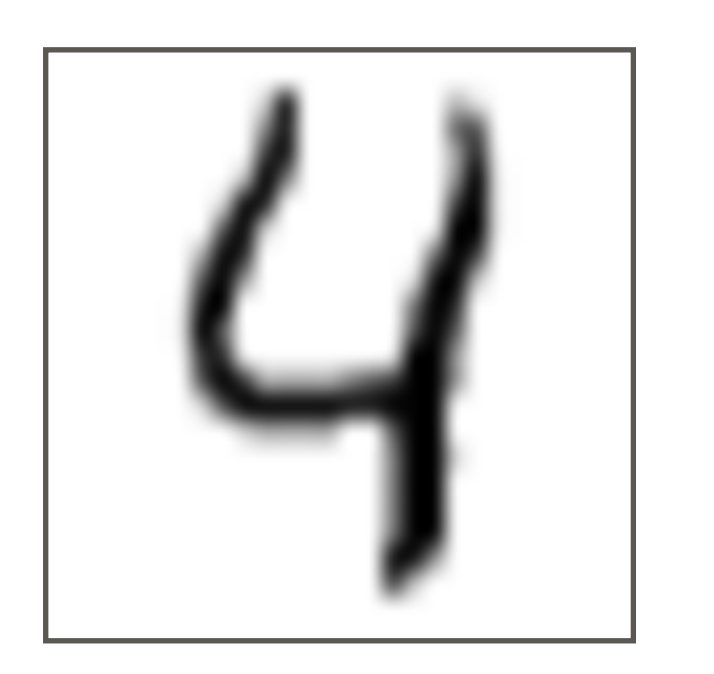

 $\equiv$ 

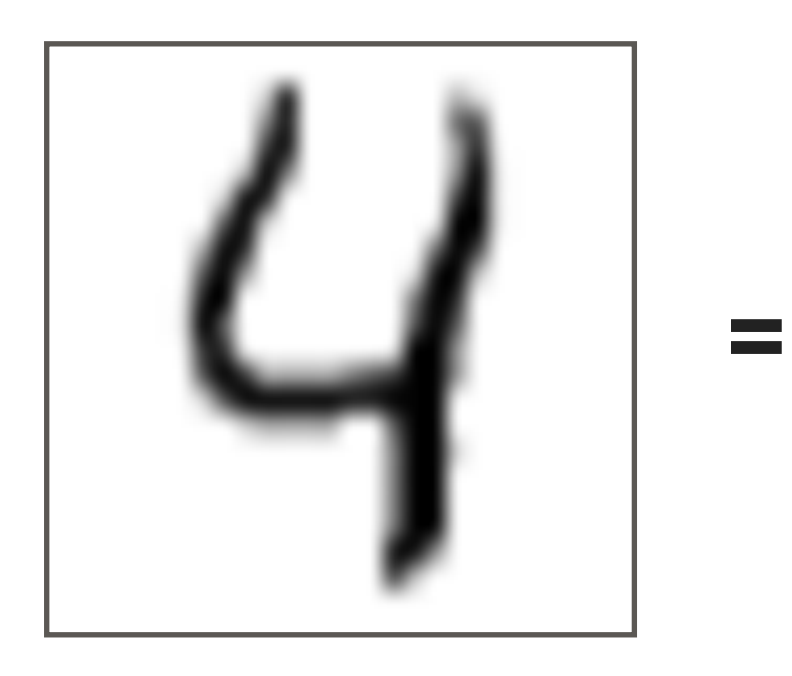

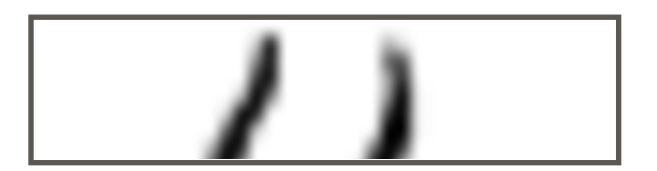

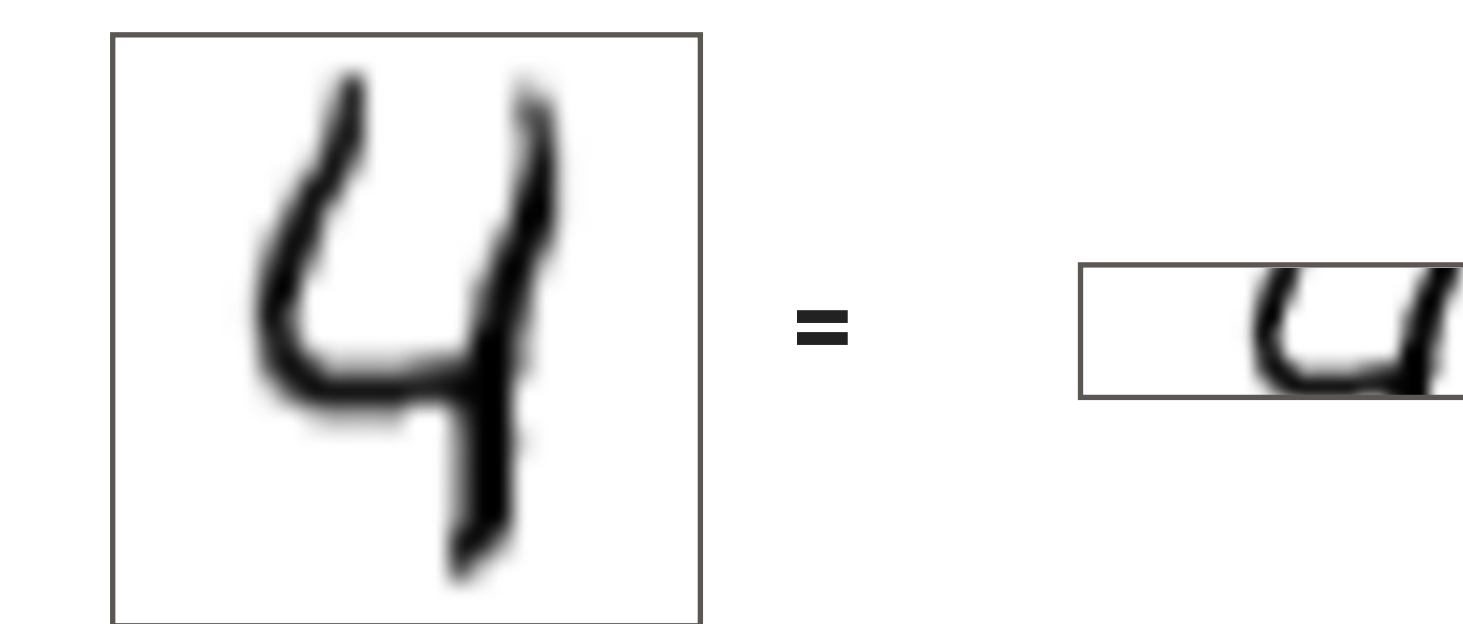

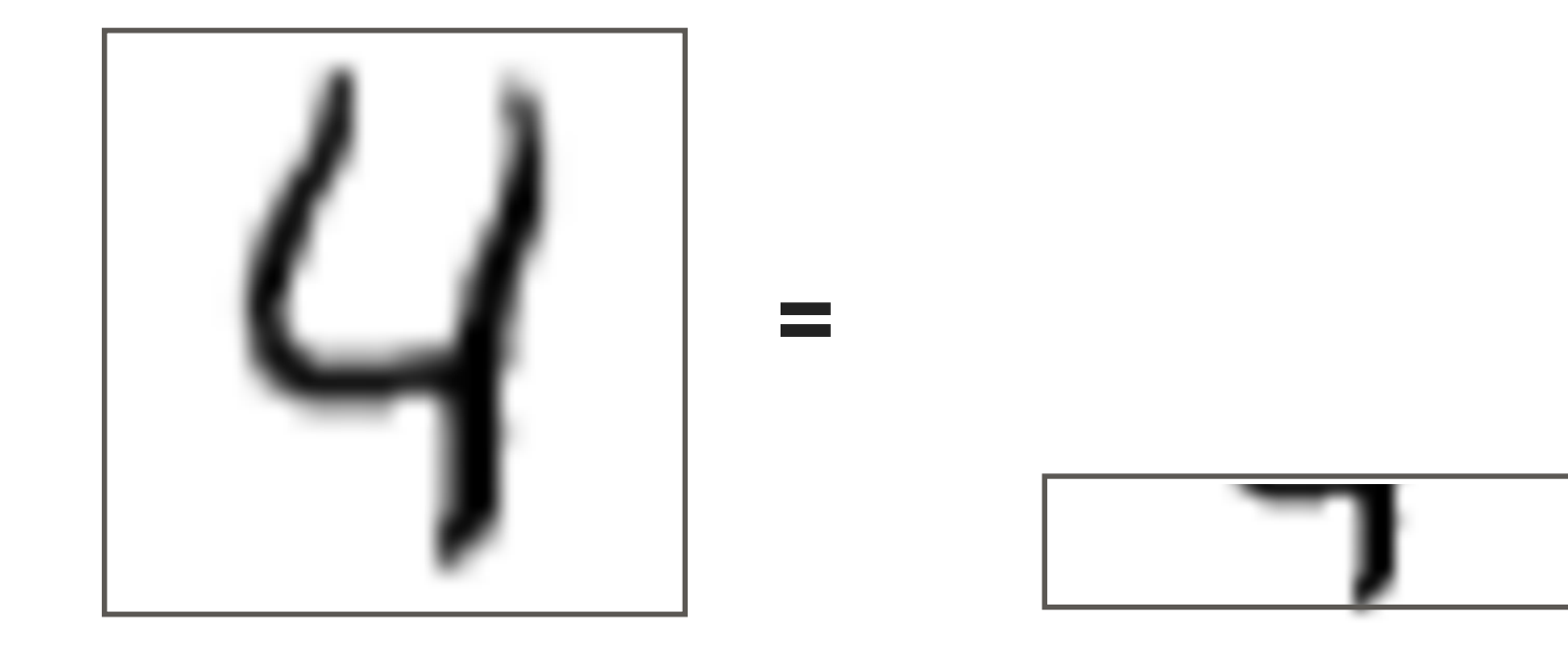

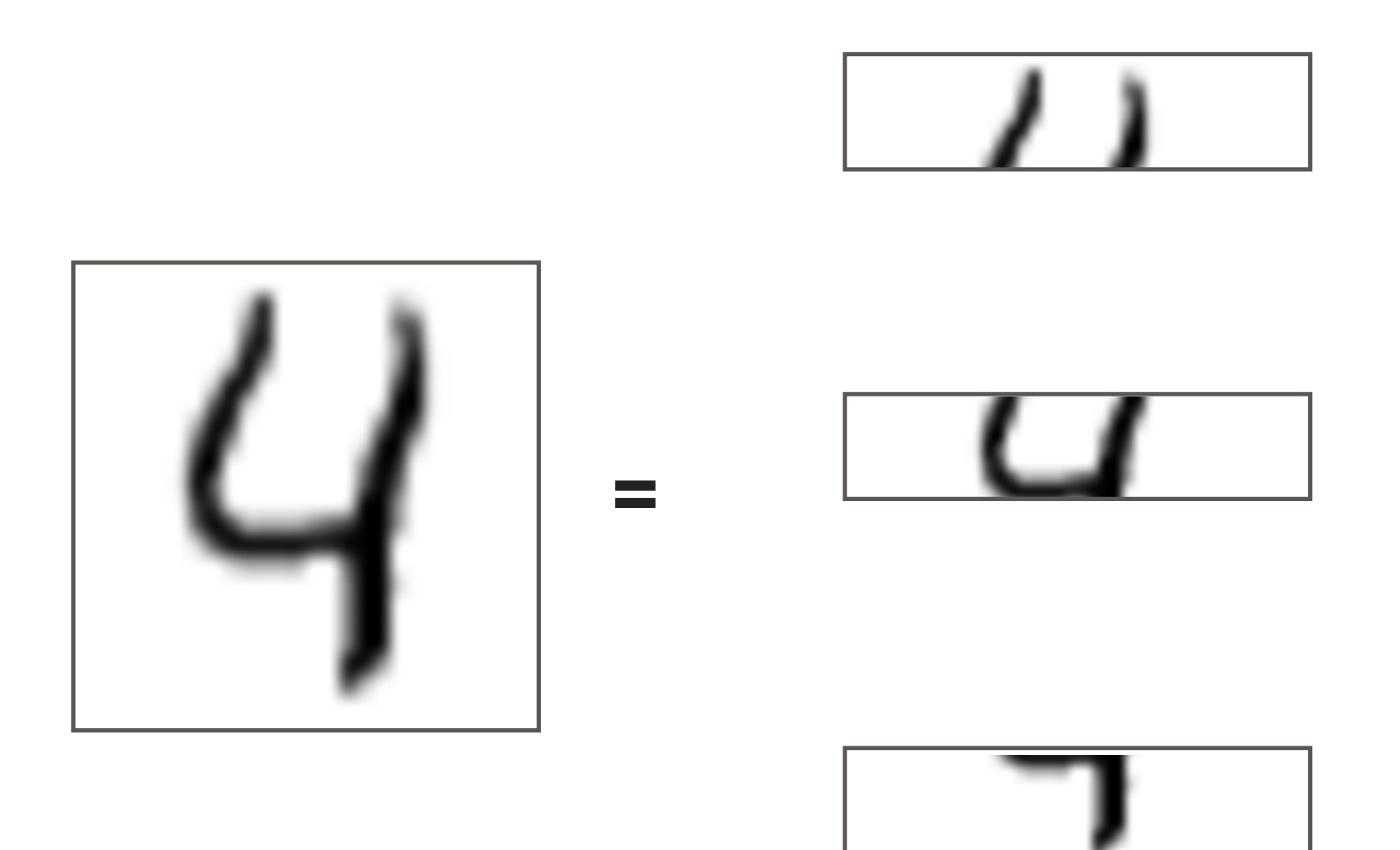

#### **[28,28] = sequence of 28 vectors of size 28**

• Complete the exo « rnn\_exo »

# **<sup>88</sup> MACHINE LEARNING**

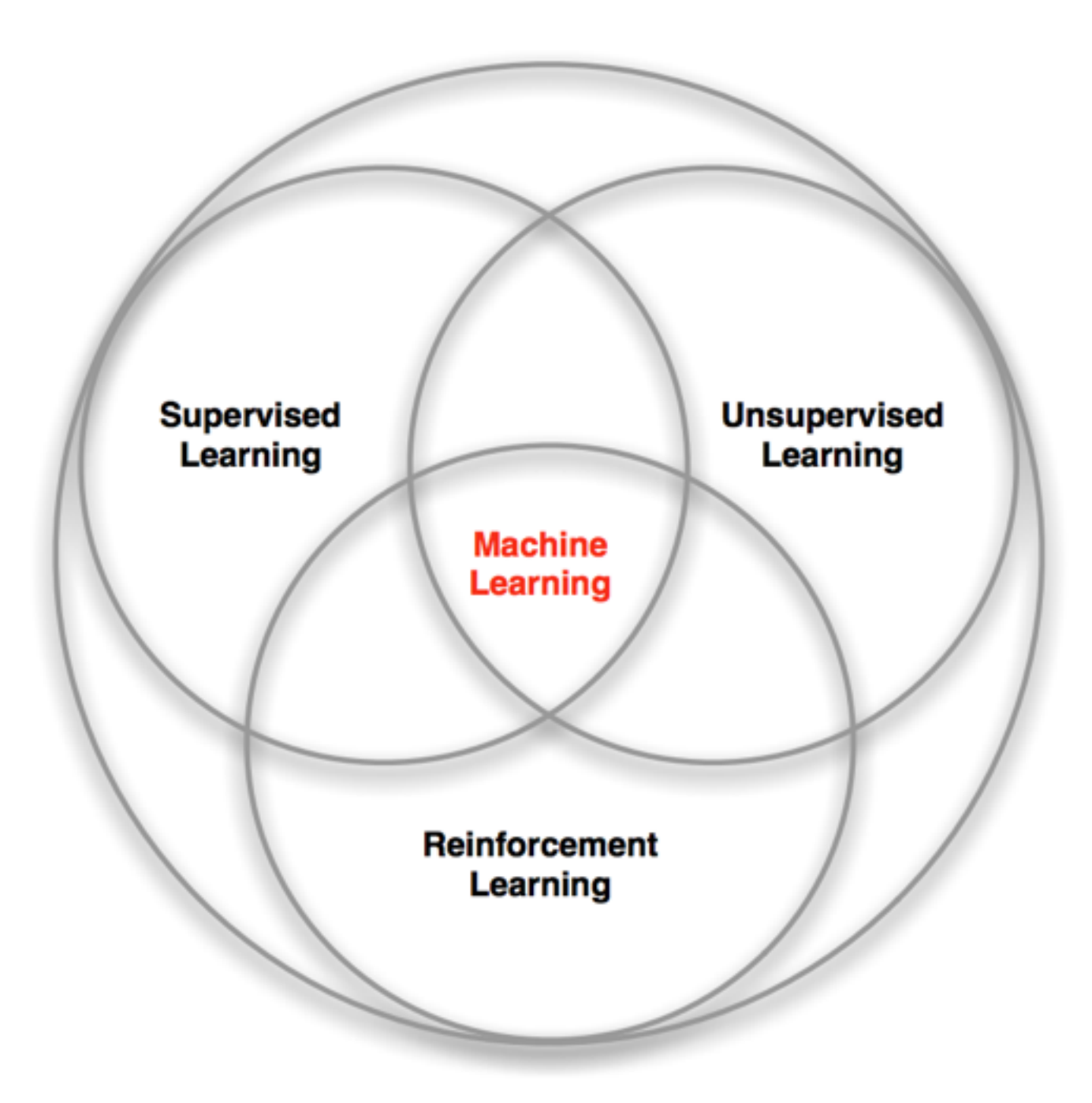

## **<sup>89</sup> REINFORCEMENT LEARNING**

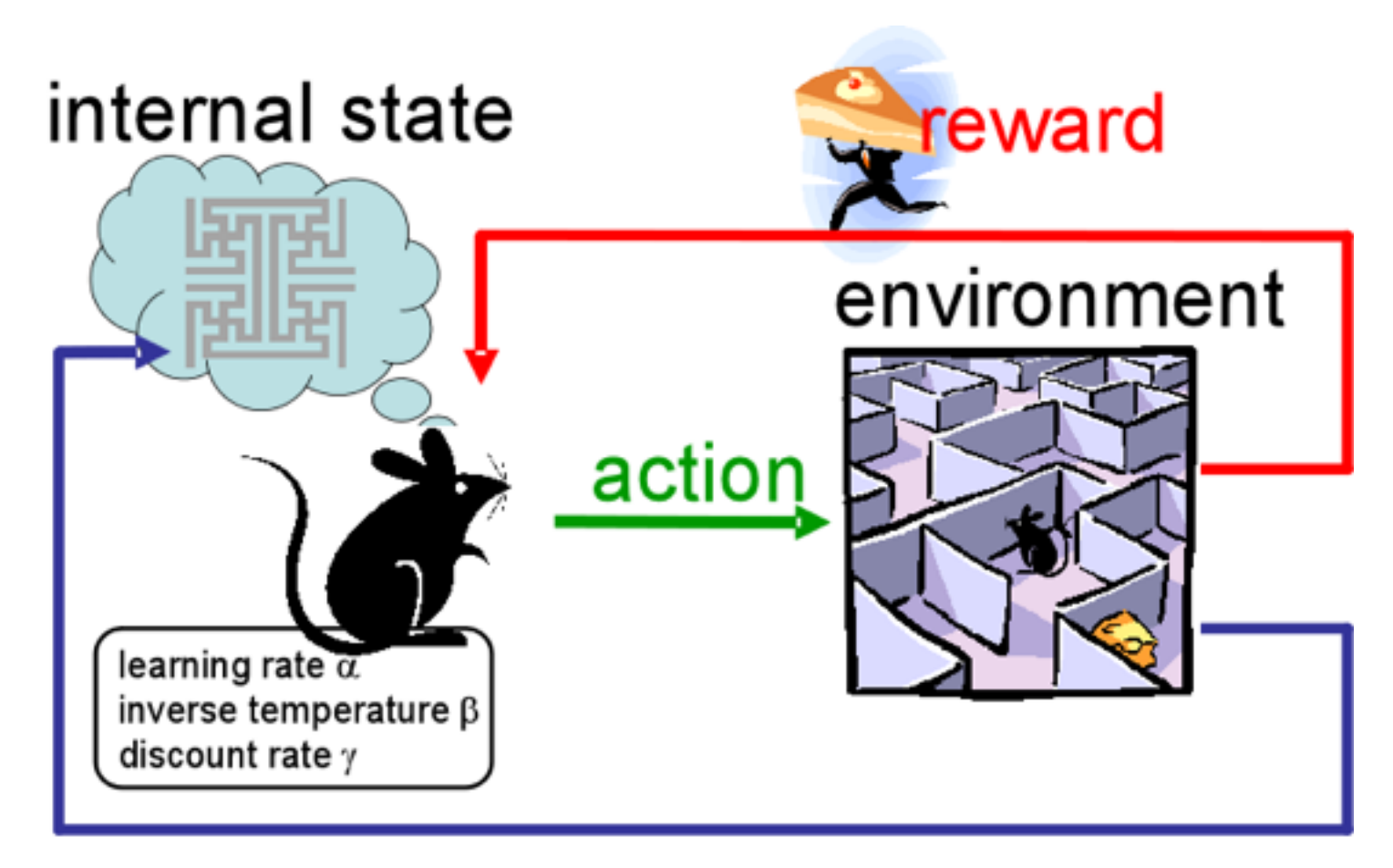

observation

**RL = Reinforcement Learning**

### **RL: FEW EXAMPLES**

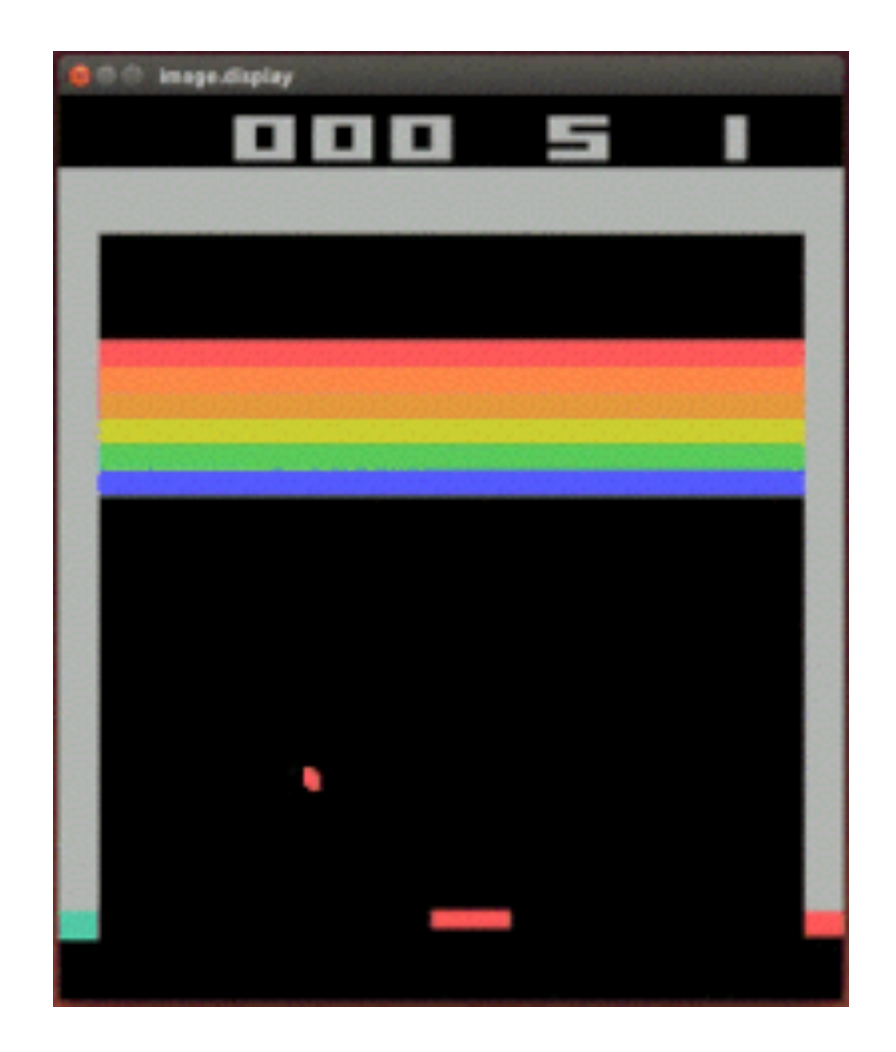

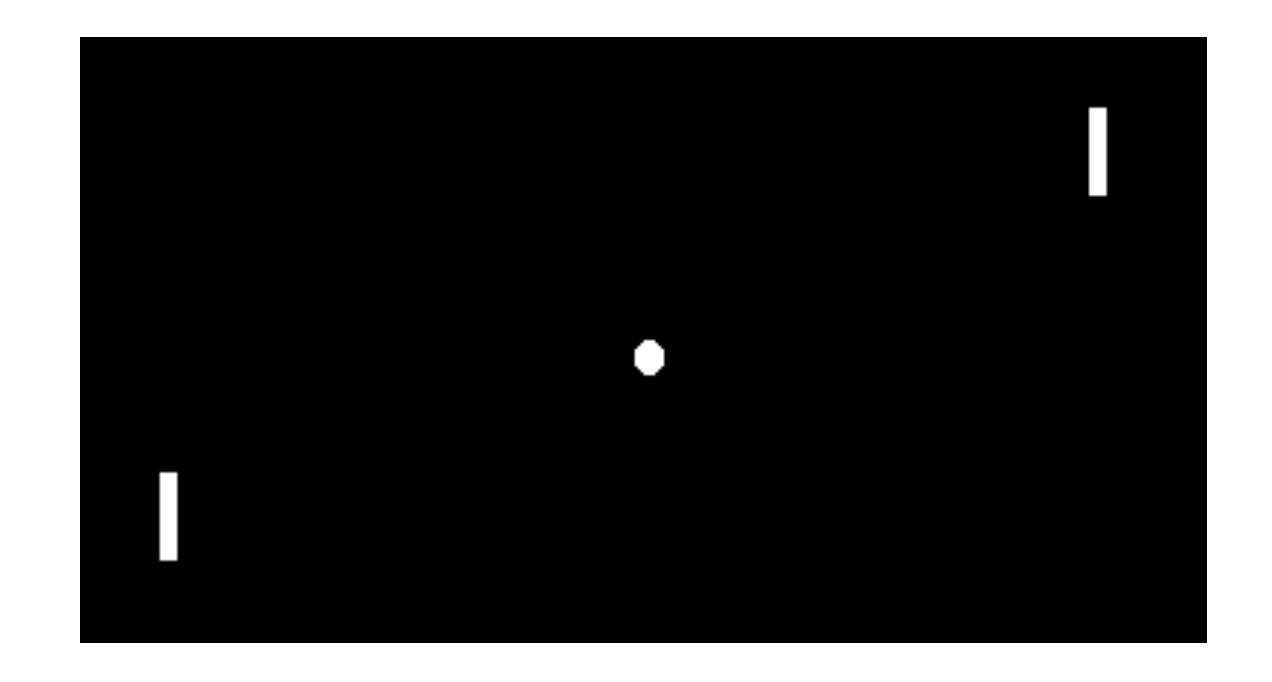

https://www.youtube.com/watch?v=V1eYniJ0Rnk

## **RL IN A FINITE STATE SPACE**

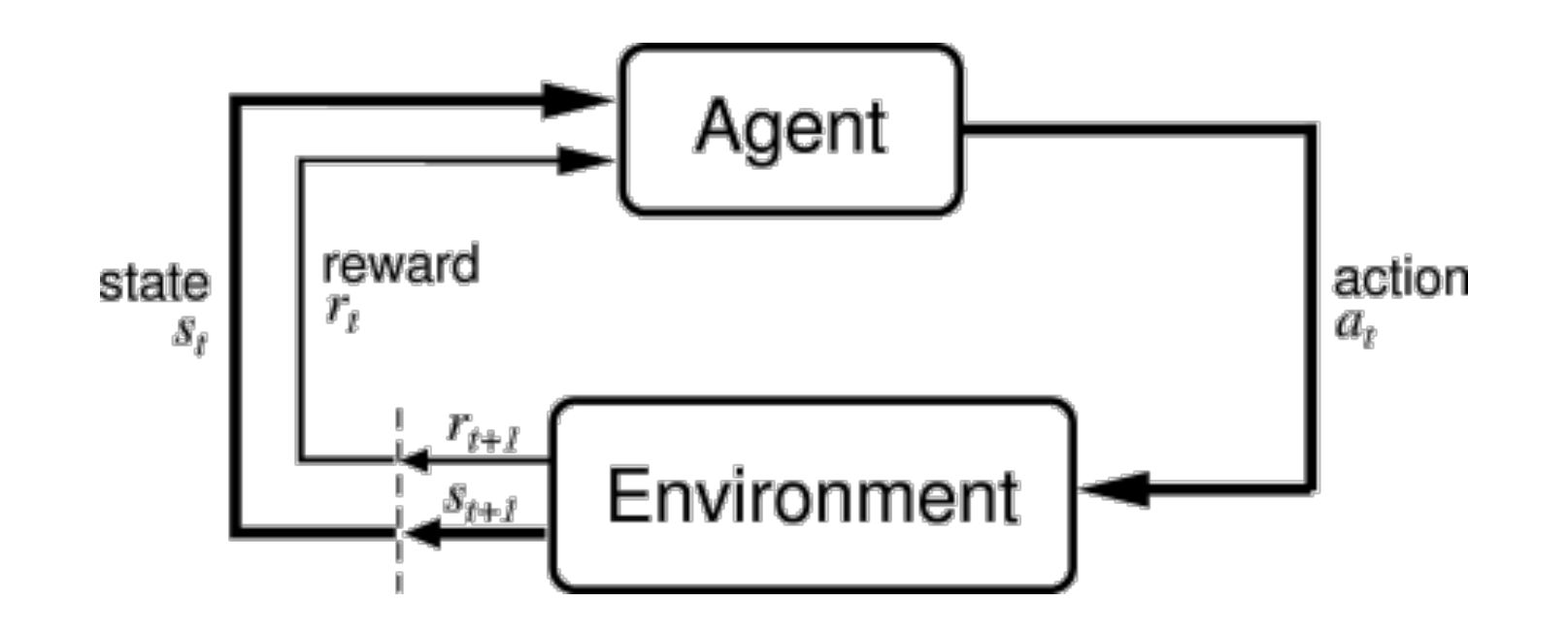

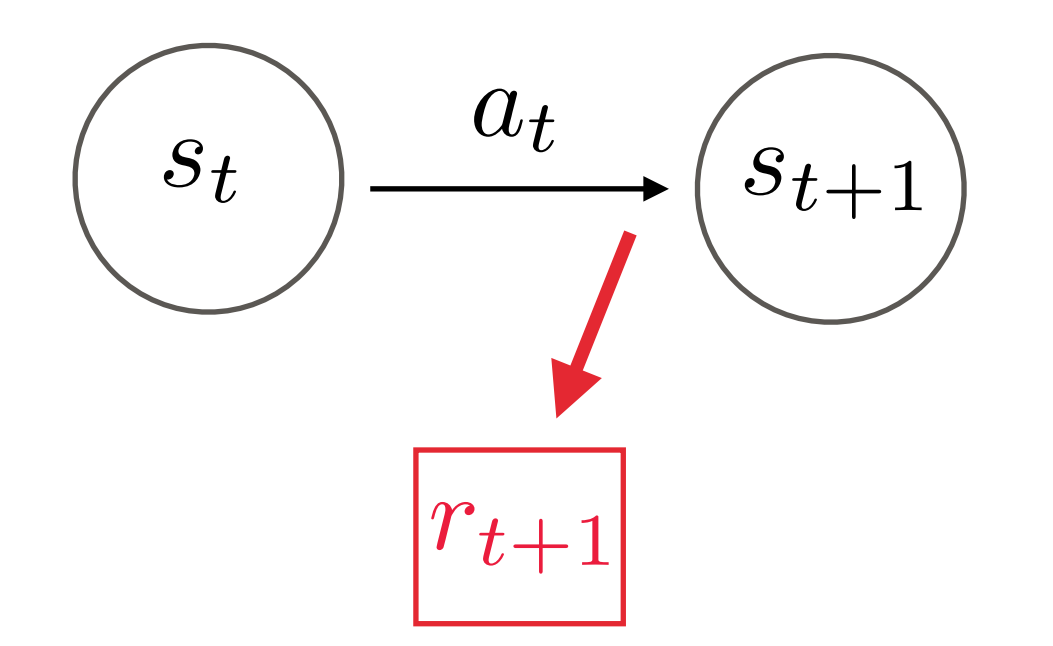

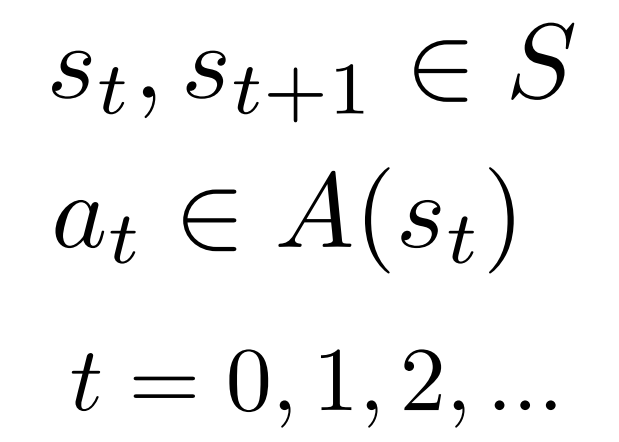

## **<sup>92</sup> FROZEN LAKE EXAMPLE**

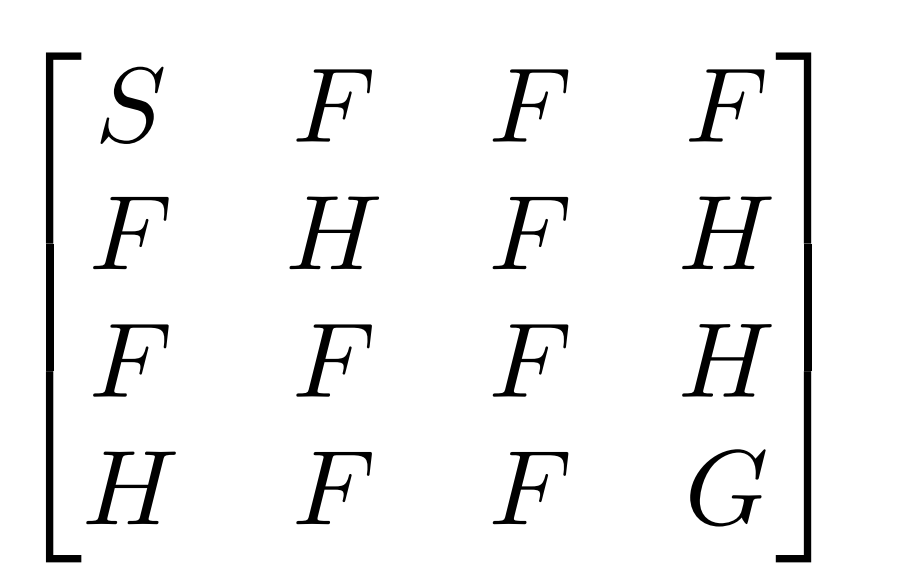

- *F* = frozen surface, safe
- *G* = goal, where the frisbee is located
- *S* = starting point, safe
- *H* = hole, fall to your doom
- **Possible actions:** 
	- Up
	- Down
	- Left
	- Right

**Ice is slippery: you won't always move in the direction you intend**

## **<sup>93</sup> RL: DEFINITIONS**

#### **The agent learns to assign values to state-action pairs**

#### **Discounted return:**

$$
R_t = r_{t+1} + \gamma r_{t+2} + \gamma^2 r_{t+3} + \dots + \gamma^{T-1} r_T
$$
  
where  $\gamma \in [0; 1]$  is the discount rate

**Action - value function for policy**  $\pi$ **:** 

$$
Q^{\pi}(s,a) = E_{\pi}\{R_t|s_t = s, a_t = a\}
$$

**« How good an action is for the future given a certain state? »**

## **<sup>94</sup> FORMULATION OF THE Q-FUNCTION**

#### **Actions**

$$
Q^{\pi} = \begin{bmatrix} Q(0, \text{Up}) & Q(0, \text{Down}) & Q(0, \text{Left}) & Q(0, \text{Right}) \\ \dots & & & Q(s_t, \text{Down}) & Q(s_t, \text{Left}) & Q(s_t, \text{Right}) \\ \dots & & & Q(16, \text{Up}) & Q(16, \text{Down}) & Q(16, \text{Left}) & Q(16, \text{Right}) \end{bmatrix}
$$
 **States**

#### **Optimal value function unrolled recursively**

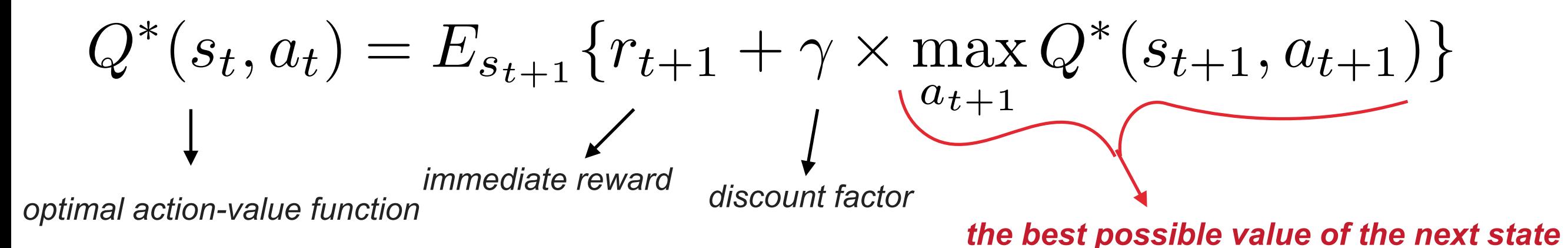

 $Q(s, a, \theta) \approx Q^{\pi}(s, a)$ **Express state-value function by neural network with parameters**  $\theta$ **:** 

#### *But what is our target vector to compute the loss function???*

# **<sup>95</sup> DEEP Q-LEARNING**

#### **Q value function**

$$
Q_{\theta_t} = \begin{bmatrix} Q(0, \text{Up}, \theta_t) & Q(0, \text{Down}, \theta_t) & Q(0, \text{Left}, \theta_t) & Q(0, \text{Right}, \theta_t) \\ Q(1, \text{Up}, \theta_t) & Q(1, \text{Down}, \theta_t) & Q(1, \text{Left}, \theta_t) & Q(1, \text{Right}, \theta_t) \\ \dots & \dots & \dots & \dots \\ Q(15, \text{Up}, \theta_t) & Q(15, \text{Down}, \theta_t) & Q(15, \text{Left}, \theta_t) & Q(15, \text{Right}, \theta_t) \end{bmatrix}
$$

#### **Loss function**

$$
J(\theta_t) = \sum (Q(s_t, a_t, \theta_t) - r_{t+1} + \gamma \times \max_{a_{t+1}} Q(s_{t+1}, a_{t+1}, \theta_t))^2
$$
  
\nvalue at this state  
\n
$$
V(t)
$$
\n**Train it using SGD!** Q-target

## NN Q-FUNCTION FOR FROZEN LAKE

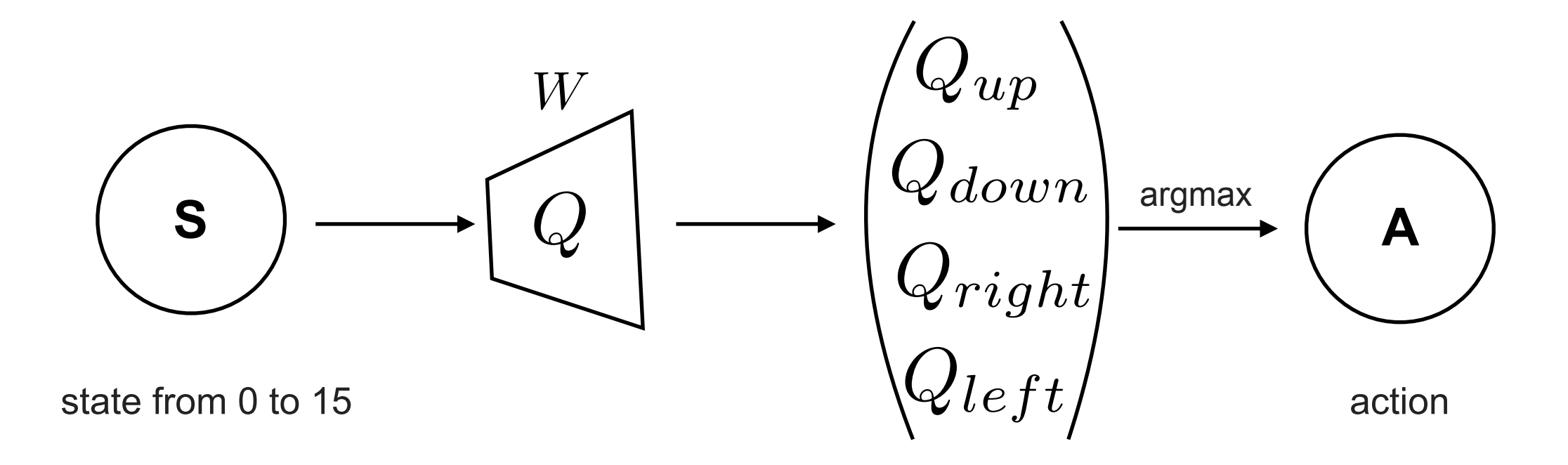

## **<sup>97</sup> DEEP Q-FUNCTION FOR REAL GAMES**

*ConvNets … here we go again!*

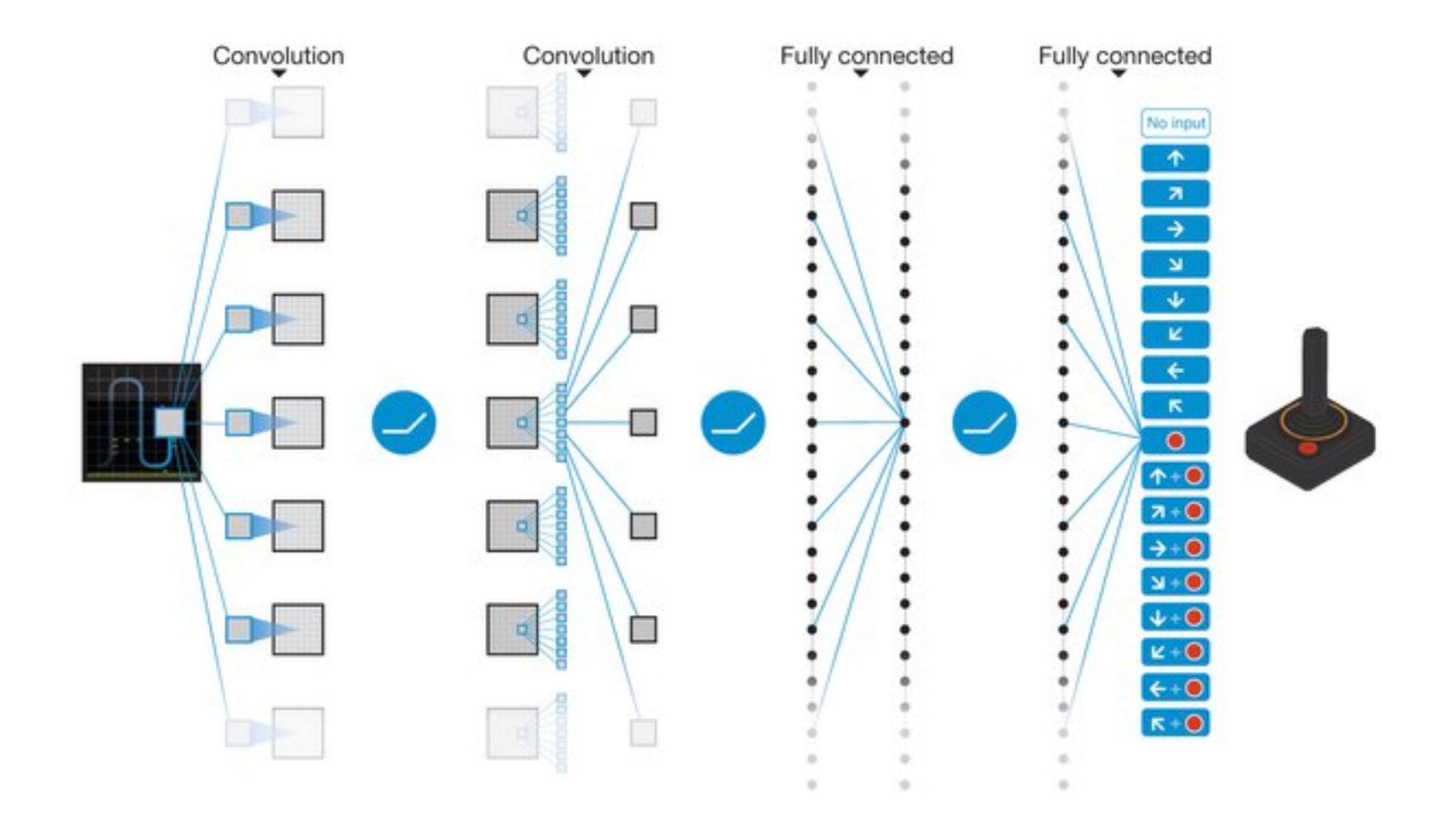

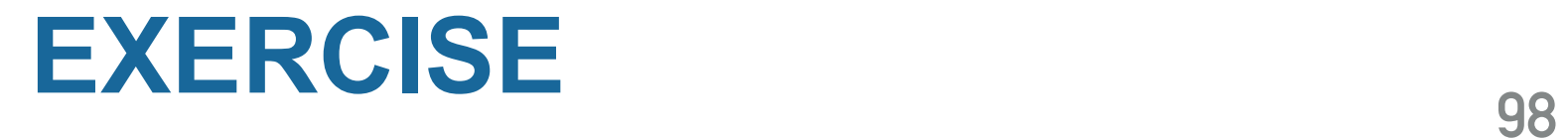

• Complete the exo « **q\_learning\_frozen\_lake\_exo** »

**Or go back to the fish classification if you want ;)**

#### **WHAT ABOUT YOUR FIRST EXPERIENCE WITH TENSORFLOW?**